**UNIVERSIDADE TECNOLÓGICA FEDERAL DO PARANÁ PROGRAMA DE PÓS-GRADUAÇÃO EM ENGENHARIA BIOMÉDICA**

**MARCOS DINÍS LAVARDA**

**SISTEMA DE PLATAFORMAS DE FORÇA E IDENTIFICAÇÃO DE MOVIMENTOS POR PROCESSAMENTO DE IMAGEM PARA APLICAÇÃO EM TREINAMENTO DO EQUILÍBRIO BASEADO EM** *BIOFEEDBACK*

**DISSERTAÇÃO**

**CURITIBA 2016**

**MARCOS DINÍS LAVARDA**

### **SISTEMA DE PLATAFORMAS DE FORÇA E IDENTIFICAÇÃO DE MOVIMENTOS POR PROCESSAMENTO DE IMAGEM PARA APLICAÇÃO EM TREINAMENTO DO EQUILÍBRIO BASEADO EM** *BIOFEEDBACK*

Dissertação apresentada ao Programa de Pós-Graduação em Engenharia Biomédica da Universidade Tecnológica Federal do Paraná, campus Curitiba, como requisito parcial para obtenção do título de "Mestre em Engenharia Biomédica".

Orientador: Prof. Gustavo Benvenutti Borba, Dr. Co-orientadores: Leonardo Grilo Gomes, M.Sc. e Mauren Abreu de Souza, PhD.

**CURITIBA 2016**

Dados Internacionais de Catalogação na Publicação

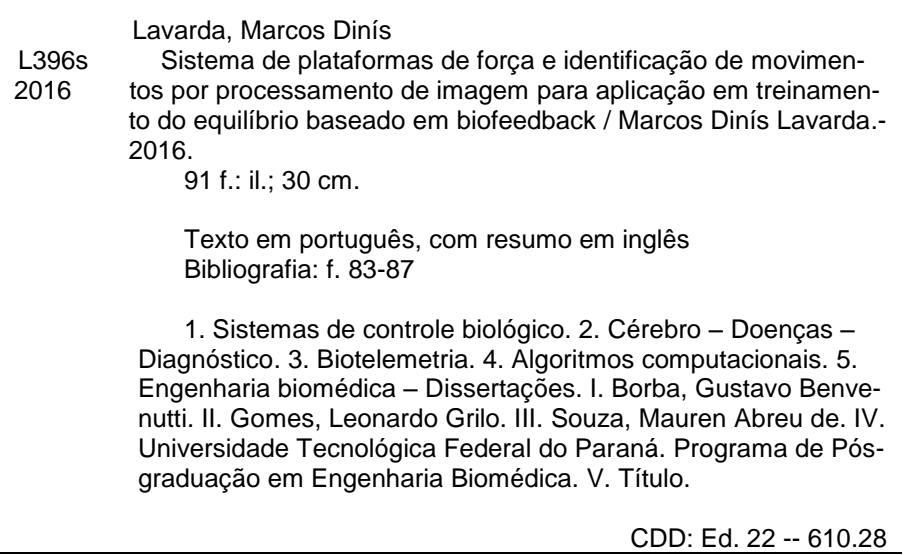

Biblioteca Central da UTFPR, Câmpus Curitiba

### **UNIVERSIDADE TECNOLÓGICA FEDERAL DO PARANÁ**

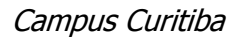

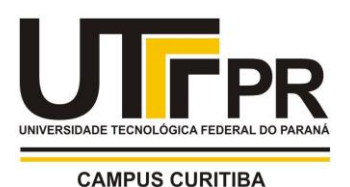

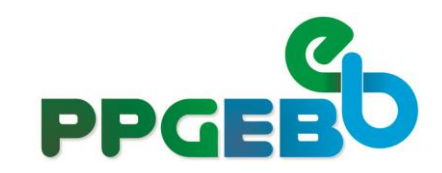

**Programa de Pós-Graduação em Engenharia Biomédica**

**Título da Dissertação Nº 056**

### **"***Sistema de plataformas de força e identificação de movimentos por processamento de imagem para aplicação em treinamento do equilíbrio baseado em biofeedback"*

por

### **Marcos Dinís Lavarda**

ÁREA DE CONCENTRAÇÃO: Engenharia Biomédica. LINHA DE PESQUISA: Instrumentação Biomédica.

Esta dissertação foi apresentada como requisito parcial à obtenção do grau de **MESTRE EM CIÊNCIAS (M.Sc.)** – Área de Concentração: Engenharia Biomédica, pelo **Programa de Pós-Graduação em Engenharia Biomédica (PPGEB),** – da Universidade Tecnológica Federal do Paraná (**UTFPR**), *Campus* Curitiba, às **14h30min** do dia **28 de março de 2016.** O trabalho foi aprovado pela Banca Examinadora, composta pelos professores:

 $A$ Prof. Gustavo Benvenutti Borba, Dr. (Presidente – UTFPR)

 $\frac{1}{2}$ Prof. José Carlos da Cunha, Dr. (UFPR e UP)

 $M_{\rm 20}$  . The set of FF  $\alpha$ Prof. Bertoldo Schneider Junior, Dr. (UTFPR)

Visto da coordenação:

 \_\_\_\_\_\_\_\_\_\_\_\_\_\_\_\_\_\_\_\_\_\_\_\_\_\_\_\_\_\_\_\_ Profª. Leandra Ulbricht.,Drª. (Coordenadora do PPGEB)

### AGRADECIMENTOS

A Deus, por tornar tudo isso possível.

Aos meus pais Laídes Carlos Lavarda e Santa Terezinha Falcade Lavarda, por me incentivarem e terem me dado suporte na realização desta nova etapa.

A minha noiva Julia Maria Fernanda Machado Fernandes, pelo apoio e companheirismo em todos os momentos da minha vida, em especial na conclusão do mestrado.

Aos familiares, amigos e colegas por compartilharem das minhas alegrias e dificuldades na elaboração deste estudo, auxiliando e apoiando nos momentos de dificuldade.

Ao Laboratório de Ergonomia (LAERG) da UTFPR, pelo suporte técnico e empréstimo do baropodômetro.

Ao Laboratório de Imagem e Instrumentação Eletrônica (LABIEM) da UTFPR, pelo espaço cedido para o desenvolvimento do projeto de mestrado.

Ao orientador Prof. Dr. Gustavo Benvenutti Borba, pelas orientações, discussões e encaminhamentos necessários à conclusão desta dissertação.

Aos co-orientadores, ao M.Sc. Leonardo Grilo Gomes, pelo suporte teórico e técnico, desde a elaboração da proposta e no acompanhamento enquanto fisioterapeuta para realização dos experimentos e a Phd. Mauren Abreu de Souza pelos conselhos quanto ao desenvolvimento do projeto.

Por fim, a banca examinadora pela participação no detalhamento e melhoria do estudo realizado.

*"Talvez não tenha conseguido fazer o melhor, mas lutei para que o melhor fosse feito. Não sou o que deveria ser, mas Graças a Deus, não sou o que era antes". (Marthin Luther King)*

## RESUMO

LAVARDA, Marcos Dinís. Sistema de plataformas de força e identificação de movimentos por processamento de imagem para aplicação em treinamento do equilíbrio baseado em *biofeedback*. 2016. 91 f. Dissertação - Programa de Pós-graduação em Engenharia Biomédica, Universidade Tecnológica Federal do Paraná. Curitiba, 2016.

Parte da população mundial sofre com distúrbios relacionados ao controle muscular de membros superiores e inferiores que, em muitos casos, podem ter sua origem devido a interrupção da comunicação sensório-motora entre o cérebro e os grupos musculares. Estes fatores podem estar relacionados à idade, doenças neuro-degenerativas ou acidentes vasculares cerebrais (AVC). Dessa forma, devido ao gradativo envelhecimento da população, em função do aumento da expectativa de vida e consequentemente da demanda por tratamentos de reabilitação, diversos estudos da literatura utilizam equipamentos de *biofeedback* na reabilitação do controle muscular, não havendo, porém, uma ferramenta simples e unificada que permita a elaboração de protocolos motores para diversas patologias em uma única plataforma. Sendo assim, o objetivo deste trabalho é apresentar o desenvolvimento de uma ferramenta de *biofeedback* visual, baseada em plataformas de força para membros inferiores e aquisição de imagem para membros superiores. Este sistema conta com duas interfaces: a primeira, programável em alto nível, é destinada ao profissional da saúde para elaboração do treino motor conforme a necessidade do paciente; a segunda é a interface do jogo, ou *serious game*, com o qual o paciente interage realizando a série de atividades programadas em um jogo de exercícios, ou *exergames*. A proposta deste estudo é fornecer uma plataforma de reabilitação programável de acordo com a necessidade específica de cada paciente, mantendo características motivacionais e de interatividade, que proporcionem entretenimento associado às atividades, reduzindo assim a evasão dos tratamentos, que costumam ser realizados por longos períodos. Ainda, neste estudo foram apresentados alguns testes, aprovados pelo comitê de ética, com voluntários, em que é aplicado um protocolo motor a um grupo de jovens saudáveis e comparando os resultados com um grupo de voluntários idosos. Os resultados deste estudo foram obtidos a partir de duas análises: a primeira é interna à sessão, em tempo real, e diz respeito à pontuação dos voluntários no jogo; a segunda é externa à sessão, utiliza os dados armazenados ao longo de um teste estabilométrico e compara medidas posturográficas do grupo de jovens e idosos saudáveis. Ainda, para complementar a validação do equipamento desenvolvido, foi realizada uma comparação dos resultados das análises posturográficas obtidas, com os resultados obtidos a partir de um baropodômetro comercial. Os resultados demonstram que o sistema permite a obtenção da estimativa da estabilometria e atividades de *serious games*.

**Palavras-chave**: *Biofeedback* visual, plataformas de força, processamento de imagem, jogos sérios, reabilitação.

# ABSTRACT

LAVARDA, Marcos Dinís. A system based on force platforms and body movements detection by image processing for application in balance training with biofeedback. 2016. 91 f. Dissertação - Programa de Pós-graduação em Engenharia Biomédica, Universidade Tecnológica Federal do Paraná. Curitiba, 2016.

The cases of disorders related to upper and lower limbs control directly affect the population. These problems may have its origin due to interruption of sensorimotor communication between the brain and the muscle groups. These factors may be related to aging, neurodegenerative diseases or stroke. Thus, due to the gradual aging of the population, the increase in life expectancy and hence the demand for rehabilitation treatments, several studies in the literature are using biofeedback to rehabilitation of muscle control. However, there is no unified tool that allows the development of exercise protocols for several diseases in a single platform. The aim of this work is to present the development of a visual biofeedback tool, based on force platforms for lower limbs and image acquisition for upper limbs. This system has two interfaces: the first, programmable in high-level, is intended for health professionals to prepare the motor training as needed by the patient; the second is the serious game interface, with which the patient interacts performing the series of activities planned in an exercise games (exergames). The purpose of this study is to provide a programmable rehabilitation platform according to the specific needs of each patient, keeping motivational and interactive features that provide fun activities to reduce evasion of treatments, which are usually carried out for long periods. Moreover, this study shows some tests, approved by the Ethics Committee, with volunteers, applying an exercise protocol to a group of healthy young and comparing the results with a group of elderly volunteers. The results of this study was obtained from two experimental setups: the first is internal to the session in real time, and concerns the scores of volunteers in the game; the second is external to the session, uses the data stored over a stabilometry and compare posturographic data between control and study group. Furthermore, in order to complement the assessments of the developed system, the posturographic data was compared to those obtainded from a commercial baropodometer. Results show that the system is able to perform the estimative of the stabilometry and serious game activities.

**Key-words**: visual biofeedback, force platforms, image processing, serious games, rehabilitation.

# LISTA DE ILUSTRAÇÕES

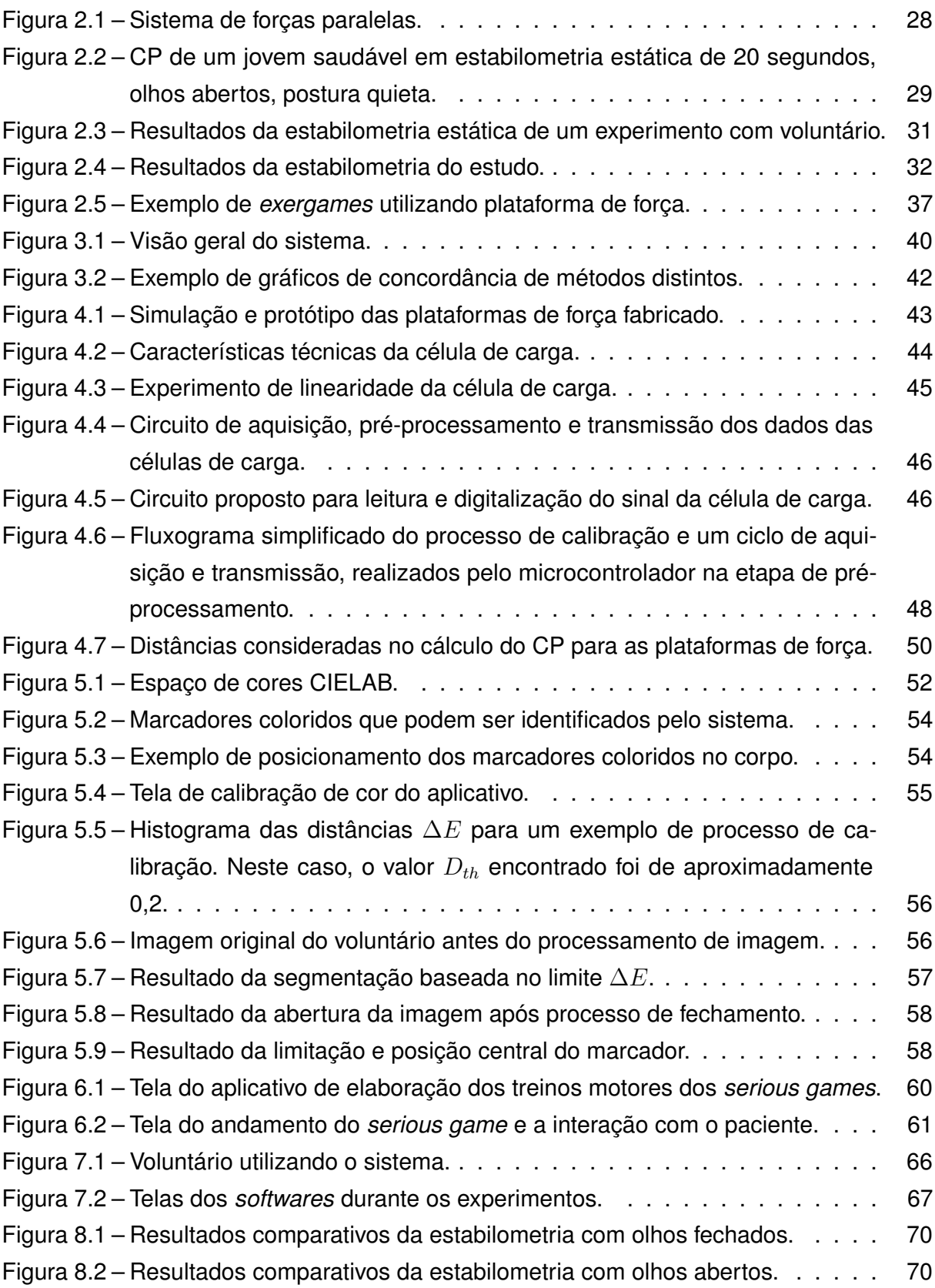

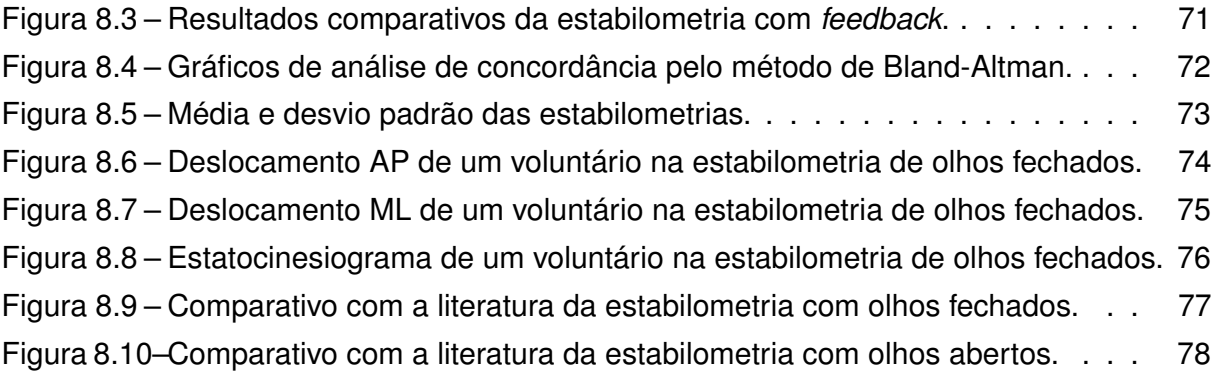

## LISTA DE TABELAS

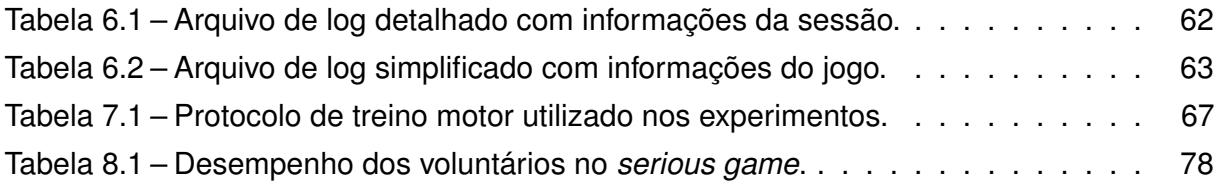

# LISTA DE ABREVIATURAS E SIGLAS

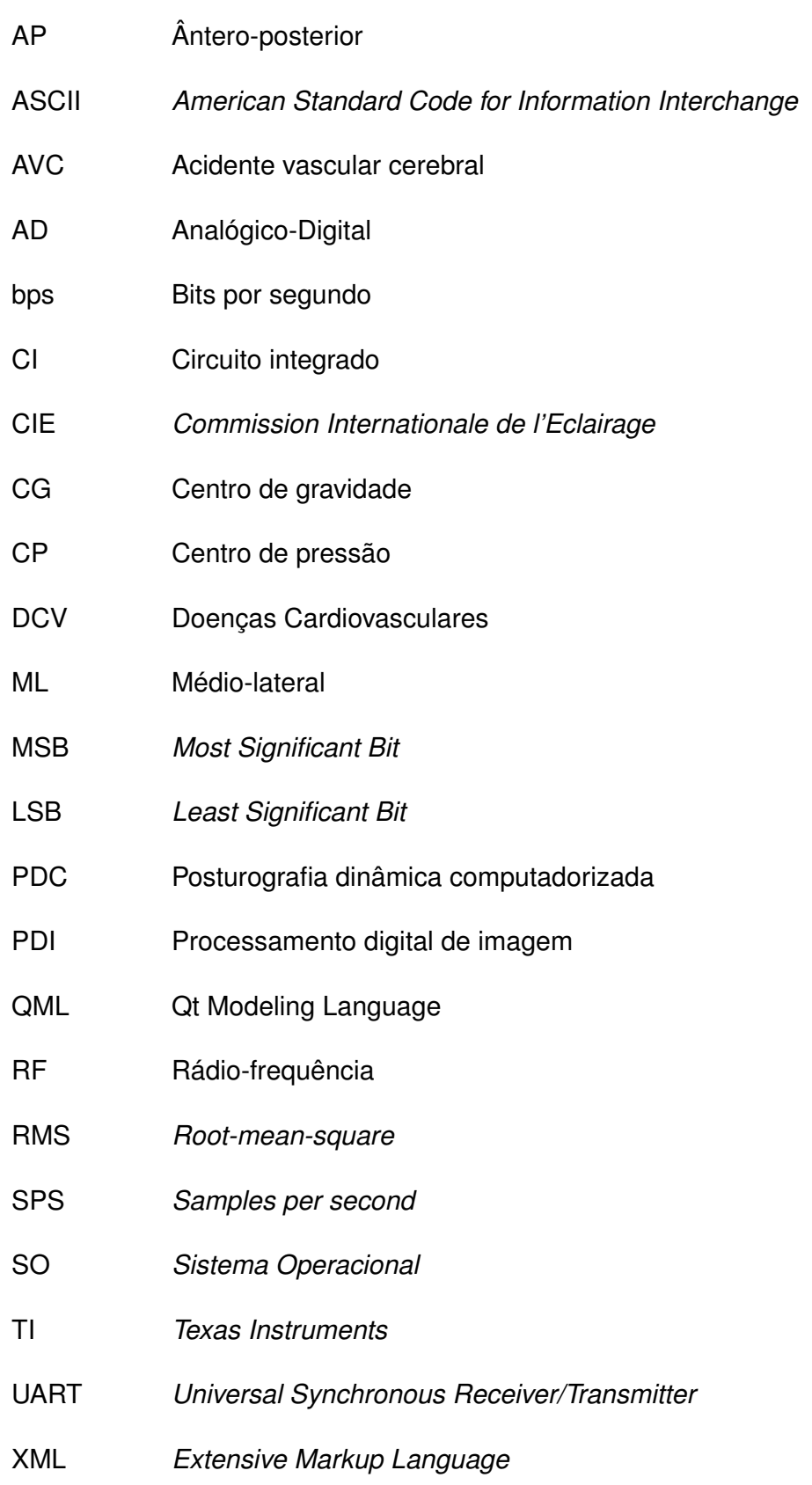

# LISTA DE SÍMBOLOS

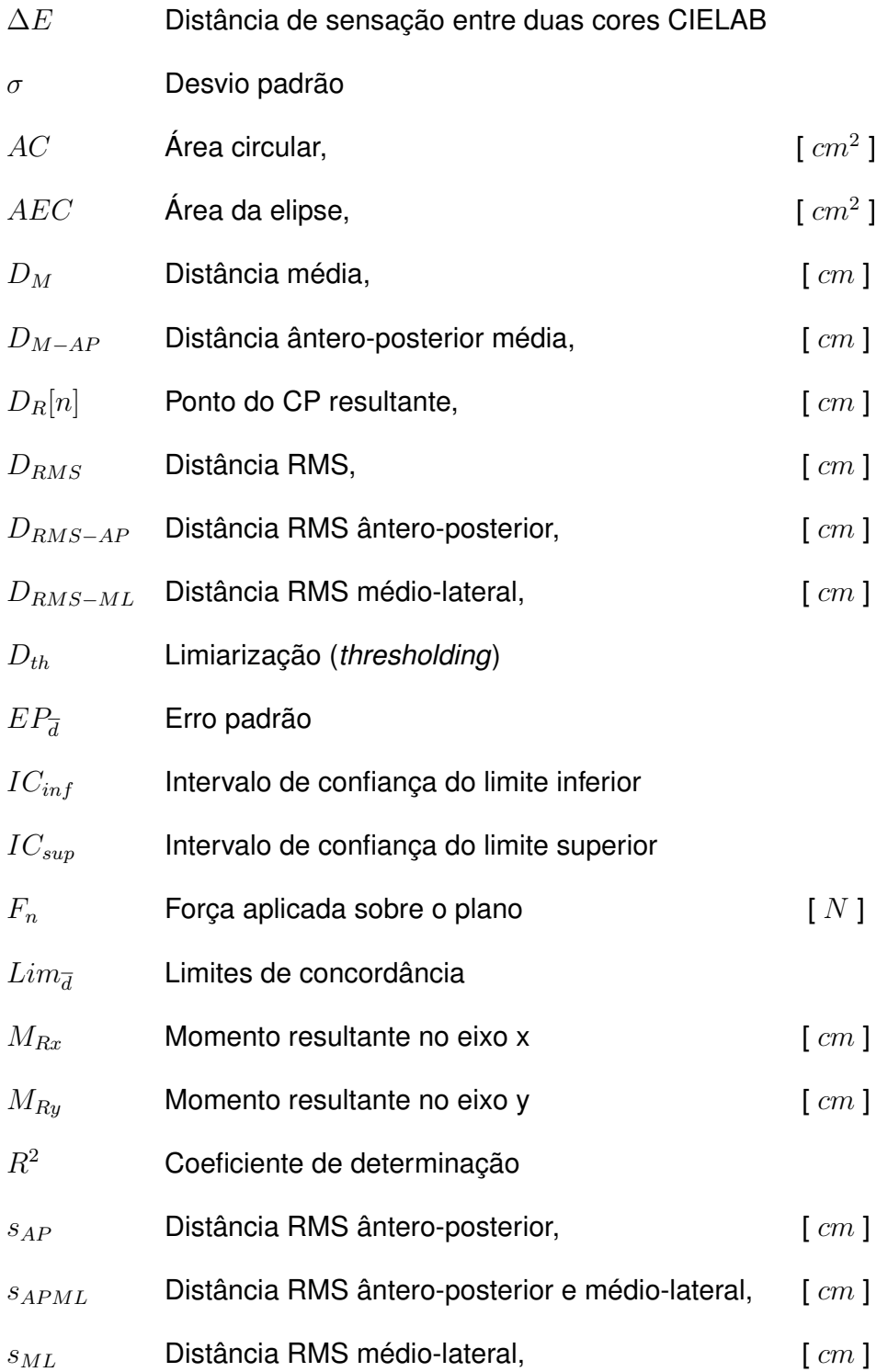

# SUMÁRIO

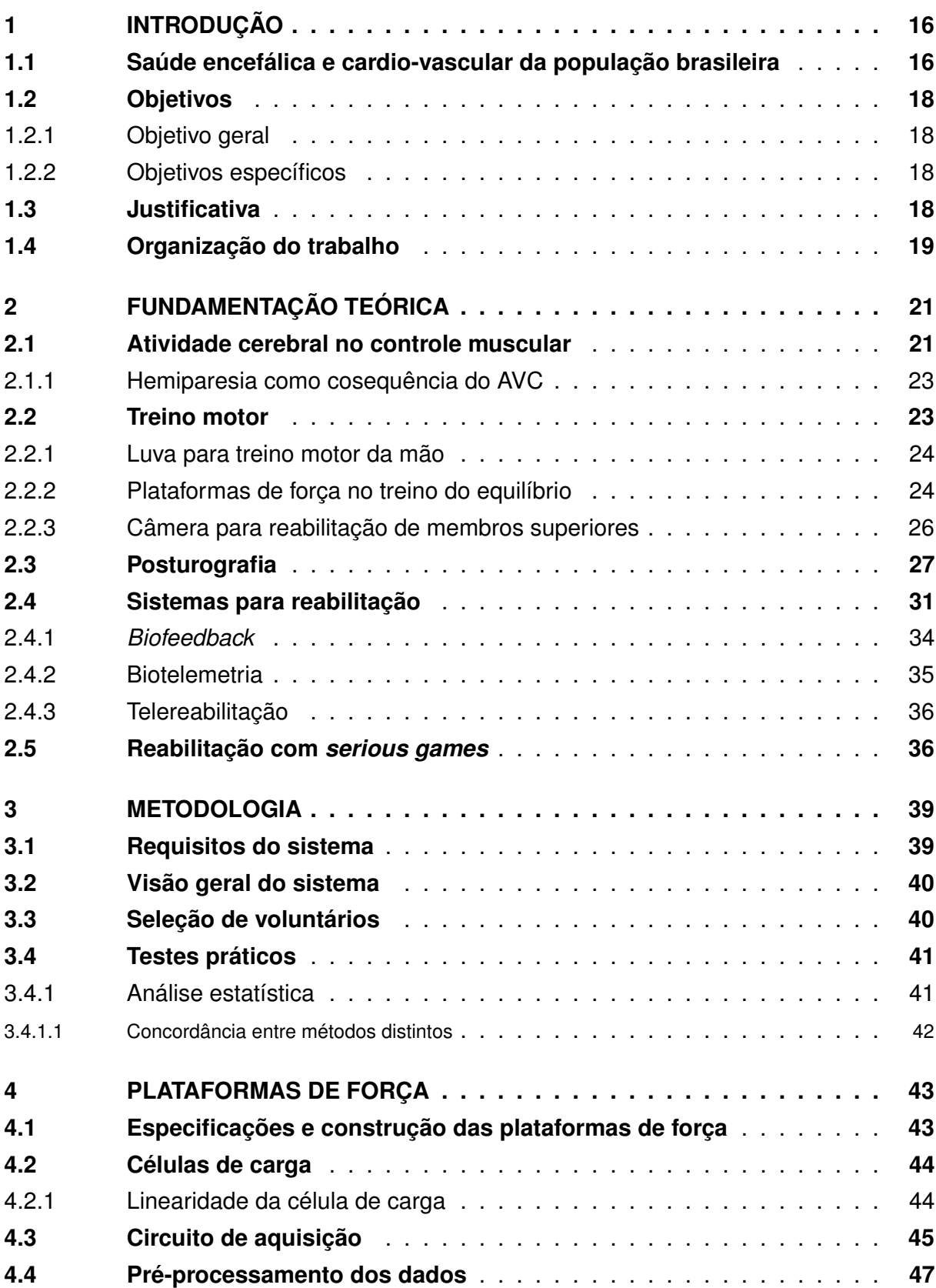

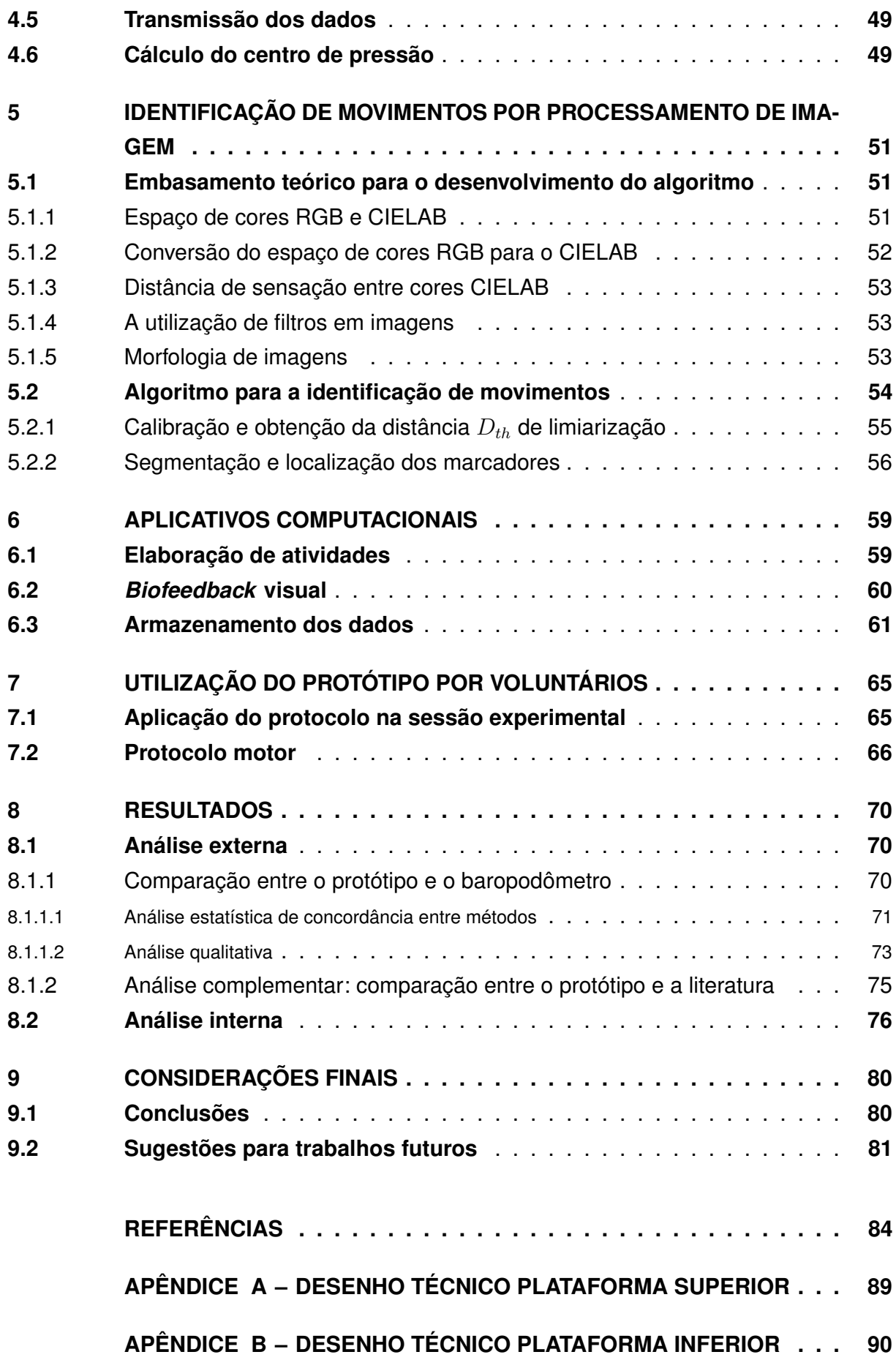

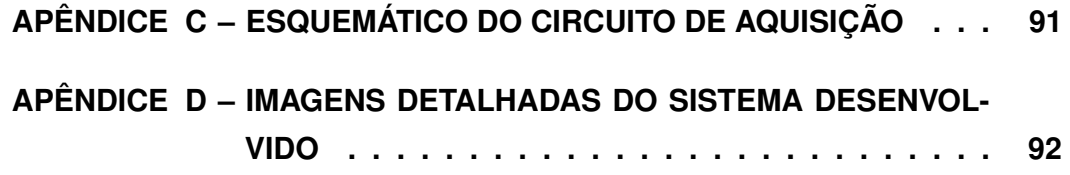

### <span id="page-16-0"></span>1 INTRODUÇÃO

Neste capítulo é apresentado primeiramente um panorama dos problemas sociais relacionados à saúde cardiovascular e encefálica da população brasileira e a importância da reabilitação do equilíbrio e do controle motor, elencando-se posteriormente os objetivos, a relevância e a estrutura deste trabalho.

### <span id="page-16-1"></span>1.1 Saúde encefálica e cardio-vascular da população brasileira

São inúmeras as doenças presentes na realidade brasileira e constante a atualização das técnicas visando o controle e tratamento de novos casos. Ainda assim, nos últimos anos notou-se um crescimento da mortalidade da população em decorrência de doenças cardiovasculares (DCV), tornando-se atualmente a principal causa de óbitos registrados no Brasil [\(BARRETO; CARMO,](#page-84-1) [2007;](#page-84-1) [FALAVIGNA](#page-85-0) *et al.*, [2009;](#page-85-0) [GARRITANO](#page-85-1) *et al.*, [2012\)](#page-85-1). Segundo a Organização Mundial da Saúde, aproximadamente 16 milhões de pessoas sofrem acidente vascular cerebral (AVC), uma das formas mais comuns de manifestação das DCV, todos os anos no mundo [\(FOO](#page-85-2) *et al.*, [2013\)](#page-85-2).

De toda a população do país, 32,67% dos óbitos em 2003 foram devidos à DCV. Já em 2004, em toda a rede pública (SUS) e privada de hospitais, foram realizadas 1.536.488 internações por causas cardiovasculares, dos quais 45,7% resultaram em óbito [\(AZAMBUJA](#page-84-2) *[et al.](#page-84-2)*, [2008\)](#page-84-2).

Em termos econômicos, neste mesmo ano as DCV foram responsáveis por 8,4% de todos os benefícios por incapacidade temporária com duração média de um ano. Esse período de melhora do quadro em até doze meses é devido a recomposição do controle musculoesquelético, em que 60% dos casos o déficit após este período torna-se de difícil correção [\(GOMES](#page-86-0) *et al.*, [2006\)](#page-86-0).

Dessa forma, a adoção de tratamentos precoces resulta em melhoras significativas na recomposição do controle do tônus muscular, para o caso de AVC, neste período de tempo. Porém, devido a alta morbimortalidade relacionada a hemiparesia (comprometimento da mobilidade de um dos hemisférios do corpo), bem como a falta de aderência aos tratamentos por desconhecimento da população, após um ano da ocorrência da lesão cerebral os pacientes hemiparéticos ainda apresentam distúrbios emocionais, refletidos na economia e no convívio social [\(JORGENSEN](#page-86-1) *et al.*, [1995;](#page-86-1) [FALAVIGNA](#page-85-0) *et al.*, [2009;](#page-85-0) [POLESE,](#page-87-0) [2011\)](#page-87-0).

Sabe-se também que, a partir do envelhecimento da população brasileira, que em 1950 era em média 45,9 anos saltando para 68,1 anos em 2004 [\(BARRETO; CARMO,](#page-84-1) [2007\)](#page-84-1), ocorre um significativo aumento dos riscos de quedas e lesões decorrentes delas [\(DIEST](#page-85-3) *et*

*[al.](#page-85-3)*, [2013\)](#page-85-3). Dessa forma, atividades simples do cotidiano, como caminhar, permanecer em pé, sentar e levantar, requerem controle adequado do equilíbrio e balanço do corpo [\(DUARTE;](#page-85-4) [FREITAS,](#page-85-4) [2010\)](#page-85-4). Doenças ou lesões neurológicas, AVC ou processos relacionados à idade podem resultar no comprometimento do equilíbrio e do sistema locomotor, reduzindo o tônus muscular ou as respostas sensório-motoras [\(ZIJLSTRA](#page-88-0) *et al.*, [2010\)](#page-88-0).

Sendo assim, devido a crescente demanda da população brasileira por tratamentos de reabilitação, é necessário criar alterativas para auxiliar no tratamento precoce e garantir a evolução do quadro dos pacientes. Para maximizar o alcance à população, podem ser aplicadas novas abordagens de reabilitação, como o uso de novos métodos, ferramentas ou dispositivos que possam envolver tecnologias computacionais e de *biofeedback* [\(WEST,](#page-88-1) [2007\)](#page-88-1).

A proposta deste trabalho consiste em desenvolver um conjunto de duas plataformas de força: uma posicionada sob os pés e outra sob a cintura pélvica do sujeito; e uma câmera para capturar os movimentos de marcadores fixados ao corpo do paciente, de acordo com a atividade a ser realizada em um jogo computacional.

As plataformas de força foram compostas por chapas de MDF. Uma plataforma é posicionada no chão, para que o sujeito realize esforços em pé, sendo que quatro células de carga capturam os deslocamentos do tronco do usuário. Já a outra plataforma consiste em uma estrutura de banco com duas células de carga, para que o sujeito realize esforços sentado, com a cintura pélvica. Esta plataforma captura também deslocamentos do tronco, porém apenas para o eixo médio-lateral.

Ambas as plataformas enviam constantemente o resultado atual em que se encontra o ponto de equilíbrio do usuário para um computador. Neste mesmo computador é conectada uma câmera e, a partir de algoritmos de processamento de imagem, captura-se a posição de marcadores coloridos fixados ao corpo do usuário, permitindo a identificação de determinados movimentos.

Os experimentos foram realizados em um estudo transversal com dois grupos de voluntários: 10 jovens e 10 idosos, todos saudáveis e sem problemas de locomoção, a fim de analisar a estabilometria estática dos mesmos com olhos fechados, abertos e com *feedback* do protótipo desenvolvido.

Os resultados das estabilometrias estáticas são, então, comparados com os resultados de um baropodômetro da Arkipelago, extraídos do *software* FootWork [\(ARKIPELAGO,](#page-84-3) [2015\)](#page-84-3), comparando-se a similaridade entre os resultados dos dois equipamentos, a partir do método de Bland-Altman [\(BLAND; ALTMAN,](#page-84-4) [1986\)](#page-84-4).

Ainda com o objetivo de avaliar o sistema desenvolvido, diferentes parâmetros resultantes da dinâmica dos movimentos sobre as plataformas de força são calculados para vários sujeitos e comparados com aqueles obtidos por [Prieto](#page-87-1) *et al.* [\(1996\)](#page-87-1).

Além destes, para testes dinâmicos do equipamento, são realizados jogos, denominados *serious games*, em que os voluntários são submetidos a um protocolo de seis exercícios. Os resultados do *serious game* são comparados entre ambos os grupos, a fim de demonstrar as diferenças de resultados obtidos entre eles.

As etapas de desenvolvimento e experimentação do sistema proposto são apresentadas no trabalho. Espera-se, com este equipamento, que seja possível realizar aplicações futuras em reabilitação, de forma complementar a fisioterapia convencional, fornecendo uma solução versátil para a reabilitação do equilíbrio e movimentação de membros superiores e inferiores, aumentando a autonomia e a permanência dos pacientes em tratamentos de longa duração.

#### <span id="page-18-0"></span>1.2 Objetivos

#### <span id="page-18-1"></span>1.2.1 Objetivo geral

Projetar, implementar e testar um sistema composto por plataformas de força e identificação de movimentos por processamento de imagem, para uso em reabilitação do equilíbrio baseada em *biofeedback*, aplicando também o conceito de *serious game*.

#### <span id="page-18-2"></span>1.2.2 Objetivos específicos

- Estudar formas de reabilitação com uso de *biofeedback* para membros superiores e inferiores com *serious game*;
- Projetar, construir e testar o sistema de plataformas de força;
- Projetar, implementar e testar o circuito de aquisição, processamento e transmissão dos dados das células de carga ao computador;
- Desenvolver o *firmware* de processamento do microcontrolador;
- Estruturar os requisitos e programação da interface dos aplicativos computacionais;
- Realizar testes com voluntários jovens e idosos saudáveis, utilizando o sistema;
- Comparar os resultados de desempenho no treino motor entre os grupos de voluntários; e
- Comparar os resultados do teste de posturografia dos grupos entre o sistema desenvolvido, trabalhos da literatura e um sistema de baropodometria comercial.

#### <span id="page-18-3"></span>1.3 Justificativa

Conforme apresentado na [seção 1.1,](#page-16-1) devido ao envelhecimento da população e ao constante crescimento demográfico, o aumento da demanda por tratamentos de reabilitação

específicos é gradativo. Portanto, é necessário que haja o desenvolvimento de novas tecnologias e ferramentas de reabilitação.

A literatura apresenta o desenvolvimento de sistemas de reabilitação de diversas formas [\(DIEST](#page-85-3) *et al.*, [2013;](#page-85-3) [OLIVEIRA,](#page-87-2) [2008;](#page-87-2) [BARCALA](#page-84-5) *et al.*, [2013;](#page-84-5) [GENTHON](#page-85-5) *et al.*, [2007;](#page-85-5) [PERLMUTTER; LIN; MAKHSOUS,](#page-87-3) [2010\)](#page-87-3), porém, as ferramentas e dispositivos utilizados geralmente são específicos a uma determinada patologia ou à reabilitação de um grupo muscular. Ainda, a adaptação destas plataformas para a especificidade de outras abordagens é de difícil elaboração, requerendo grande conhecimento da estrutura interna do sistema ou programação, podendo ainda ser necessário adquirir plataformas comerciais para fins de entretenimento [\(BARCALA](#page-84-5) *et al.*, [2013;](#page-84-5) [BARCALA](#page-84-6) *et al.*, [2011\)](#page-84-6) e realizar adaptações nelas.

Dessa forma, este trabalho tem como proposta elaborar um sistema de *biofeedback* visual versátil, que auxilie profissionais da área da saúde na elaboração e criação de protocolos motores específicos, para reabilitação de membros superiores e inferiores, de forma fácil e rápida, podendo ser adaptado para finalidades distintas, relacionados à DCV, fatores da idade, neuro-degenerativa, entre outros.

#### <span id="page-19-0"></span>1.4 Organização do trabalho

O conteúdo do presente estudo está dividido em 8 Capítulos.

No [Capítulo 1](#page-16-0) contextualizou-se a proposta do presente estudo e sua relevância baseado no panorama da saúde cardiovascular e encefálica da população brasileira.

No [Capítulo 2](#page-21-0) são apresentados os fundamentos conceituais que embasaram o desenvolvimento deste estudo e que estão presentes na literatura, sendo estes relacionados à saúde, ao corpo humano, ao sistemas de reabilitação e aos tratamentos.

No [Capítulo 3](#page-39-0) é descrita a metodologia adotada na especificação, desenvolvimento e experimentação do sistema.

No [Capítulo 4](#page-43-1) são descritas as etapas de especificação e construção da estrutura física, aquisição dos sinais das plataformas de força, pré-processamento e transmissão dos dados e cálculo do centro de pressão.

No [Capítulo 5](#page-51-0) são apresentados alguns conceitos teóricos importantes em processamento de imagens e o algoritmo desenvolvido para a identificação de movimentos do paciente a partir de marcadores fixados no corpo.

No [Capítulo 6](#page-59-0) apresenta-se o ambiente de elaboração do protocolo motor a ser executado no *serious game*, a interface de *biofeedback* (*serious game*), além dos formatos utilizados para o armazenamento dos dados das sessões.

No [Capítulo 7](#page-65-0) é apresentado o protocolo motor a ser utilizado nos testes com voluntários.

No [Capítulo 8](#page-70-2) são analisados os resultados obtidos a partir da comparação dos experimentos realizados entre os voluntários, com um equipamento para referência.

Por fim, no [Capítulo 9](#page-80-0) são feitas as considerações finais sobre o estudo e trabalhos futuros.

Os apêndices [A,](#page-89-0) [B,](#page-90-0) [C](#page-91-0) e [D](#page-92-0) apresentam respectivamente, o desenho técnico da plataforma superior; o desenho técnico da plataforma inferior; o diagrama esquemático do circuito de aquisição dos sinais das células de carga; e imagens com detalhes construtivos do sistema.

## <span id="page-21-0"></span>2 FUNDAMENTAÇÃO TEÓRICA

Neste capítulo são apresentados os fundamentos teóricos utilizados no desenvolvimento do trabalho. Primeiramente, apresentam-se os princípios fisiológicos que levam as lesões cerebrais a causar problemas no sistema locomotor. Posteriormente, os fundamentos da utilização de sistemas de reabilitação são apresentados como embasamento para a compreensão dos requisitos e necessidades de construção do sistema elaborado neste trabalho.

#### <span id="page-21-1"></span>2.1 Atividade cerebral no controle muscular

Entre os mecanismos responsáveis pelas contrações musculares, destacam-se as unidades motoras, formadas pelos potenciais de ação que passam pelo nervo motor até as fibras musculares [\(GUYTON; HALL,](#page-86-2) [2011,](#page-86-2) p.82). Vários conjuntos dessas unidades motoras permitem a realização de movimentos precisos, devido ao grande número de fibras nervosas, justificando a dificuldade no controle muscular fino pós-AVC ou com o envelhecimento.

O tônus músculo-esquelético é mantido pelo corpo, mesmo em repouso, por meio de uma tensão muscular contínua, não permitindo a contração sem que haja um potencial de ação que pode ser transmitido pelo cérebro por meio do motoneurônio anterior [\(GUYTON;](#page-86-2) [HALL,](#page-86-2) [2011,](#page-86-2) p.83). Em casos de lesão cerebral podem ser gerados espasmos estimulados por potenciais de ação não intencionais.

O cérebro também é responsável pelo controle motor, realizando contrações em músculos agonistas e antagonistas. A contração de partes específicas do corpo é resultante dos graus relativos da coativação desses músculos [\(GUYTON; HALL,](#page-86-2) [2011,](#page-86-2) p.84). Esses esforços em hemiparéticos não ocorrem simetricamente, tanto em amplitude, quanto em velocidade, devido à lesão causada ao córtex pré-motor [\(TOMASSINI](#page-87-4) *et al.*, [2011\)](#page-87-4). Em idosos, de um terço à metade da população com mais de 65 anos apresentam alguma dificuldade em caminhar devido a patologias como diabetes, AVC, deficiências vestibulares específicas ou ações relacionadas à idade, reduzindo a capacidade de realizar trabalhos motores e obter respostas sensoriais [\(ZIJLSTRA](#page-88-0) *et al.*, [2010\)](#page-88-0).

O encéfalo é responsável pelo acionamento e comandos de início da marcha que é realizada pelos circuitos da medula, podendo ainda analisar e controlar as sequências na realização de movimentos finos, de inclinação e equilíbrio [\(GUYTON; HALL,](#page-86-2) [2011,](#page-86-2) p.693).

Os sinais de *feedback* dos fusos musculares e dos órgãos tendinosos de Golgi são redirecionados quase que completamente no controle muscular, inclusive para o córtex cerebral [\(GUYTON; HALL,](#page-86-2) [2011,](#page-86-2) p.695). Dessa forma, lesões cerebrais podem modificar a forma como o indivíduo percebe o próprio corpo, postura e movimentação, não conseguindo permanecer com o centro de pressão (CP) isométrico, demonstrando a importância da percepção somatossensorial, que representa a forma como o cérebro do indivíduo percebe a si mesmo [\(GENTHON](#page-85-5) *et al.*, [2007\)](#page-85-5).

O córtex motor ocupa cerca de um terço da parte anterior dos lobos frontais do cérebro, enquanto o córtex somatossensorial ocupa a porção anterior ao sulco central [\(GUYTON;](#page-86-2) [HALL,](#page-86-2) [2011,](#page-86-2) p.705). A área pré-motora, situada anteriormente ao córtex motor primário, é responsável pelo armazenamento de padrões complexos, como posturais e de movimentos. A partir de uma imagem motora arquivada, é possível acionar o córtex motor primário para excitar os músculos específicos ou, mais frequentemente, por meio dos núcleos da base e do tálamo retornando ao córtex motor primário [\(GUYTON; HALL,](#page-86-2) [2011,](#page-86-2) p.706).

As tarefas motoras ativam os neurônios-espelho, podendo ocorrer durante a realização ou observando outra pessoa. Estes neurônios estão espalhados por uma grande área do cérebro e têm a função de compreender os movimentos no aprendizado de novas habilidades por imitação [\(TOMASSINI](#page-87-4) *et al.*, [2011\)](#page-87-4). Sendo assim, o sistema de controle de padrões complexos de atividade muscular coordenada é constituído pelo córtex prémotor, núcleos da base, tálamo e o córtex [\(GUYTON; HALL,](#page-86-2) [2011,](#page-86-2) p.82). Dessa forma, em casos de AVC as regiões lesionadas apresentam redução da capacidade de atividade e comunicação entre elas, dificultando o processo de aprendizado e de sequenciamento dos movimentos [\(TOMASSINI](#page-87-4) *et al.*, [2011\)](#page-87-4).

O córtex controla a atividade motora também por meio das fibras sensoriais aferentes, como audição e visão, além do sistema somatossensorial [\(TOMASSINI](#page-87-4) *et al.*, [2011\)](#page-87-4). A sequência motora é feita por uma operação conjunta dos núcleos da base e o cerebelo [\(GUYTON; HALL,](#page-86-2) [2011,](#page-86-2) p.708). O AVC pode ocorrer com maior frequência na forma isquêmica, onde ocorre trombose dos vasos sanguíneos de uma porção do cérebro, ou hemorrágica, causado pela ruptura de vasos e extravasamento de sangue [\(FALAVIGNA](#page-85-0) *et [al.](#page-85-0)*, [2009\)](#page-85-0). Em ambos os casos há perda de irrigação sanguínea para o córtex ou para o trato corticoespinhal [\(GUYTON; HALL,](#page-86-2) [2011,](#page-86-2) p.711).

O córtex motor primário (área piramidal), quando atingido, causa graus variáveis de paralisia. O controle de movimentos finos é perdido, possibilitando movimentos grosseiros quando não há lesão nas áreas pré-motora e motoras suplementares adjacentes [\(GUYTON;](#page-86-2) [HALL,](#page-86-2) [2011,](#page-86-2) p.711). Assim, logo após a ocorrência do AVC é notável a incapacidade do paciente manter a estabilidade postural do tronco. Esse processo interrompe a recuperação funcional global, retardando a recuperação do controle para permanecer sentado, levantar, caminhar, curvar-se, inclinar-se e manter o equilíbrio [\(PERLMUTTER; LIN; MAKHSOUS,](#page-87-3) [2010\)](#page-87-3). São notáveis as consequências do AVC no controle das funções motoras em um hemicorpo, ocasionando a hemiparesia, impedindo a simetria de tronco e no tônus. Outras áreas sensitivas, mentais, perceptivas e de linguagem também são afetadas com frequência [\(GOMES](#page-86-0) *et al.*, [2006\)](#page-86-0).

A espasticidade muscular pode ser causada por lesões que atinjam grandes áreas adjacentes do córtex motor. O córtex motor primário exerce estimulação tônica contínua sobre os neurônios motores da medula espinhal. Ao ser retirado este estímulo ocorre hipotonia do membro. Os espasmos ocorrem no hemicorpo oposto à região do cérebro afetada, devido ao cruzamento neural na parte inferior do bulbo. Como o AVC pode acometer grande parte do cérebro, incluindo o córtex motor primário e as partes adjacentes do cérebro, entre eles os núcleos da base, são constantes as ocorrências de espasmos musculares devido às lesões nas vias acessórias das partes não piramidais do córtex motor. Isso impede que as vias inibam os núcleos motores vestibulares e reticulares do tronco cerebral. Uma vez constantemente ativos, os núcleos motores espontaneamente causam tônus espástico excessivo na musculatura [\(GUYTON; HALL,](#page-86-2) [2011,](#page-86-2) p.711).

#### <span id="page-23-0"></span>2.1.1 Hemiparesia como cosequência do AVC

O acidente vascular cerebral (AVC), na maioria dos casos, ocorre de forma súbita, causando uma lesão neurológica afetando a capacidade cognitiva, perceptiva, motora e sensitiva, resultando em disfunções diversas na realização de atividades de vida diária, porém na maioria dos casos ainda ocasiona o óbito [\(MOURA](#page-86-3) *et al.*, [2012\)](#page-86-3).

A hemiparesia é a limitação motora predominante em um hemicorpo devido ao AVC. Este quadro corriqueiramente ocasiona espasticidade, dores, rigidez e enfraquecimento do tônus muscular, restringindo a capacidade de controle motor de grupos musculares específicos na realização de movimentos relacionados à marcha, como rotação e inclinação de tronco [\(AVARELLO; BOLSINGER; MAI,](#page-84-7) [1988;](#page-84-7) [GOMES](#page-86-0) *et al.*, [2006;](#page-86-0) [LINDBERG](#page-86-4) *et al.*, [2012;](#page-86-4) [MOURA](#page-86-3) *et al.*, [2012\)](#page-86-3).

A transferência de peso sobre o membro inferior do hemicorpo não afetado pode chegar a 70% do peso total, devido às estratégias compensatórias para o controle postural. Porém, o controle postural pode ser prejudicado devido à incapacidade de redistribuição equilibrada do peso durante a deambulação, sentar em cadeiras, subir escadas e alcançar objetos [\(TRíPOLI](#page-87-5) *et al.*, [2008;](#page-87-5) [POLESE,](#page-87-0) [2011\)](#page-87-0).

#### <span id="page-23-1"></span>2.2 Treino motor

Entende-se por treino motor o aprendizado de uma atividade específica a partir da repetição. As sinapses são responsáveis por um processo de memorização por estímulo. Quanto mais um sinal passar através de uma sequência de sinapses, mais capazes elas se tornam para transmitir essa mesma sequência no futuro [\(WEST,](#page-88-1) [2007;](#page-88-1) [TOMASSINI](#page-87-4) *et al.*, [2011\)](#page-87-4). Este processo também é conhecido como facilitação [\(GUYTON; HALL,](#page-86-2) [2011,](#page-86-2) p.746).

Assim, tratamentos de reabilitação com foco no reaprendizado motor são ferramentas importantes para o processo de recuperação dos pacientes afetados pelas dificuldade impostas pela idade ou por lesões cerebrais causadas pelo AVC.

Na literatura encontram-se diferentes formas de treino motor para obter resultados de retorno da mobilidade funcional de determinados membros [\(DIEST](#page-85-3) *et al.*, [2013\)](#page-85-3). Alguns destes trabalhos são descritos nos tópicos a seguir.

#### <span id="page-24-0"></span>2.2.1 Luva para treino motor da mão

Nos trabalhos realizados por [Golomb](#page-85-6) *et al.* [\(2010\)](#page-85-6), é apresentado o desenvolvimento de uma luva aplicada à pacientes que sofreram AVC e, consequentemente, hemiparesia.

O foco do treino motor é realizado para o controle dos movimentos da mão no hemicorpo comprometido pela lesão cerebral. Dessa forma, foi desenvolvido um sistema com sensores de força, capazes de identificar os movimentos realizados pelos músculos da mão, transmitindo os sinais a um computador que interpreta e armazena os dados coletados.

O treino motor baseia-se em um jogo virtual controlado pela luva, sendo que os dados coletados são enviados de modo remoto, via telereabilitação, a um centro em que se encontram os pesquisadores e profissionais da saúde.

[\(GOLOMB](#page-85-6) *et al.*, [2010\)](#page-85-6) realizaram um estudo piloto com três voluntários em suas residências por três meses consecutivos. Os treinos motores foram realizados durante 30 minutos diários, cinco dias por semana.

Os resultados obtidos pelo estudo preliminar apresentaram-se promissores quanto ao controle funcional do membro plégico, concluindo-se que a prática regular e semi-assistida de treino motor possibilita uma melhora progressiva no controle funcional do membro afetado.

#### <span id="page-24-1"></span>2.2.2 Plataformas de força no treino do equilíbrio

O uso de plataformas de força para reabilitação do equilíbrio é amplamente utilizado e apresentado na literatura [\(BARCALA](#page-84-5) *et al.*, [2013;](#page-84-5) [BETKER](#page-84-8) *et al.*, [2007;](#page-84-8) [FOO](#page-85-2) *et al.*, [2013;](#page-85-2) [ARPAIA](#page-84-9) *et al.*, [2014\)](#page-84-9). Entre os estudos citados, são utilizados sistemas comerciais ou desenvolvidos com sensores de força ou células de carga.

Conforme apresentado por [Barcala](#page-84-5) *et al.* [\(2013\)](#page-84-5) em seus estudos, foi utilizada a plataforma *Wii Fit* [\(NINTENDO,](#page-86-5) [2015\)](#page-86-5) realizando testes experimentais com dois grupos de 10 voluntários hemiparéticos, pós-AVC. O grupo estudo realizou treino motor baseado com *biofeedback* visual, juntamente ao tratamento convencional de fisioterapia, enquanto o grupo controle realizou somente a fisioterapia convencional.

Entende-se por *biofeedback* o processo de realimentação sensorial, a qual pode ser caracterizada por estímulos visuais, táteis e auditivos, podendo-se utilizar mais de um recurso a fim de apresentar ao indivíduo uma interpretação simplificada de um determinado processo fisiológico [\(WEST,](#page-88-1) [2007\)](#page-88-1). Estes processos fisiológicos podem ser: frequência cardíaca, pressão de fechamento da mão, análise da capacidade de equilíbrio, ondas cerebrais, pressão cardíaca, ventilação, entre outros. Dessa forma, o *biofeedback* tem como objetivo auxiliar o indivíduo a aprender uma nova habilidade ou capacidade de controle deste processo fisiológico a partir de uma interpretação indireta. Esta realimentação sensorial, no caso visual, tem como característica apresentar elementos gráficos simplificados, como figuras geométricas ou figuras lúdicas [\(WEST,](#page-88-1) [2007\)](#page-88-1).

Entre os diversos jogos utilizados na plataforma *Wii Fit* ressaltou-se a utilização de ambiente gráfico 3D como *feedback* visual, além de estimulações sensórias e auditivas na realização das tarefas propostas. Os pacientes apresentaram-se motivados ao uso do equipamento, facilitando a manutenção do tratamento por longos períodos. Em tratamentos tradicionais de fisioterapia, geralmente os pacientes tendem a abandoná-lo devido à fatores como o tempo e custo no deslocamento semanal à clínica, desmotivação e cansaço por repetição contínua de sessões [\(CONNOLLY](#page-85-7) *et al.*, [2012\)](#page-85-7).

Os estudos foram realizados durante cinco semanas, duas vezes por semana. A análise dos resultados dividiram-se em vários experimentos: baropodometria, estabilometria estática, escala de Berg, teste funcional de mobilidade (levantar e andar) e atividades funcionais da vida diária de cada voluntário, antes e após os estudos. Comprovou-se que o uso de plataformas e jogos virtuais para reabilitação auxiliam na melhoria da simetria corporal, balanço e controle funcional para pacientes pós-AVC [\(BARCALA](#page-84-6) *et al.*, [2011\)](#page-84-6).

Outro estudo realizado por Foo *[et al.](#page-85-2)* [\(2013\)](#page-85-2) apresenta a utilização da plataforma *Wii Balance Board* [\(NINTENDO,](#page-86-5) [2015\)](#page-86-5), em um sistema de baixo custo com *biofeedback* em tempo real, para simetria estática e dinâmica em pacientes com problemas neurológicos.

Neste trabalho, os autores analisaram 20 voluntários em tratamento de fisioterapia com duas atividades, estabilometria estática e levantar e andar, ambos com e sem realimentação visual.

Este estudo demonstra que há um ganho significativo no controle muscular com a realimentação visual durante as tarefas estáticas, diferentemente das tarefas dinâmicas, necessitando de melhorias no sistema ou desenvolvimento de uma plataforma própria [\(BARCALA](#page-84-6) *et al.*, [2011\)](#page-84-6).

Já nos estudos realizados por [Betker](#page-84-8) *et al.* [\(2007\)](#page-84-8), foi desenvolvido um sistema de reabilitação a partir de um protocolo de balanço com o paciente sentado. O sistema utilizase do deslocamento de tronco como princípio na análise dos esforços realizados pelos glúteos do voluntário sobre uma plataforma no assento. Tal sistema permite controlar jogos elaborados especificamente para o estudo realizado.

Os jogos elaborados, a exemplo dos outros autores que utilizam plataformas de força, analisam os deslocamentos para frente e para trás, ou ântero-posterior (AP) e para a direita e esquerda, ou médio-lateral (ML) do tronco do paciente sobre a plataforma. São utilizados elementos simplificados como interface: controle do deslocamento de uma flor na tela para alcançar abelhas que se deslocam horizontalmente; jogo da memória com círculos coloridos na tela; e movimentação de um cursor para estourar balões que se deslocam verticalmente.

Os experimentos foram realizados com três voluntários, em sessões de 30 a 45 minutos,

duas a três vezes por semana, e as dificuldades das atividades foram ajustadas de acordo com o desempenho ao longo do estudo.

Entre os resultados observados, [Betker](#page-84-8) *et al.* [\(2007\)](#page-84-8) constataram melhoras no controle do sistema cabeça, braços e tronco. A importância de protocolos motores sentados, permite trabalhar com pacientes que tenham lesões espinhais a partir das vértebras T10, T11 e T12, em que são comprometidas as propriocepções e sensações de pressão a partir da cintura pélvica para os membros inferiores. Os autores ressaltam ainda que este equipamento pode ser utilizado por pacientes que tenham lesões cerebrais resultantes de AVC.

Os benefícios observados pelo sistema são o aprendizado de novas sensações de balanço, devido a interatividade dos jogos, com movimentos aleatórios, variação de direção, amplitude e precisão, necessidade de manutenção do alvo ou alteração rápida do centro de pressão (CP), caracterizado pelo ponto resultante do equilíbrio projetado no solo [\(DUARTE;](#page-85-4) [FREITAS,](#page-85-4) [2010\)](#page-85-4).

Outro autor apresenta o desenvolvimento de um sistema de baixo custo de plataforma de força e monitoramento remoto para reabilitação à domicílio [\(ARPAIA](#page-84-9) *et al.*, [2014\)](#page-84-9). Este sistema é baseado em um jogo de exercícios voltado à reabilitação da propriocepção e destreza manual, além da propriocepção dos membros inferiores pelo controle de tronco e pés, em postura sentada e em pé, visando melhora no controle motor de atividades estáticas e dinâmicas.

O CP é analisado de diversas formas a partir de quatro sensores de força posicionados nas extremidades da plataforma. Os dados são armazenados em um servidor que permite que sejam acessados remotamente por um centro de médicos e profissionais da saúde.

A validação foi realizada experimentalmente a partir de posturografia e testes com um jogo de simulação de chutes à gol. O sistema desenvolvido foi testado em comparação com outro equipamento comercial do estado da arte, em que os voluntários estariam com olhos fechados e abertos. Os resultados apresentaram-se promissores para futuro fornecimento comercial [\(ARPAIA](#page-84-9) *et al.*, [2014\)](#page-84-9).

#### <span id="page-26-0"></span>2.2.3 Câmera para reabilitação de membros superiores

Em seus trabalhos, [Burke](#page-84-10) *et al.* [\(2009a\)](#page-84-10) apresentam a implementação de um sistema de baixo custo para reabilitação residencial de membros superiores para pacientes pós-AVC, utilizando *biofeedback* e marcadores visuais a partir de uma câmera e processamento de imagem.

As imagens capturadas pela câmera são enviadas a um computador, responsável pelo processamento de um jogo, o qual orienta os movimentos a serem realizados e apresenta os resultados em uma tela.

Durante o jogo, o voluntário, utilizando luvas coloridas, observa-se na tela como em um espelho, sendo inseridos elementos gráficos a serem alcançados. Ao término do jogo, é apresentada a pontuação referente ao desempenho obtido durante a sessão.

O treino motor apresentado por [Burke](#page-84-10) *et al.* [\(2009a\)](#page-84-10) é baseado na movimentação das mãos dos voluntários, que utilizam luvas de cores distintas, previamente calibradas pelo método de segmentação de cor, similar ao implementado no presente trabalho.

Entre os jogos elaborados estão: deslizar oito bolas do centro da tela às extremidades; acertar o coelho que surge em quatro pontos na tela; e acertar as bolhas que surgem na tela.

O sistema apresentado por [Burke](#page-84-10) *et al.* [\(2009a\)](#page-84-10) não possibilitava adaptação manual do jogo para a dificuldade de cada paciente, indicando como trabalhos futuros alterações de elementos visuais, como tamanho e posições dos alvos. No estudo apresentado as alterações são realizadas de forma automática, a partir do desempenho do paciente.

Os resultados do trabalho verificaram a jogabilidade e as dificuldades de três voluntários pós-AVC durante as sessões, necessitando de alguns ajustes quanto ao algorítimo de dificuldade adaptativa e visualização.

A discussão do estudo apresentou que os voluntários se motivaram em utilizar o sistema proposto no estudo e compreendem que esse sistema possui jogabilidade e usabilidade para a aplicação em pacientes pós-AVC. Dessa forma, a utilização de câmeras para realizar procedimentos de reabilitação apresentou-se, na visão [Burke](#page-84-10) *et al.* [\(2009a\)](#page-84-10), como promissora.

#### <span id="page-27-0"></span>2.3 Posturografia

As análises posturográficas para avaliação do equilíbrio estático e dinâmico dos sujeitos utilizam como principal parâmetro o CP [\(DUARTE; FREITAS,](#page-85-4) [2010;](#page-85-4) [PRIETO](#page-87-1) *et al.*, [1996\)](#page-87-1). O CP, em tratamentos de reabilitação, é caracterizado pelo ponto do equilíbrio planificado no solo, sendo o resultado da centralização de toda a distribuição de cargas do corpo de um indivíduo em pe com postura ereta. O equipamento dedicado à medida do CP é denominado plataforma de força, e é construído a partir de células de carga.

<span id="page-27-2"></span><span id="page-27-1"></span>Para o cálculo do CP em uma plataforma de força utiliza-se o modelo de um sistema de forças paralelas [\(HIBBELER,](#page-86-6) [2010\)](#page-86-6). A Figura [2.1](#page-28-0) mostra como as coordenadas  $M_{Rx}$  e  $M_{Ry}$  do CP são obtidas para uma plataforma com quatro células de carga, submetidas às forças  $F_1$  até  $F_4$ , onde  $F_R$  é a força resultante no ponto de coordenadas cartesianas do CP. Essas coordenadas são obtidas pelos momentos resultantes  $M_{Rx}$  e  $M_{Rv}$ , calculados pelas Equações [2.1](#page-27-1) e [2.2.](#page-27-2)

$$
M_{Rx} = \frac{(F_2 + F_4).x'}{F_1 + F_2 + F_3 + F_4}
$$
\n(2.1)

$$
M_{Ry} = \frac{(F_3 + F_4) \cdot y'}{F_1 + F_2 + F_3 + F_4}
$$
\n(2.2)

<span id="page-28-0"></span>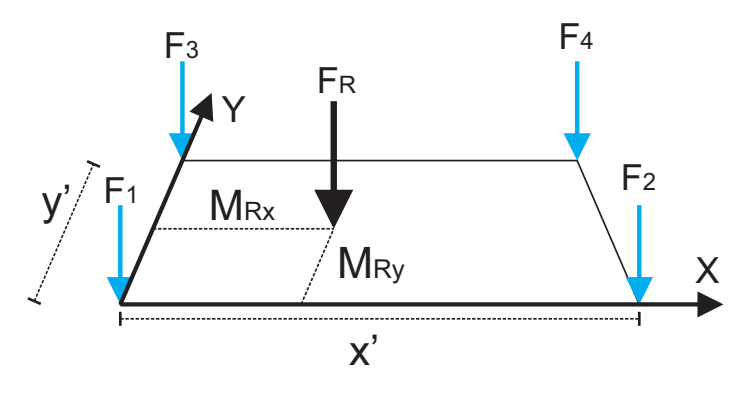

Figura 2.1 – Sistema de forças paralelas. Fonte: autoria própria.

Realizando o cálculo do CP em uma plataforma de força em tempo real e armazenando suas coordenadas ao longo do tempo, é possível obter diversos gráficos.

A Figura [2.2](#page-29-0) [\(PRIETO](#page-87-1) *et al.*, [1996\)](#page-87-1), ilustra os resultados de um teste posturográfico realizado com um jovem saudável durante 20 segundos com os olhos fechados (2000 amostras), apresentando os deslocamentos AP em (a), ML em (b) e do CP em (c), além do estatocinesiograma, em (d). Todas as figuras foram processadas após a sessão, dessa forma, a origem é o ponto médio de todo o gráfico. As escalas estão apresentadas em milímetros ao longo do tempo para uma sessão completa.

Em seu trabalho, [Prieto](#page-87-1) *et al.* [\(1996\)](#page-87-1) apresenta comparativos entre voluntários jovens e saudáveis e idosos. As formas de cálculo de vários parâmetros importantes são discutidos, entre eles estão: distância média ( $D_M$ ), distância média ântero-posterior ( $D_{M-AP}$ ), distância média RMS ( $D_{RMS}$ ), distância média RMS ântero-posterior ( $D_{RMS-AP}$ ) e a área circular  $(AC)$ . Esses valores podem ser obtidos respectivamente pelas Equações [2.4,](#page-28-1) [2.5,](#page-28-2) [2.6,](#page-29-1) [2.7](#page-29-2) e [2.8](#page-30-0) detalhadas a seguir.

Para calcular esses parâmetros, é necessário determinar primeiramente a distância resultante ( $D_R[n]$ ) a partir do posicionamento de cada amostra n do CP, obtido pela Equação [2.3,](#page-28-3) onde  $AP[n]$  e  $ML[n]$  representam a amplitude do deslocamento de uma amostra no eixo y (ântero-posterior) e x (médio-lateral) respectivamente.

$$
D_R[n] = \sqrt{(AP[n]^2 + ML[n]^2)}
$$
\n(2.3)

<span id="page-28-3"></span><span id="page-28-1"></span>A partir disso obtém-se a distância média ( $D_M$ ) pela Equação [2.4,](#page-28-1) onde  $N$  é o número de amostras totais menos um, ou seja N ≈ N − 1 [\(PRIETO](#page-87-1) *et al.*, [1996\)](#page-87-1).

$$
D_M = \frac{1}{N} \sum D_R[n] \tag{2.4}
$$

<span id="page-28-2"></span>A distância média AP ( $D_{M-AP}$ ) pode ser obtida pela Equação [2.5.](#page-28-2)

$$
D_{M-AP} = \frac{1}{N} \sum |AP[n]| \tag{2.5}
$$

<span id="page-29-0"></span>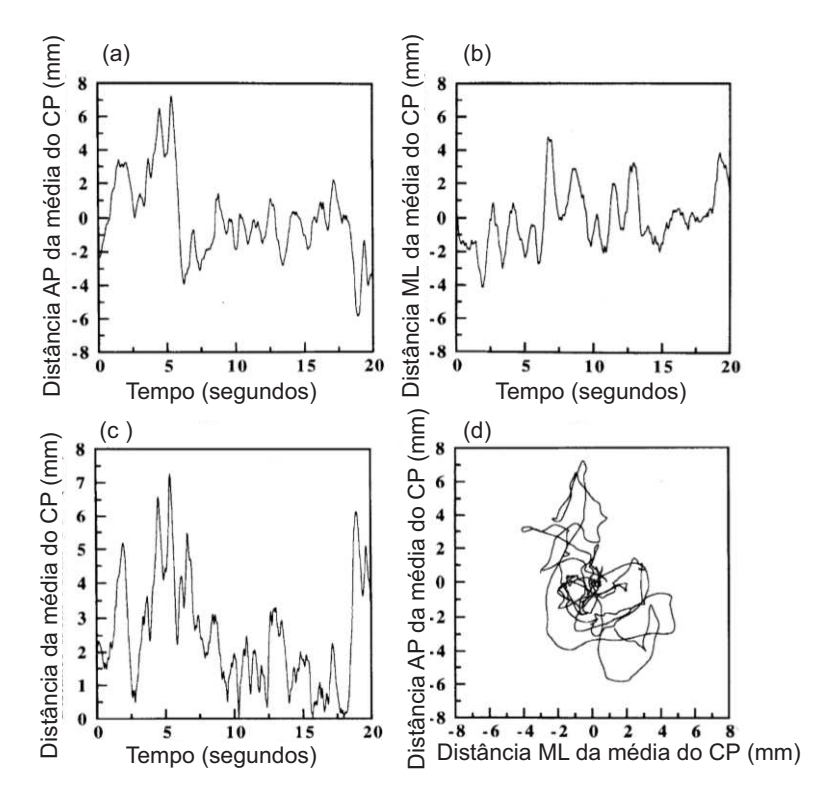

Figura 2.2 – CP de um jovem saudável em estabilometria estática de 20 segundos, olhos abertos, postura quieta.

- (a) Deslocamento AP da média do CP pelo tempo.
- (b) Deslocamento ML da média do CP pelo tempo.
- (c) Deslocamento do CP da média do CP pelo tempo.

(d) Estatocinesiograma ou trajetória planar do CP. Fonte: adaptado de [Prieto](#page-87-1) *et al.* [\(1996\)](#page-87-1).

<span id="page-29-1"></span>Já a distância média RMS ( $D_{RMS}$ ) é obtida em valores absolutos, podendo ser obtida pela Equação [2.6.](#page-29-1)

$$
D_{RMS} = \sqrt{\frac{1}{N} \sum D_R[n]^2}
$$
 (2.6)

<span id="page-29-2"></span>Ainda, a distância média RMS ântero-posterior ( $D_{RMS-AP}$ ) é obtida em valores absolutos, podendo ser obtida pela Equação [2.7.](#page-29-2)

$$
D_{RMS-AP} = s_{AP} = \sqrt{\frac{1}{N} \sum AP[n]^2}
$$
 (2.7)

Pode-se obter ainda a variação máxima do deslocamento AP e ML subtraindo-se a maior amostra da menor em cada uma das direções resultantes. Um cálculo aproximado da área pode ser obtido pela área deste retângulo, porém outros métodos, mais precisos são apresentados por [Prieto](#page-87-1) *et al.* [\(1996\)](#page-87-1).

Dessa forma, um dos métodos para calcular a área aproximada do deslocamento circular  $(AC)$  pode ser obtida a partir da composição de um círculo em que estão compreendidas 95% das amostras da estabilometria, assumindo distribuição normal. A área circular pode

<span id="page-30-0"></span>ser obtida pela Equação [2.8.](#page-30-0)

$$
AC = \pi (D_M + z_{0.5} s_{RD})^2
$$
 (2.8)

onde,  $z_{0.5}$  corresponde estatisticamente ao intervalo de confiança de 95%, ou seja, 1,645 e  $s_{RD}$  pode ser obtido por:

$$
s_{RD} = \sqrt{D_{RMS}^2 - D_M^2}
$$
 (2.9)

Para obter uma resolução maior dos pontos é possível analisar a área da elipse formada pelos raios bivariantes, vertical e horizontal. Sua utilização só é possível para uma grande quantidade de amostras, ou seja,  $(n-1)/(n-2) \approx 1$ . Para amostras superiores a 120 pontos, segundo [Prieto](#page-87-1) *et al.* [\(1996\)](#page-87-1),  $F_{.05[2,n-2]}$  = 3. Dessa forma, a área da elipse com 95% de confiança pode ser obtida pela equação [2.10:](#page-30-1)

$$
AE = 2\pi * F_{.05[2,n-2]} \sqrt{s_{AP}^2 * s_{ML}^2 - s_{APML}^2}
$$
\n(2.10)

<span id="page-30-2"></span><span id="page-30-1"></span>onde  $s_{AP}$  é obtido ela equação [2.7,](#page-29-2)  $s_{ML}$  pela equação [2.11](#page-30-2) e  $s_{APML}$  pela equação [2.12:](#page-30-3)

$$
s_{ML} = \sqrt{\frac{1}{N} \sum ML[n]^2}
$$
 (2.11)

$$
s_{APML} = \sqrt{\frac{1}{N} \sum AP[n]^2 * ML[n]^2}
$$
 (2.12)

<span id="page-30-3"></span>Outros autores também adotam cálculos e análises similares à [Prieto](#page-87-1) *et al.* [\(1996\)](#page-87-1). [Duarte e Freitas](#page-85-4) [\(2010\)](#page-85-4) apresentam em seu trabalho uma revisão de diversos trabalhos e formas de análise da posturografia. Na Figura [2.3](#page-31-0) [\(DUARTE; FREITAS,](#page-85-4) [2010\)](#page-85-4), os autores apresentam em (a), informações a respeito da área da plataforma desenvolvida, a área de deslocamento do CP durante a sessão de estabilometria estática e a área em que o voluntário, partindo do posicionamento correto, consegue manter-se estável. As porcentagens apresentadas na mesma figura indicam os limites da plataforma e os limites da área de estabilidade, além de indicar qual a porcentagem de deslocamento do centro da plataforma considerando a média das leituras de toda a sessão. Em (b) é apresentado um estatocinesiograma da posturografia do mesmo voluntário ereto e quieto, durante 40 segundos, e em (c) um gráfico do estabilograma dos deslocamentos AP e ML conjuntos.

Ainda, [Genthon](#page-85-5) *et al.* [\(2007\)](#page-85-5) apresentam estudos, comparando 10 voluntários saudáveis com 10 pós-AVC durante testes de 40 segundos. A Figura [2.4](#page-32-0) demonstra os comparativos de um voluntário de cada grupo, sendo os estatocinesiogramas em (a), áreas médias em (b) e velocidades médias em (c).

<span id="page-31-0"></span>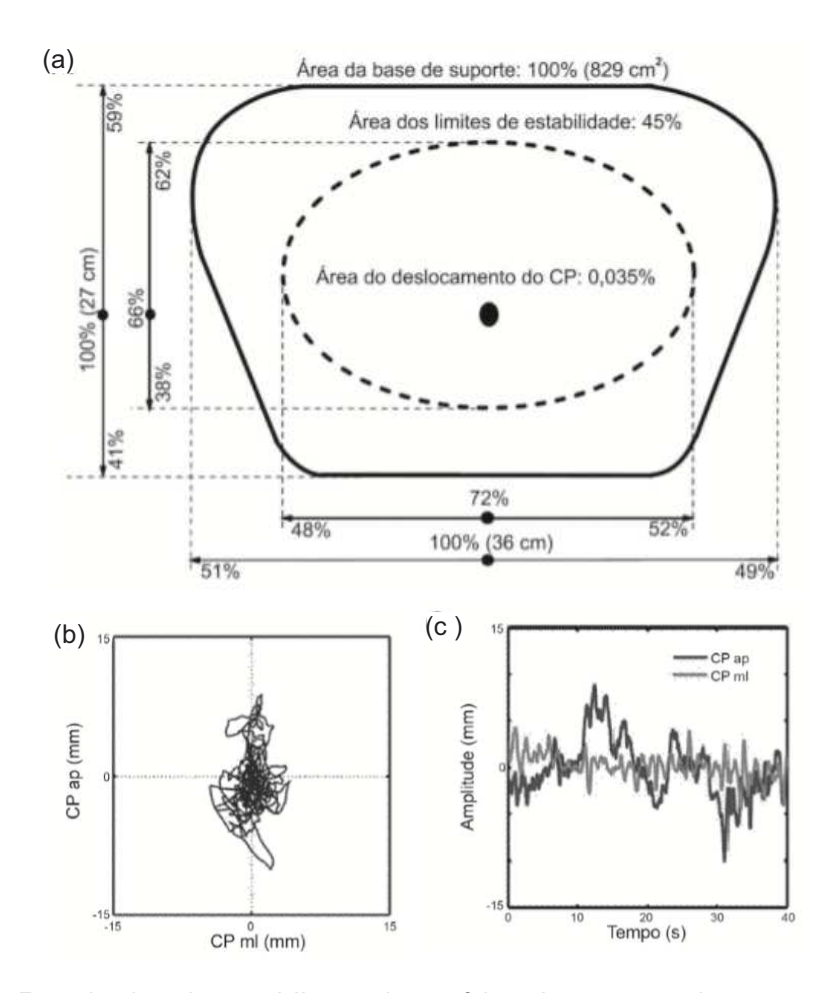

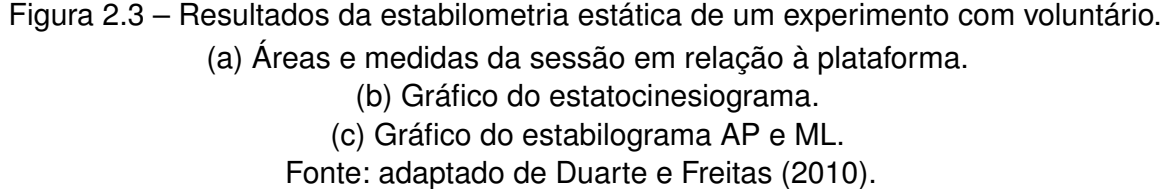

Com base em todos os estudos apresentados nesta sessão, pode-se concluir que a posturografia é uma importante ferramenta para se determinar a qualidade no controle do equilíbrio e como seu défict pode estar relacionado à diversos fatores, como doenças neuro-degenerativas, AVC e fatores relacionados ao envelhecimento.

Sendo assim, pode-se utilizar um sistema que facilite a análise de todos esses dados e apresente de forma simplificada aos pacientes durante o tratamento de reabilitação, possibilitando, dessa forma, um acompanhamento da evolução do quadro clínico e qualidade do controle muscular.

#### <span id="page-31-1"></span>2.4 Sistemas para reabilitação

O desenvolvimento de jogos para reabilitação deve ser realizado levando em consideração diversos aspectos específicos aos usuários, como o treino motor em questão, sequelas físicas e emocionais [\(MALFATTI; COUTINHO; DOS SANTOS,](#page-86-7) [2011\)](#page-86-7). As etapas

<span id="page-32-0"></span>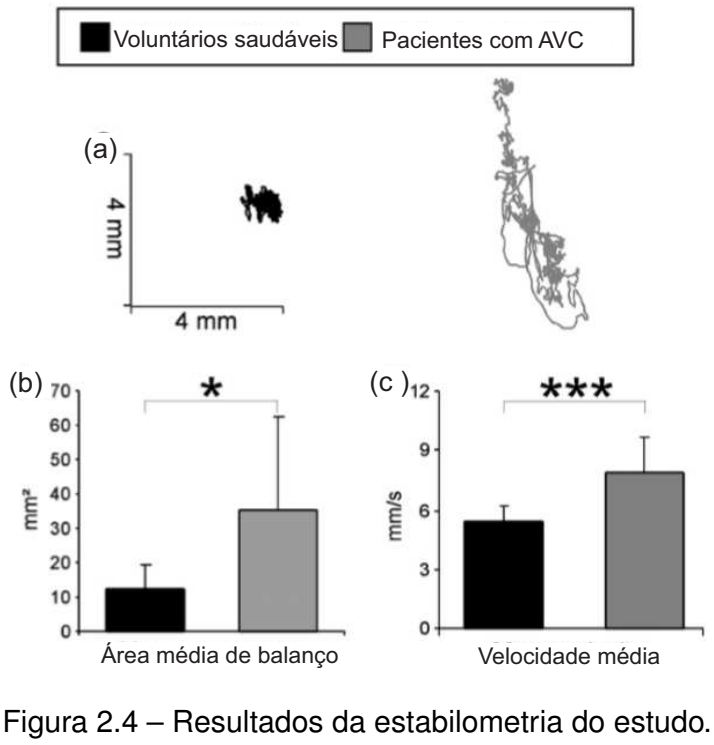

(a) Comparativo entre estatocinesiogramas. (b) Comparativo da média das áreas. (c) Comparativo da média das velocidades. Fonte: adaptado de [Genthon](#page-85-5) *et al.* [\(2007\)](#page-85-5).

para criação de jogos devem passar primeiramente pela análise dos movimentos realizados em tratamentos convencionais de fisioterapia e, a partir disso, definir as necessidades e adaptar aos ambientes virtuais. Dessa forma, os jogos apresentados pela literatura geralmente são desenvolvidos especificamente para uma finalidade de tratamento, não havendo ferramentas para desenvolvimento simplificado ao alcance de profissionais da saúde.

A partir da posturografia dinâmica computadorizada (PDC) é possível identificar características estáticas e dinâmicas de um paciente com o uso de sensores em plataformas de força, conectados a um computador que interpreta e apresenta os resultados [\(OLIVEIRA,](#page-87-2) [2008\)](#page-87-2).

Estudos recentes em pacientes que utilizam sistemas de reabilitação baseados em plataformas de força com *biofeedback* visual, demonstram que resultados na distribuição de peso, controle motor e simetria corporal são positivos em comparação à fisioterapia convencional [\(BARCALA](#page-84-5) *et al.*, [2013;](#page-84-5) [DIEST](#page-85-3) *et al.*, [2013;](#page-85-3) [ARPAIA](#page-84-9) *et al.*, [2014\)](#page-84-9). Treinos motores a partir de tais sistemas e dispositivos de plataforma de força, utilizando poucos sensores conectados a um computador, possibilitam reduzir os índices de queda em pessoas com quadro pós-AVC ou idosas, aumentando a qualidade de vida e segurança na realização das atividades da vida diária.

O uso de *biofeedback* sensorial na reabilitação e em treinos motores possibilitam o auxílio ao tratamento baseado em plataformas de força para a manutenção do tônus e da capacidade de controle neuromotor apresentando resultados positivos [\(GENTHON](#page-85-5) *et al.*, [2007;](#page-85-5) [PERLMUTTER; LIN; MAKHSOUS,](#page-87-3) [2010\)](#page-87-3).

Diversos trabalhos na literatura utilizam plataformas de força para estudar o controle do equilíbrio em pé e sentados [\(GENTHON](#page-85-5) *et al.*, [2007;](#page-85-5) NES *[et al.](#page-86-8)*, [2008;](#page-86-8) [PERLMUTTER;](#page-87-3) [LIN; MAKHSOUS,](#page-87-3) [2010\)](#page-87-3), devido à íntima relação do controle muscular da cintura pélvica na marcha.

Segundo [Macedo](#page-86-9) *et al.* [\(2012\)](#page-86-9), exames da posturografia em idosos permitem identificar quais os riscos de queda estão relacionados ao indivíduo, possibilitando realizar sessões de treino motor preventivo à queda, melhorando a qualidade de vida desta população.

Estudos mostram que 60% dos pacientes pós-AVC conseguem sentar sem auxílio de terceiros no primeiro estágio da reabilitação, sendo amplamente difundido trabalhar o controle de tronco e reações contra a gravidade tanto nessa fase para reabilitação da marcha [\(NIEUWBOER](#page-86-10) *et al.*, [1995\)](#page-86-10), quanto posteriormente [\(PERLMUTTER; LIN; MAKHSOUS,](#page-87-3) [2010\)](#page-87-3).

[Diest](#page-85-3) *et al.* [\(2013\)](#page-85-3) apresentam que dispositivos com jogos utilizam diferentes entradas de sensores e algoritmos para realizar a realimentação sensorial ao paciente em tratamento. Estes sensores podem ser desde acelerômetros, giroscópios, células de carga e sensores de pressão até câmeras infra-vermelho e RGB.

Os materiais utilizados na transdução da força das plataformas geralmente são células de carga. Os sinais gerados são digitalizados por circuitos eletrônicos, enquanto um programa computacional processa os dados obtendo o balanço e o centro de pressão [\(AVARELLO;](#page-84-7) [BOLSINGER; MAI,](#page-84-7) [1988;](#page-84-7) NES *[et al.](#page-86-8)*, [2008\)](#page-86-8).

O CP é uma medida comumente utilizada na literatura para mensurar a capacidade de equilíbrio do paciente em plataformas de força consistindo-se em posturografia estática, em que o paciente permanece em postura ereta e quieta, e posturografia dinâmica, em que é aplicada uma perturbação sobre o mesmo [\(DUARTE; FREITAS,](#page-85-4) [2010\)](#page-85-4).

A aquisição contínua de dados permite avaliar as trajetórias do CP em tarefas realizadas com protocolos motores estáticos e dinâmicos, essenciais para diagnosticar as principais dificuldades específicas do paciente pós-AVC ou com outro comprometimento devido à idade [\(GENTHON](#page-85-5) *et al.*, [2007;](#page-85-5) [PERLMUTTER; LIN; MAKHSOUS,](#page-87-3) [2010\)](#page-87-3).

Em seu estudo de revisão, [Zijlstra](#page-88-0) *et al.* [\(2010\)](#page-88-0) destacam que, embora não haja muitos estudos sistemáticos quanto à viabilidade, tratamentos utilizando equipamentos de *biofeedback* apresentam baixa taxa de evasão com alta aderência dos pacientes. A eficácia de tratamentos utilizando equipamentos de *biofeedback* na reabilitação de idosos e pós-AVC foram satisfatórios em atividades de transferência de equilíbrio e CP, como por exemplo, sentar e levantar, embora ainda estudos mais detalhados precisem ser realizados.

Já em [Diest](#page-85-3) *et al.* [\(2013\)](#page-85-3), em seu estudo de revisão, afirma-se que é uma tendência atual o desenvolvimento de equipamentos com sensores de baixo custo, monitoramento constante e análise rápida dos movimentos e do balanço, o que permite a criação de

*exergames*, sendo caracterizados pela realização de exercícios físicos baseados em jogos para diversos protocolos de treino motor com *biofeedback*.

Os autores também apresentam o uso de plataformas comerciais, como o *Wii Balance Board* [\(NINTENDO,](#page-86-5) [2015\)](#page-86-5), que consiste em uma plataforma (51 cm x 31 cm) com quatro transdutores de força, geralmente utilizado em jogos aeróbicos conectados ao *console* do vídeo-game, utilizando o CP para analisar o balanço do usuário.

Ainda, [Diest](#page-85-3) *et al.* [\(2013\)](#page-85-3) demonstram que a utilização de câmeras retira as limitações causadas por sensores fixados ao corpo do usuário, citando plataformas comerciais como *The Sony PlayStation Evertoy* [\(PLAYSTATION,](#page-87-6) [2015\)](#page-87-6) e *XBOX 360 Kinect* [\(XBOX,](#page-88-2) [2015\)](#page-88-2) na reabilitação, porém a exatidão de ambos para jogos rápidos ou de alta resolução não é apropriada. Câmeras comerciais como *webcams* também podem ser utilizadas no controle de *exergames*.

Por fim, os autores apresentam em sua revisão que existem duas formas de conclusão e análise de desempenho do paciente em tratamento com *exergames*: interna ao jogo (durante a sessão) e externa ao jogo (após a sessão). A primeira refere-se à conversão automática e em tempo real dos dados sensoriais e apresentam ao longo da sessão, como o deslocamento do CP, posicionamento na câmera, etc. Já a segunda forma diz respeito à análise após um período de sessões, como a variabilidade do balanço ou escala de Berg. Esta segunda é caracterizada pela análise da capacidade de um indivíduo realizar uma série de processos elementares no cotidiano, como caminhar, levantar-se e sentar-se, entre outros. Ressalta-sa, porém, que durante o *exergame* o CP analisado não quantifica a habilidade de balanço, mas é utilizado para controlar o jogo.

Segundo [Vieira](#page-87-7) *et al.* [\(2014\)](#page-87-7), em seu trabalho de revisão da literatura de 16 artigos, concluiu-se que a utilização de realidade virtual com *biofeedback* visual em pacientes com Doença de Parkinson (DP) possibilita resultados positivos em relação ao equilíbrio, controle postural, capacidade cognitiva, controle muscular e de posicionamento de membros superiores, marcha e tempo de movimentação.

Quanto à análise estatística dos resultados, este ponto importante pode ser aplicado ao processo de validação do estudo. De acordo com os trabalhos de [Estrela](#page-85-8) *et al.* [\(2015\)](#page-85-8) e [Hirakata e Camey](#page-86-11) [\(2009\)](#page-86-11), pode-se análise de conformidade entre dois métodos distintos e estabelecer se ambos são equivalentes. Isso pode ser obtido a partir da comparação entre medições padronizadas e as medidas obtidas experimentalmente, possibilitando determinarse erro máximo aceitável, pelo método de Bland-Altman [\(BLAND; ALTMAN,](#page-84-11) [1999;](#page-84-11) [BLAND;](#page-84-4) [ALTMAN,](#page-84-4) [1986\)](#page-84-4).

#### <span id="page-34-0"></span>2.4.1 *Biofeedback*

O *biofeedback* é uma técnica amplamente utilizada pela literatura no auxílio à reabilitação de pessoas com alguma disfunção do controle motor [\(ARPAIA](#page-84-9) *et al.*, [2014;](#page-84-9) [BARCALA](#page-84-5) *et al.*, [2013;](#page-84-5) [DIEST](#page-85-3) *et al.*, [2013;](#page-85-3) [GOLOMB](#page-85-6) *et al.*, [2010\)](#page-85-6). Como característica na reabilitação do

equilíbrio, o *biofeedback* fornece uma realimentação sensorial capaz de auxiliar o paciente em tratamento na identificação de seu estado postural atual, para que assim possa alterar os processos fisiológicos relacionados ao controle do equilíbrio e maximizar sua propriocepção [\(WEST,](#page-88-1) [2007;](#page-88-1) [PERLMUTTER; LIN; MAKHSOUS,](#page-87-3) [2010\)](#page-87-3).

A realimentação sensorial, conhecida como *biofeedback*, envolve a conversão de uma grandeza física mensurável, como deslocamento do CP, movimentação espacial de membros, manutenção postural, relaxamento do sistema autônomo e batimentos cardíacos, entre outros, em sinais simplificados que possam ser interpretados pelo paciente, como imagens, sinais luminosos, sonoros ou de vibração, amplamente abordados na literatura [\(WEST,](#page-88-1) [2007;](#page-88-1) [TRíPOLI](#page-87-5) *et al.*, [2008;](#page-87-5) [DIEST](#page-85-3) *et al.*, [2013;](#page-85-3) [TOMASSINI](#page-87-4) *et al.*, [2011\)](#page-87-4).

#### <span id="page-35-0"></span>2.4.2 Biotelemetria

A biotelemetria é um método de transmissão de informações fisiológicas de um paciente com monitoramento remoto em tempo real. Por não utilizar fios ou cabos, possibilita maior liberdade de movimentos ao paciente. Estes dispositivos são compostos por duas unidades: a transmissora e a receptora. A primeira codifica um determinado sinal fisiológico proveniente do paciente e transmite pelo espaço, já a segunda decodifica essas informações que devem ser utilizadas na interpretação do comportamento do paciente [\(DE LELES,](#page-85-9) [2000\)](#page-85-9).

Um dos métodos mais usuais para transmissão dos dados coletados é por radiofrequência (RF), devido à fácil interpretação e relação custo/benefício. Entre as vantagens da transmissão de sinais fisiológicos sem fio está a melhora no conforto físico e psicológico do paciente e o aumento na confiabilidade dos dados recebidos, devido à menor interferência dos equipamentos no desempenho do paciente.

[De Leles](#page-85-9) [\(2000\)](#page-85-9) ainda apresenta algumas aplicações de monitoramento com biotelemetria de pacientes no âmbito histórico partindo do ano de 1921 com sons cardíacos por Winters, passando ao monitoramento da marcha e eletrocardiogramas em exercícios, transmissão de sinais vitais de pacientes em ambulâncias para o hospital e, por fim, no monitoramento de parâmetros fisiológicos com dispositivos implantados.

A reabilitação necessita que o paciente tenha liberdade para realização dos seus movimentos, dessa forma é possível obter resultados mais fieis à realidade. Na análise da marcha, a biotelemetria permite estudar certos movimentos que não são facilmente obtidos em paciente conectados a sistemas complexos de sensores e cabos, principalmente na monitoração de exames repetitivos ou em pacientes que possuam certa paralisia cerebral.

Sendo assim, na elaboração deste trabalho, buscou-se alternativas para aumentar a liberdade de movimentação do paciente, minimizando qualquer forma de sensor fixado ao corpo do paciente, no qual o processamento de imagens e células de carga são utilizados na captura dos movimentos do paciente.
#### 2.4.3 Telereabilitação

Segundo um estudo realizado por Golomb (2010), pacientes hemiplégicos que foram monitorados virtualmente realizando sessões de reabilitação ao longo de 60 dias, aumentaram a mobilidade da mão plégica a partir de um jogo controlado por uma luva com sensores.

O estudo foi realizado nos voluntários em suas residências conectadas à internet, permitindo analisar os dados e o progresso no tratamento. Foi constatado que para pacientes hemiplégicos as atividades constantes de reabilitação, 30 minutos por dia, cinco dias por semana, utilizando *biofeedback*, em um jogo desenvolvido especificamente para a reabilitação, possibilitou uma melhoria no controle muscular.

Outros estudos similares estão sendo desenvolvidos como tendências de reabilitação domiciliar, maximizando a abrangência dos tratamentos à população [\(DIEST](#page-85-0) *et al.*, [2013;](#page-85-0) [BURKE](#page-84-0) *et al.*, [2009a\)](#page-84-0).

Dessa forma, a literatura demonstra a relevância da telereabilitação no tratamento de pacientes sem que estes precisem se deslocar diariamente até clinicas, aumentando o conforto dos mesmos e a velocidade de recuperação [\(ARPAIA](#page-84-1) *et al.*, [2014\)](#page-84-1).

# 2.5 Reabilitação com *serious games*

Os jogos sérios, ou *serious games*, no contexto da reabilitação, fazem o uso de equipamentos que analisam o estado atual do paciente e retornam elementos gráficos com informações: a respeito da atividade a ser realizada, tempo decorrido, desempenho no jogo, correções de controle ou posturais, entre outros. A partir disso, é possível realizar a reabilitação dos pacientes para diversas patologias, que podem também envolver a realização de exercícios físicos com jogos (*exergames*) ou para aprendizado de novas habilidades em diversas áreas como: militar, saúde, governamental e educação [\(REGO; MOREIRA; REIS,](#page-87-0) [2010\)](#page-87-0).

Segundo estudos de revisão realizados por [Balista](#page-84-2) [\(2013\)](#page-84-2), a utilização de jogos amplia as estratégias empregadas na realização do movimento e permite reabilitar diversas patologias que acometem a população, como reabilitação cardíaca, ortopédica, pós-AVC, prevenção à quedas e controle do mal de Parkinson.

Em seus estudos, [Diest](#page-85-0) *et al.* [\(2013\)](#page-85-0) apresentam uma revisão da literatura em que são analisados os benefícios de *exergames*, ou jogos de exercícios, na reabilitação do controle do equilíbrio em idosos. Para isso, o estudo apresentou comparativos entre jovens e idosos e obteve conclusões positivas a respeito da utilização de jogos na reabilitação e prevenção à quedas em idosos, além da motivação e divertimento proporcionados pelo jogo e redução da evasão dos tratamentos.

Segundo a revisão da literatura apresentada por [Connolly](#page-85-1) *et al.* [\(2012\)](#page-85-1), o uso de *serious games* possibilita melhorias diversas aos usuários, seja no aprimoramento ou aquisição de novas habilidades, em variáveis motivacionais e no aprendizado cognitivo aos usuários.

De acordo com os resultados obtidos pela reabilitação de pacientes pós-AVC apresentados por [Burke](#page-84-3) *et al.* [\(2009b\)](#page-84-3), em alguns casos, os distúrbios físicos dos indivíduos hemiparéticos são minimizados a partir de exercícios utilizando *serious games*, como auxiliar no aprendizado de novas habilidades. No trabalho, os autores apresentaram alguns jogos utilizando *Nintendo Wii* [\(NINTENDO,](#page-86-0) [2015\)](#page-86-0) em atividades para membros superiores, concluindo que são ferramentas apropriadas para reabilitação nestes casos. Novamente, mais um estudo apresenta que a motivação e o entretenimento proporcionado por estas ferramentas reduzem a evasão dos tratamentos e o ambiente virtual possibilita uma melhoria na qualidade do controle dos movimentos e da vida diária.

A utilização de jogos com elementos gráficos simplificados é aplicado no desenvolvimento de uma plataforma de reabilitação com *exergames* no trabalho de [Betker](#page-84-4) *et al.* [\(2006\)](#page-84-4). Três voluntários com problemas cerebrais de origens diversas realizaram sessões de reabilitação com a plataforma, apresentando melhorias no controle do equilíbrio e redução das quedas em função disto. A Figura [2.5](#page-37-0) ilustra os elementos gráficos dos *exergames* desenvolvidos para o estudo. As áreas coloridas compostas pelas cores azul, verde e amarelo representam a distribuição de forças de cada pé do paciente.

<span id="page-37-0"></span>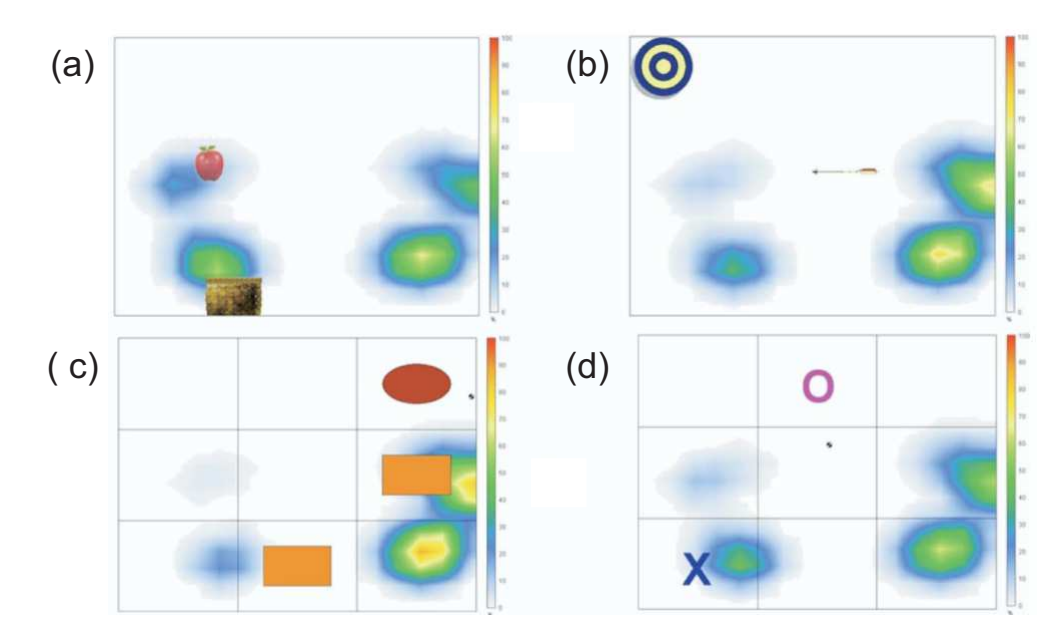

Figura 2.5 – Exemplo de *exergames* utilizando plataforma de força. (a) Controle do deslocamento ML da cesta para alcançar a maçã. (b) Controle do deslocamento AP do alvo para acertar a flecha. (c) Jogo da memória, controlado pelo deslocamento do CP. (d) Popular "Jogo da velha", o paciente seleciona seu quadrado deslocando o CP e o computador é o adversário. Fonte: adaptado de [Betker](#page-84-4) *et al.* [\(2006\)](#page-84-4).

Os jogos desenvolvidos no estudo trabalham com o voluntário posicionado sentado sobre uma plataforma de forças. Nela, com o balanço lateral, no sentido médio lateral, o voluntário desloca o CP e com isso controla o deslocamento de uma cesta para pegar as maçãs que descem pela tela. Da mesma forma, um segundo jogo trabalha o deslocamento

de tronco para frente e para trás, no sentido ântero-posterior, com o objetivo de posicionar um alvo para ser atingido por uma flecha que se desloca horizontalmente na tela. Ainda, com o deslocamento do CP, os autores apresentam um jogo da memória e o popular "jogo da velha", em que o voluntário tem o computador como seu adversário.

Os resultados obtidos demonstraram que os voluntários se adaptaram ao equipamento e à jogabilidade, apresentando menores chances de evasão ao tratamento e de quedas, devido ao aumento do controle dinâmico no balanço.

# 3 METODOLOGIA

Neste capítulo são apresentados os materiais e métodos utilizados na estruturação, experimentos e análise de resultados do trabalho.

## 3.1 Requisitos do sistema

Conforme apresentado na [seção 2.4,](#page-31-0) [Diest](#page-85-0) *et al.* [\(2013\)](#page-85-0) apresentam a comparação de diversos equipamentos que utilizam sensores distintos como câmeras com marcadores e plataformas de força. Dessa forma, pretende-se quantificar a habilidade de movimentação do paciente durante as sessões e após elas. Para que isso seja possível, o desenvolvimento do protótipo deve contar com um sistema em tempo real de aquisição e armazenamento dos dados brutos da câmera e do CP, além de um algorítimo programável de *exergame* específico para a reabilitação de um determinado paciente, apresentando os resultados simultaneamente à sessão.

Baseado nos sistemas de reabilitação apresentados na [seção 2.4,](#page-31-0) a estrutura física deste trabalho consiste na utilização de duas plataformas de força e uma câmera para aquisição de sinais de força e posicionamento dos marcadores fixados ao corpo dos voluntários. As plataformas de força devem ser compostas por células de carga, duas na plataforma sob a cintura pélvica, possibilitando o cálculo do deslocamento do CP linear, apenas no eixo médio-lateral e quatro sob os pés, possibilitando o cálculo do deslocamento do CP planificado, nos eixos médio-lateral e ântero-posterior.

Os sinais das células de carga são digitalizados por um conjunto de conversores analógico-digital (AD) e enviados a um microcontrolador, responsável pelo pré-processamento dos dados e transmissão ao computador por meio de um módulo *bluetooth*.

O computador, por sua vez, realiza o processamento do cálculo do CP, conforme apresentado na [seção 2.3,](#page-27-0) a aquisição da imagem e processamento das posições dos marcadores no voluntário e o armazenamento dos dados computados.

Ainda, o sistema computacional executa o *serious game* em que é apresentado ao voluntário uma sequência de atividades a serem realizadas, calculando a pontuação resultante de acordo com o desempenho no jogo.

Por fim, o computador realiza o processo de *biofeedback* visual ao voluntário com elementos visuais simples e de fácil interpretação.

A Figura 3.1 ilustra o diagrama com a visão geral da interação do sistema com o paciente. Neste Capítulo, no [5](#page-51-0) e no [6](#page-59-0) são apresentadas informações detalhadas de todas as estruturas presentes no diagrama.

# 3.2 Visão geral do sistema

<span id="page-40-0"></span>Conforme apresentado pela [3.1,](#page-40-0) o diagrama ilustra a estrutura desenvolvida neste trabalho.

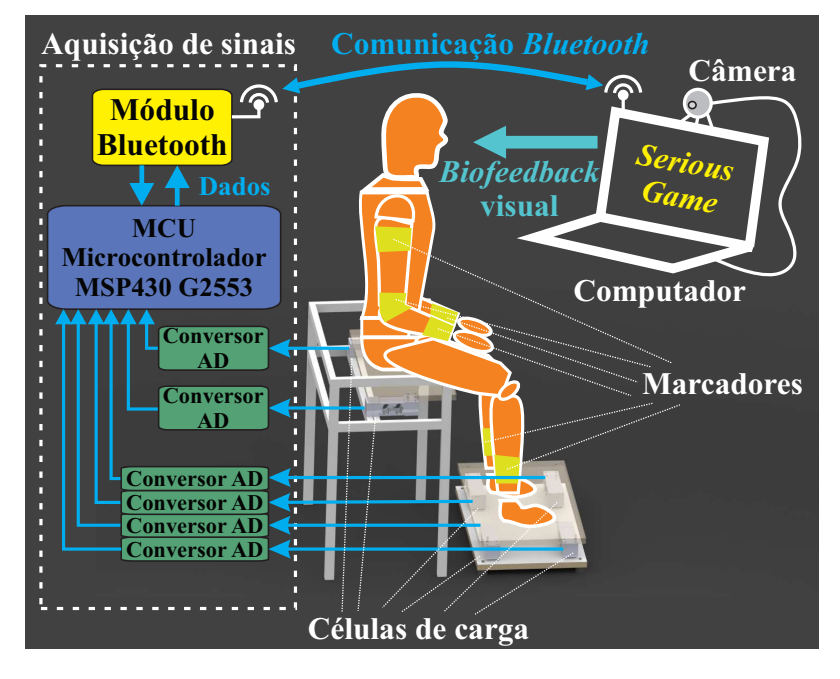

Figura 3.1 – Visão geral do sistema. Fonte: autoria própria.

Primeiramente, é realizada a aquisição dos sinais analógicos provenientes das células de carga, quatro na plataforma inferior sob os pés e duas na plataforma superior sob o quadril. Posteriormente, os sinais analógicos são convertidos por seis conversores analógico-digital (ADC) e os dados são enviados simultaneamente para o microcontrolador.

O pré-processamento realizado pelo *firmware* calibra o sistema e envia os dados brutos das células de carga ao módulo *bluetooth* que transmite pelo espaço a um computador.

O processamento dos dados, tais como o cálculo do CP de ambas as plataformas de força e o processamento digital de imagem (PDI) e o armazenamento são realizados por um *software* que executa um jogo de exercícios, apresentando os resultados em tela, fornecendo, dessa forma, a realimentação visual para o paciente.

# 3.3 Seleção de voluntários

A escolha dos voluntários foi dada por meio de adesão espontânea após apresentação do termo de concentimento livre e esclarecido (TCLE). Realizou-se então uma avaliação prévia dos interessados em participar da pesquisa, obedecendo-se os critérios de inclusão e exclusão, totalizando 20 participantes.

O grupo de jovens foi composto por 10 voluntários, com idades entre 21 e 29 anos, saudáveis e sem problemas de locomoção ou histórico de doença neurodegenerativa. Já o grupo de idosos foi composto por 10 voluntários saudáveis com idades entre 62 e 77 anos, sem problemas de locomoção ou necessidade do uso de bengalas e sem histórico de doença neurodegenerativa, para fins de comparação da capacidade de aprendizado e utilização do protótipo por ambos os grupos.

## 3.4 Testes práticos

Para a validação do equipamento em questão foram empregadas as seguintes metodologias: pela análise interna ao jogo, comparando voluntários jovens e idosos, conforme realizado no trabalho de [Prieto](#page-87-1) *et al.* [\(1996\)](#page-87-1); e pela análise externa instrumentada, comparando o resultado do equipamento desenvolvido com um sistema comercial, conforme apresentado no trabalho de [Arpaia](#page-84-1) *et al.* [\(2014\)](#page-84-1).

Na análise interna, os exercícios de comparação entre voluntários do grupo de jovens e idosos permitem validar o equipamento pela verificação das restrições de mobilidade de um grupo em relação a outro a partir da pontuação obtida ao longo da sessão. Dessa forma, pretendeu-se validar o equipamento em questão enquanto ferramenta de auxílio à reabilitação com o uso de *serious game*.

Foi elaborado um protocolo de exercícios aplicado a todos os voluntários. Este jogo de exercícios foi baseando nos movimentos essenciais de balanço de quadril e tronco, além da movimentação dos membros superiores, para simular uma caminhada, utilizando os três recursos de aquisição de sinais: a câmera e as duas plataformas de força.

Já na análise externa, os dados armazenados durante uma sessão de posturografia com o grupo de jovens foi realizada e confrontada com os resultados do mesmo teste aplicado a um baropodômetro comercial.

Os resultados da análise externa foram obtidos pelos três primeiros procedimentos de estabilometria estática realizado pelos voluntários: 20 segundos em posição estática com os olhos fechados, 20 segundos em posição estática com os olhos abertos e 20 segundos em posição estática com o *feedback* visual da tela do computador.

#### 3.4.1 Análise estatística

Para o presente estudo foram comparados os resultados da estabilometria estática entre o sistema desenvolvido e o baropodômetro comercial da Arkipelago com seu /textitsoftware FootWork [\(ARKIPELAGO,](#page-84-5) [2015\)](#page-84-5), de forma simultânea durante o mesmo experimento. Dessa forma, foi realizada a validação das medidas realizadas pelo protótipo elaborado neste trabalho.

#### 3.4.1.1 Concordância entre métodos distintos

Segundo os estudos apresentados por [Bland e Altman](#page-84-6) [\(1999\)](#page-84-6), para a validação da concordância entre os métodos, é preciso gerar inicialmente um gráfico de dispersão entre as medidas utilizando a reta diagonal de concordância. Em seguida é preciso elaborar o gráfico de Bland-Altman para verificar a discordância entre as medidas. Neste gráfico, no eixo x é apresentada a média entre cada valor medido experimentalmente e a respectiva medida a ser comparada, e no eixo y aplica-se a diferença entre estes dois valores.

Ambos os gráficos propostos por Bland-Altman para análise de concordância estão ilustrados na Figura [3.2.](#page-42-0)

<span id="page-42-0"></span>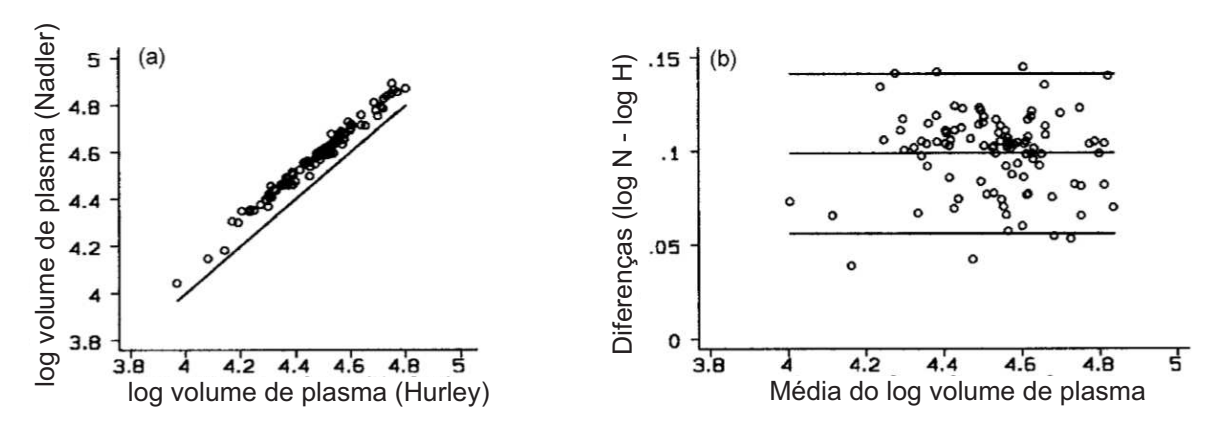

Figura 3.2 – Exemplo de gráficos de concordância de métodos distintos. Fonte: adaptado de [Bland e Altman](#page-84-6) [\(1999\)](#page-84-6).

Os limites superior e inferior de concordância ( $Lim_{\overline{d}}$ ), apresentados pela Equação [3.1,](#page-42-1) paralelos ao eixo x, consideram uma distribuição normal Gaussiana, onde 95% das diferenças estudadas estão dentro do intervalo calculado. Nela,  $\overline{d}$  representa a média das diferenças e  $\sigma$  é o desvio padrão.

$$
Lim_{\overline{d}} = \overline{d} \pm 1,96\sigma \tag{3.1}
$$

<span id="page-42-2"></span><span id="page-42-1"></span>Para cada um desses limites, os autores [Bland e Altman](#page-84-6) [\(1999\)](#page-84-6) apresentam intervalos de confiança. Na realização deste cálculo é preciso determinar o erro padrão ( $EP_{\overline{d}}$ ) conforme a Equação [3.2,](#page-42-2) onde n é o número de amostras.

$$
EP_{\overline{d}} = \sigma/\sqrt{n} \tag{3.2}
$$

# 4 PLATAFORMAS DE FORÇA

Neste capítulo são apresentadas as simulações, elaboração e montagem do sistema de plataformas de força, incluindo a aquisição dos sinais, pré-processamento e transmissão dos dados via *bluetooth*.

# 4.1 Especificações e construção das plataformas de força

Primeiramente, as plataformas de força, apresentadas na Figura [3.1,](#page-40-0) foram elaboradas e construídas conforme a Figura [4.1,](#page-43-0) comparando os resultados simulados e após a montagem. Os desenhos técnicos das plataformas superior e inferior estão detalhados nos Apêndices [A](#page-89-0) e [B.](#page-90-0)

A construção de ambas baseia-se no uso de células de carga para a aquisição dos esforços realizados pelo usuário. A estrutura do assento foi reaproveitado de uma carteira escolar, aplicando-se nova pintura e espuma para proteger as quinas. Em ambas as plataformas foram aplicadas espumas de EVA para evitar que fossem escorregadias no contato com os voluntários. A aderência ao solo é maximizada com o uso de pés emborrachados, reduzindo os riscos de queda por parte dos usuários. Ambas as plataformas foram construídas em MDF laminado de 18 mm, apresentando baixa deformação para os esforços estimados à estrutura do sistema.

<span id="page-43-0"></span>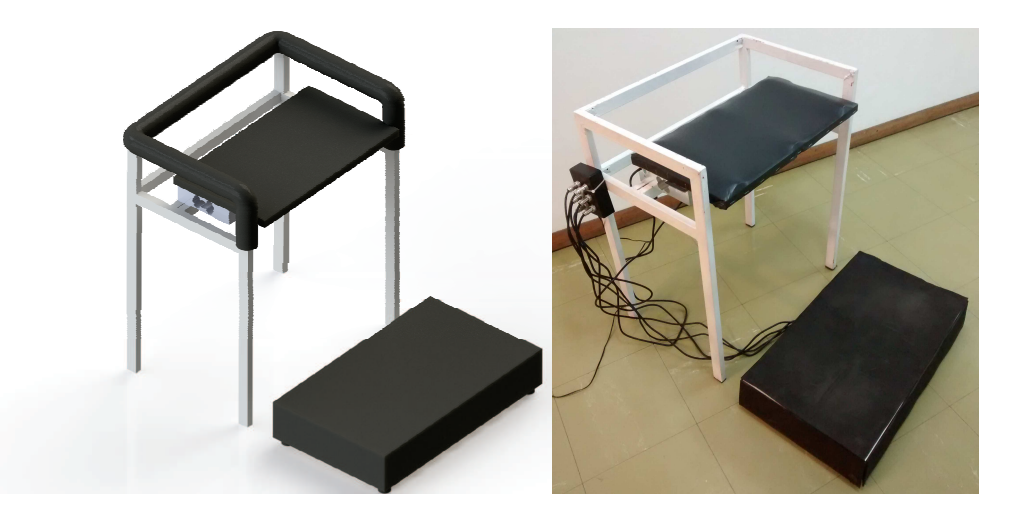

Figura 4.1 – Simulação e protótipo das plataformas de força fabricado. Fonte: autoria própria.

Pode-se observar na Figura [4.1](#page-43-0) o protótipo construído, no qual seis células de carga estão conectadas ao circuito acondicionado em uma caixa plástica. Os detalhes de cada estrutura do sistema estão apresentados na sequência deste capítulo.

### 4.2 Células de carga

Na Figura 3.1 é possível observar a disposição das seis células de carga distribuídas na plataforma sob os pés do paciente e outras duas sob a cintura pélvica.

As características técnicas das células de carga do modelo PLA200 [\(LíDER BALANÇAS,](#page-86-1) [2014\)](#page-86-1), apresentam capacidade nominal de 200 kg com 150% de resistência à sobrecarga, sensibilidade de 2 mV para cada volt da alimentação, com oscilações de +/-0,1%, construção em alumínio e fixação *single-point*. Dessa forma, é possível ter uma margem de segurança com relação ao limite de peso do paciente. A resolução na saída dos conversores AD é de aproximadamente 3 gramas para cada degrau, obtido a partir da resposta da linearidade apresentado pela Figura 4.3.

A Figura 4.2 ilustra algumas informações técnicas retiradas do catálogo do fabricante. Com base nos dados técnicos foi possível elaborar simulação apresentada na Figura [4.1,](#page-43-0) bem como dimensionar o sistema completo.

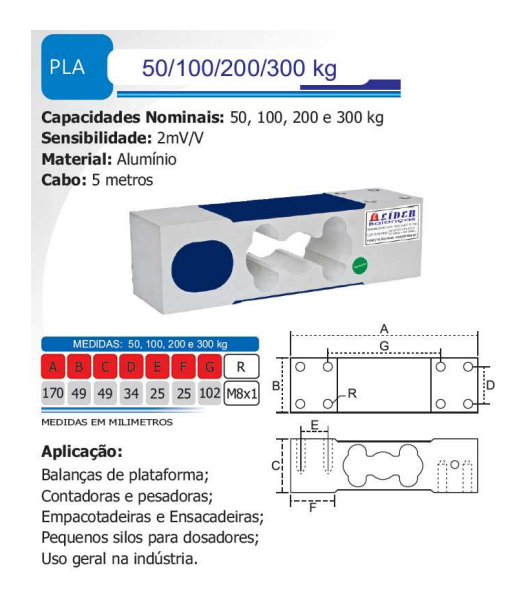

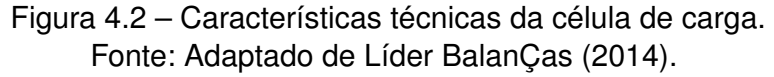

#### 4.2.1 Linearidade da célula de carga

A qualidade do resultado do CP depende inicialmente do sinal obtido pelas células de carga. Assim, foi realizado um experimento de teste para verificar a linearidade da resposta da célula de carga, ilustrado na Figura 4.3.

A montagem do experimento utilizou diversas anilhas com massas distintas previamente mensuradas, sendo penduradas no ponto de esforço de uma célula de carga conectada a um conversor analógico-digital (ADC).

O experimento realizado já analisou o sinal digitalizado, após o circuito de aquisição e transmitido via *bluetooth*. Mensurando a massa real de diversas anilhas, o gráfico ilustrado

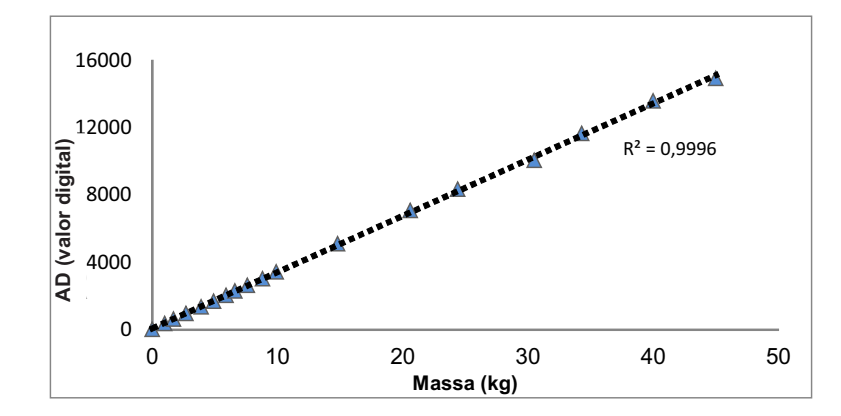

Figura 4.3 – Experimento de linearidade da célula de carga. Fonte: Autoria própria.

na Figura 4.3 apresenta a curva da resposta do conversor AD, após aquisição e digitalização do sinal das células de carga. A partir do gráfico é possível verificar que a resposta de saída das células de carga é linear, com coeficiente de determinação  $R^2$  igual a 0,9996.

A linearidade das células de carga já era esperada, visto que são recomendadas para aplicações industriais de precisão e contam com a construção interna baseada em ponte completa de Wheatstone, que consiste-se em quatro resistências variáveis para cada célula de carga, resultando em uma saída diferencial que pode ser analisada por amplificadores de instrumentação, por exemplo.

Conforme apresentado na Figura 4.3, o sinal das células de carga é digitalizado a partir de um circuito de aquisição apresentado na [seção 4.3.](#page-45-0)

## <span id="page-45-0"></span>4.3 Circuito de aquisição

O circuito de aquisição é conectado em cada uma das células de carga via seis ADC do modelo ADS1131 [\(TEXAS INSTRUMENTS,](#page-87-2) [2013a\)](#page-87-2) independentes. Sua aplicação é específica para mensurar valores de tensão elétrica diferencial provenientes de células de carga. Cada ADS1131 é composto por um amplificador de instrumentação, com entrada diferencial e rejeição à ruídos em modo comum, além de filtros rejeita faixas de 50 Hz e 60 Hz disponíveis somente para aquisições a uma taxa de 10 amostras por segundo. Sua escala de 18 bits permite realizar leituras com resolução na ordem de 3 gramas nas células de carga utilizadas neste trabalho. Ainda, é possível aplicar à sua saída um ganho de até 64 vezes, o que permite maximizar a utilização do fundo de escala dos ADC.

Os resultados da transdução da massa aplicada sobre as células de carga é então digitalizado pelos ADC e enviados de acordo com o controle do microcontrolador. O circuito ilustrado de forma simulada na Figura [4.4](#page-46-0) (a), apresenta o resultado final da placa em 3D, na qual estão presentes o microcontrolador, reguladores de tensão, conectores de alimentação e o módulo *bluetooth*. Já na parte inferior da placa estão presentes os seis conversores ADS1131 e seus respectivos conectores à cada célula de carga.

O circuito após a montagem é apresentado na Figura [4.4](#page-46-0) (b), e o esquemático deste circuito está apresentado no [Apêndice C.](#page-91-0)

<span id="page-46-0"></span>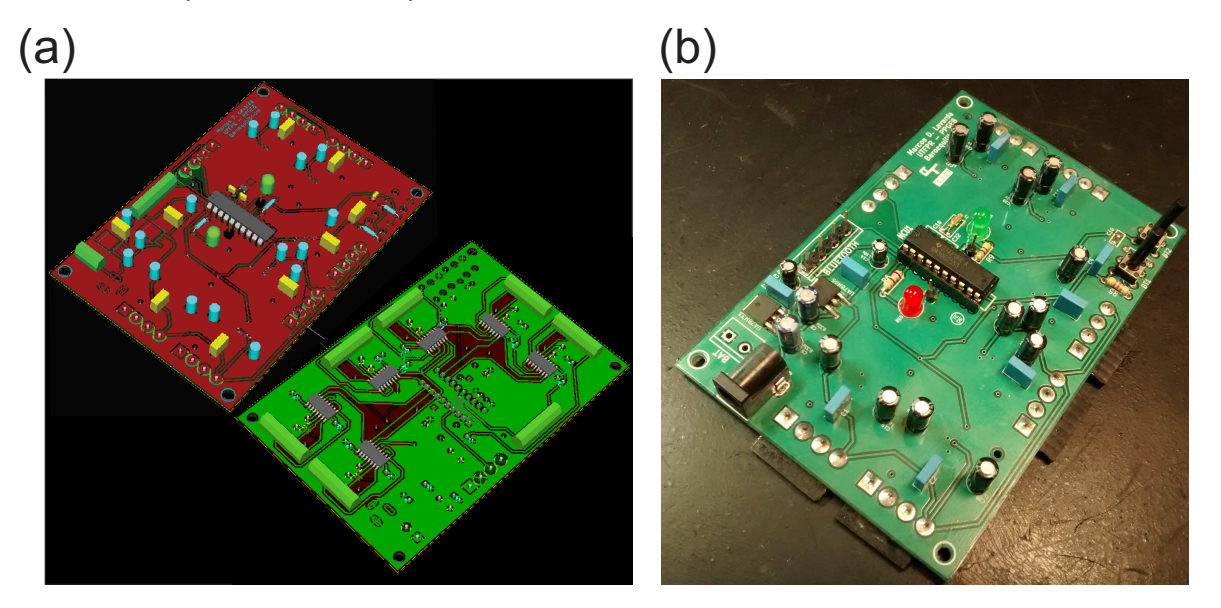

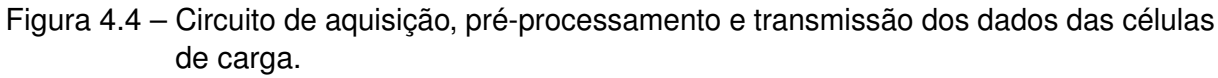

- (a) Simulação da placa de circuito impresso projetada. Os conversores ADS1131 foram acomodados na face inferior, em verde na figura.
	- (b) Resultado do circuito após montagem (apenas face superior). Fonte: autoria própria.

<span id="page-46-1"></span>A Figura 4.5 ilustra o circuito recomendado pelo *datasheet* do fabricante para conexão de uma célula de carga ao conversor AD e ao microcontrolador.

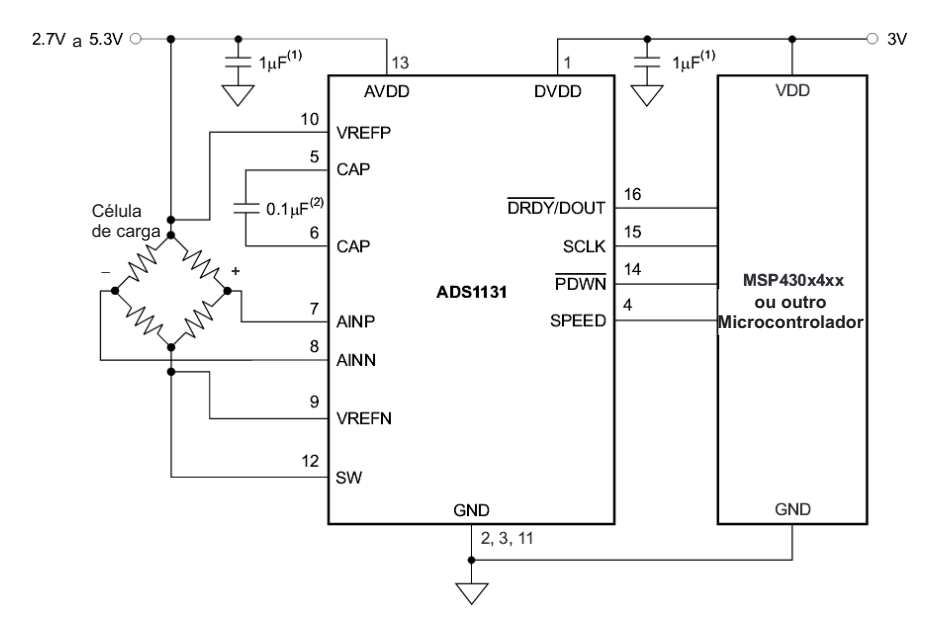

Figura 4.5 – Circuito proposto para leitura e digitalização do sinal da célula de carga. Fonte: Adaptado de [Texas Instruments](#page-87-2) [\(2013a\)](#page-87-2).

Como cada célula de carga é composta por uma ponte de Wheatstone, conforme apresentado na Figura 4.5, é possível realizar a leitura de forma diferencial reduzindo o ruído em modo comum, pelos pinos 7 (AINP) e 8 (AINN) do ADS1131, enquanto os dados digitalizados de cada célula de carga é enviado serialmente ao microcontrolador pelo pino 16 (DRDY /DOUT) que controla a velocidade de transmissão sincronizado pelo *clock* no pino 15 (SCLK).

Com base do gráfico de linearidade apresentado na Figura 4.3, onde o eixo vertical refere-se aos dados digitalizados resultantes da massa aplicada sobre uma célula de carga, no eixo horizontal, observa-se que é obtido em valores inteiros 14909 no eixo vertical, referente a 45 kg de massa aplicada sobre uma célula de carga. Considerando que a escala é linear, aplicando-se o limite nominal de massa de 200 kg na célula de carga, obtém-se digitalmente a saída aproximada em 67000.

Dessa forma, como o fundo de escala do conversor AD de 18 bits contém 262144 níveis digitais em sua escala, aplicando-se a carga máxima de massa sobre a célula de carga, obtém-se como resultado digitalizado apenas 25% da escala do conversor AD, ou seja, 67000. Embora seja recomendável amplificar mais o sinal de entrada para maximizar a utilização da escala do conversor AD, o valor digitalizado de 67000 necessita de 17 bits para ser transmitido pelo conversor AD, o que é satisfatório, visto que outros sistemas de reabilitação utilizam resoluções e amostragens similares [\(ARPAIA](#page-84-1) *et al.*, [2014;](#page-84-1) [DUARTE;](#page-85-2) [FREITAS,](#page-85-2) [2010\)](#page-85-2).

Como testes práticos, baseando-se em voluntários de até 100 kg sobre as plataformas, estimou-se que na maior parte do tempo não foram utilizados mais do que 15 bits de resolução, visto que a carga sobre as plataformas é distribuída entre várias células de carga. Como a resolução calculada com este circuito é de 3 gramas, isso permite uma análise apropriada para obter o CP, bem como seus deslocamentos nas plataformas.

Com base no circuito apresentado na Figura [4.5,](#page-46-1) foi elaborado o circuito esquemático apresentado no [Apêndice](#page-91-0) [C,](#page-91-0) que demonstra a conexão entre das seis células de carga ao microcontrolador e ao módulo *bluetooth*.

# <span id="page-47-0"></span>4.4 Pré-processamento dos dados

Conforme apresentado na Figura [3.1,](#page-40-0) os dados digitais são enviados simultaneamente por todos os conversores AD ao microcontrolador serialmente, configurando a multiplexação das leituras para garantir que todas elas foram realizadas no mesmo instante de tempo, permitindo leituras de até 10 amostras por segundo em cada célula de carga.

O microcontrolador utilizado, MSP430 da família G2553 [\(TEXAS INSTRUMENTS,](#page-87-3) [2013b\)](#page-87-3), de 16 bits e 16MHz de *clock*, realiza o pré-processamento dos dados digitais recebidos a partir dos seis canais de conversores AD.

O fluxograma simplificado da Figura [4.6](#page-48-0) apresenta os passos de calibração e um ciclo de aquisição e envio dos dados das células de carga, realizados pelo *firmware* do microcontrolador.

<span id="page-48-0"></span>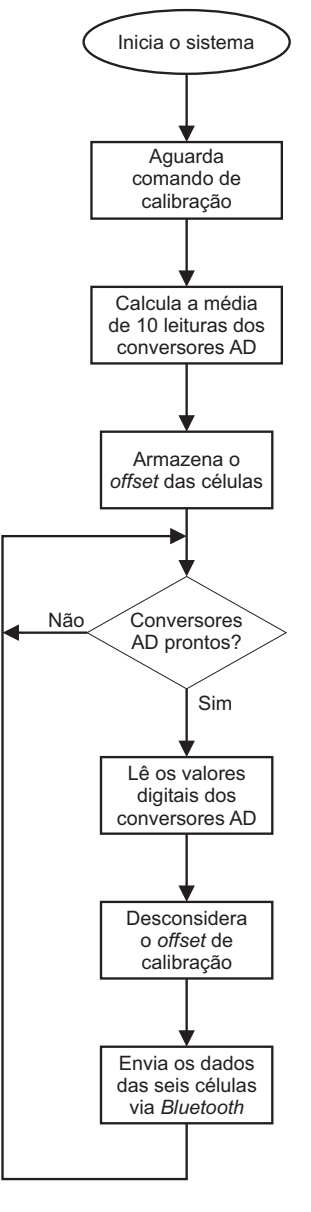

Figura 4.6 – Fluxograma simplificado do processo de calibração e um ciclo de aquisição e transmissão, realizados pelo microcontrolador na etapa de pré-processamento. Fonte: autoria própria.

Conforme apresentado pelo fluxograma, se o microcontrolador receber um comando de calibração do computador, um cálculo do *offset* é realizado com leituras das células de carga. Este valor é desconsiderando nas leituras realizadas durante a sessão.

O fluxograma demonstra também que quando todos os ADS1131 completam um ciclo de aquisição de sinal, o MSP430 realiza a leitura simultânea de todos os seis canais pelo pino 16 de cada conversor AD.

Ressalta-se que cada conversor AD envia serialmente os dados da leitura ao microcontrolador, partindo do bit mais significativo (MSB - *Most Significant Bit*) ao menos significativo (LSB - *Least Significant Bit*), a partir do controle de *clock* no pino 15 de cada ADS1131.

Os dados em números decimais são enviados pelo MSP430 a partir da saída serial (UART - *Universal Synchronous Receiver/Transmitter*) a um módulo *bluetooth* que transmite

a outro dispositivo previamente conectado.

O módulo *bluetooth* HC-06 utilizado [\(GUANGZHOU,](#page-86-2) [2011\)](#page-86-2), trabalha em modo transparente para comunicação direta com um computador, ou seja, transmite os dados codificados em ASCII (*American Standard Code for Information Interchange*).

# 4.5 Transmissão dos dados

A comunicação via *bluetooth* apresentada no diagrama da Figura [3.1,](#page-40-0) é realizada pelo módulo HC-06 [\(GUANGZHOU,](#page-86-2) [2011\)](#page-86-2) a uma taxa de 9600 bits por segundo (bps). Devido a comunicação ser baseada no padrão ASCII, cada letra ou número enviado necessita de 8 bits de dados, totalizando 10 bits com o *start bit* e *stop bit* no pacote.

Como a leitura da amostra enviada pode variar seu tamanho, podem ser utilizados mais pacotes de dados para a transmissão desta informação. Variando de 14 a 51 caracteres, cada ciclo necessita de 140 a 510 bits no envio, totalizando de 1400 a 5100 bps. Dessa forma, a velocidade de comunicação padrão de 9600 bps é suficiente para transmitir 10 amostras por segundo de cada célula de carga.

O recebimento dos dados pelo computador é realizado criando-se uma porta serial que faz comunicação direta com o módulo *bluetooth*. Este módulo não exige a instalação de *drivers* ou conhecimentos específicos de pilhas de protocolos de comunicação, além de ser portável a qualquer sistema operacional (SO).

### 4.6 Cálculo do centro de pressão

O cálculo do CP utiliza os dados das leituras enviadas ao computador, sendo realizado pelo *software* com base no modelo de forças paralelas apresentado na [seção 2.3.](#page-27-0) A Figura [4.7](#page-50-0) apresenta as dimensões reais adotadas para o cálculo do CP nas plataformas construídas.

As dimensões entre as células de carga da plataforma posicionada sob os pés do paciente é 54 cm no eixo  $x$  e 29 cm no eixo  $y$ . Já esta dimensão para a plataforma do assento é de 48 cm e corresponde ao eixo  $x$ . Ressalta-se que para o cálculo do CP linear do assento utilizam-se duas células de carga para analisar o deslocamento médio-lateral, possibilitando atividades de balanço de quadril nesta direção.

Os detalhes do desenho técnico, dimensionamento e fixação das células de carga à estrutura do sistema, bem como seu afastamento entre os pontos de esforço, estão apresentado nos Apêndices [A,](#page-89-0) [B](#page-90-0) e [D,](#page-92-0) respectivamente.

Os cálculos realizado pelo *software* para o levantamento das coordenadas do CP das plataformas posicionadas sob os pés  $(M1_{Rx}, M1_{Ry})$  e sob a cintura pélvica  $(M2_{Rx})$  são

<span id="page-50-0"></span>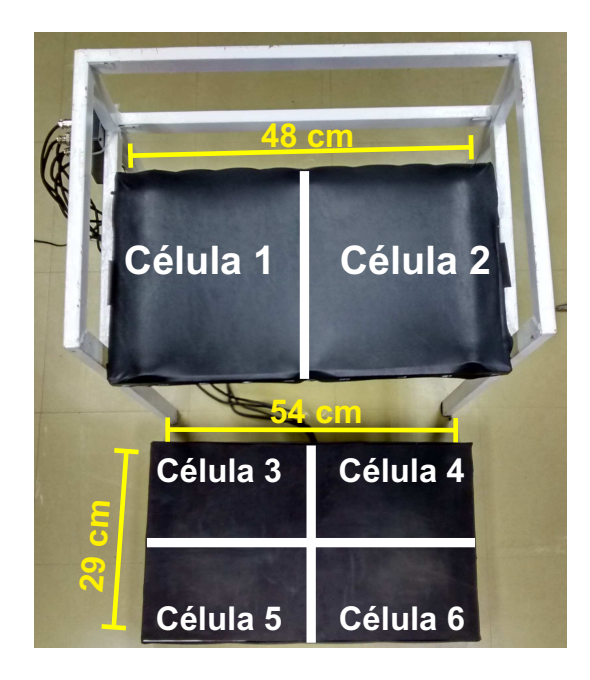

Figura 4.7 – Distâncias consideradas no cálculo do CP para as plataformas de força. Fonte: autoria própria.

respectivamente:

$$
M1_{Rx} = \frac{(F_4 + F_6).0, 54}{F_3 + F_4 + F_5 + F_6}
$$
\n(4.1)

$$
M1_{Ry} = \frac{(F_5 + F_6).0, 29}{F_3 + F_4 + F_5 + F_6}
$$
\n(4.2)

$$
M2_{Rx} = \frac{F_2 \cdot 0, 48}{F_1 + F_2} \tag{4.3}
$$

onde,  $F_1$ ,  $F_2$ ,  $F_3$ ,  $F_4$ ,  $F_5$  e  $F_6$  são as forças aplicadas sobre as células correspondentes, indicadas na Figura [4.7.](#page-50-0)

# <span id="page-51-0"></span>5 IDENTIFICAÇÃO DE MOVIMENTOS POR PROCESSAMENTO DE IMAGEM

Neste capítulo serão apresentadas as etapas de aquisição e processamento de imagens para a identificação e localização dos marcadores coloridos fixados no corpo do sujeito (Figura [3.1\)](#page-40-0).

# 5.1 Embasamento teórico para o desenvolvimento do algoritmo

O processamento digital de imagem [\(MARQUES FILHO; VIEIRA NETO,](#page-86-3) [1999\)](#page-86-3) é uma ferramenta com ampla capacidade de implementação em ambientes clínicos, seja no diagnóstico de doenças ou no tratamento de pacientes em reabilitação. Dessa forma, esta sessão apresenta a metodologia adotada no desenvolvimento prático deste trabalho, no qual são utilizadas técnicas de processamento de imagens para segmentar os marcadores coloridos presos aos membros do sujeito, permitindo identificar os seus movimentos.

Utilizar a imagem e trabalhar sobre a percepção do próprio indivíduo, capaz de se localizar espacialmente e controlar seus movimentos de forma ordenada para realizar as tarefas desejadas, é uma ferramenta de reabilitação citada e utilizada na literatura [\(GASPAR; HOTTA; SOUZA,](#page-85-3) [2011;](#page-85-3) [WEST,](#page-88-0) [2007;](#page-88-0) [BURKE](#page-84-0) *et al.*, [2009a;](#page-84-0) [VIEIRA](#page-87-4) *et al.*, [2014\)](#page-87-4), aplicando-se metodologias diversas no tratamento de patologias distintas.

A aplicação da imagem em tratamentos pode partir com o uso de um espelho, como apresentado no estudo realizado por [Gaspar, Hotta e Souza](#page-85-3) [\(2011\)](#page-85-3), [Trevisan](#page-87-5) [\(2007\)](#page-87-5), podendo também utilizar processamento de imagem com elementos gráficos [\(BURKE](#page-84-0) *et al.*, [2009a\)](#page-84-0) e até segmentação e mapeamento dos membros do paciente [\(FERNÁNDEZ-BAENA;](#page-85-4) [SISíN; LLIGADAS,](#page-85-4) [2012\)](#page-85-4).

#### 5.1.1 Espaço de cores RGB e CIELAB

Sabe-se que as cores primárias determinadas pela Comissão Internacional de Iluminação (CIE *Commission Internationale de l'Eclairage*) [\(MARQUES FILHO; VIEIRA NETO,](#page-86-3) [1999\)](#page-86-3), são compostas pelo vermelho (*Red*), verde(*Green*) e azul (*Blue*). As demais cores podem ser obtidas a partir das misturas de R, G e B.

Muito embora este sistema de cores seja amplamente utilizado em equipamentos eletrônicos na reprodução de cores, há modelos mais adequados para o cálculo da similaridade entre as cores. Esta é característica desejável no desenvolvimento deste sistema, para a etapa de segmentação dos marcadores coloridos fixados ao corpo dos voluntários. Assim, o espaço de cores CIELAB é indicado para este tipo de aplicação [\(KOSCHAN; ABIDI,](#page-86-4) [2008;](#page-86-4) [SHARMA,](#page-87-6) [2004\)](#page-87-6).

<span id="page-52-0"></span>A Figura [5.1,](#page-52-0) apresenta o espaço de cores CIELAB, que consiste em uma esfera. O eixo vertical diz respeito à luminosidade (L) variando-se entre preto e branco. Já os eixos horizontais fazem variações do verde ao vermelho na direção "a" e do azul ao amarelo na direção "b".

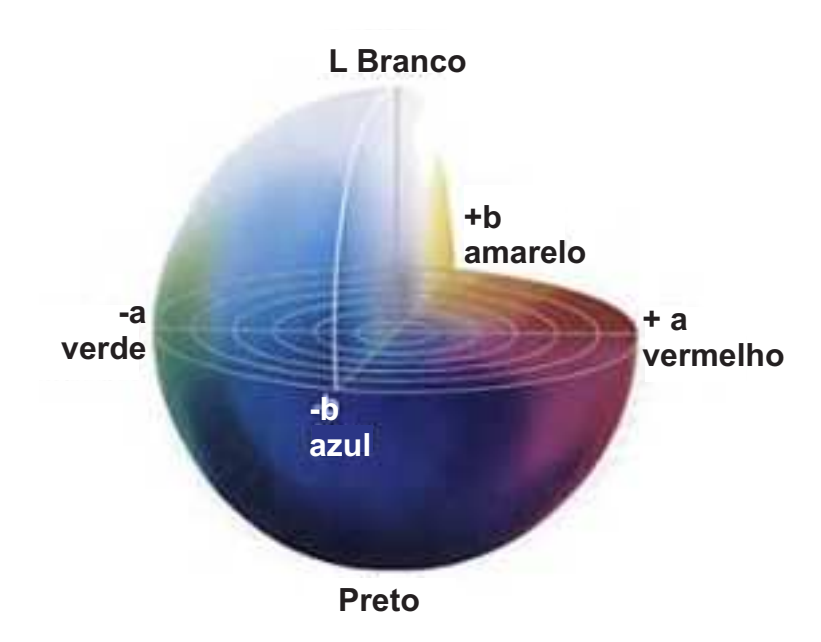

Figura 5.1 – Espaço de cores CIELAB. Fonte: adaptado de [Sharma](#page-87-6) [\(2004\)](#page-87-6).

#### <span id="page-52-3"></span>5.1.2 Conversão do espaço de cores RGB para o CIELAB

Esta etapa é necessária para a realização do processamento no espaço de cores CIE-LAB. Para isso, utiliza-se o conjunto de Equações [5.1,](#page-52-1) [5.2,](#page-52-2) [5.3](#page-53-0) e [5.4](#page-53-1) conforme apresentado por [Gevers](#page-85-5) *et al.* [\(2012\)](#page-85-5).

<span id="page-52-1"></span>Assim,  $X_0$ ,  $Y_0$ ,  $Z_0$  são cores do ponto branco de referência no espaço de cores XYZ, o qual é utilizado durante a conversão de RGB para CIELAB. Como os valores do ponto branco de referência dependem do iluminante, obtido a partir de uma tabela, para o presente projeto utilizou-se o D65, dessa forma,  $X_0 = 0.9505$ ,  $Y_0 = 1.0000$  e  $Z_0 = 1.0888$ , onde os parâmetros RGB variam em uma escala de 0 à 255.

<span id="page-52-2"></span>
$$
\begin{pmatrix} X \ Y \ Z \end{pmatrix} = \begin{pmatrix} 0.490 & 0.310 & 0.200 \\ 0.177 & 0.812 & 0.011 \\ 0.000 & 0.010 & 0.990 \end{pmatrix} * \begin{pmatrix} R \\ G \\ B \end{pmatrix}
$$
 (5.1)

$$
L = 116(Y/Y_0) - 16
$$
\n(5.2)

$$
a = 500[(X/X_0) - (Y/Y_0)]
$$
\n(5.3)

$$
b = 200[(Y/Y_0) - (Z/Z_0)]
$$
\n(5.4)

#### <span id="page-53-1"></span><span id="page-53-0"></span>5.1.3 Distância de sensação entre cores CIELAB

Dentro deste espaço CIELAB é possível calcular a distância ( $\Delta E$ ) entre duas cores, determinando-se com isso a similaridade entre elas. Quanto maior a distância de sensação menor é a percepção de similaridade na comparação entre duas cores para o ser-humano [\(SHARMA,](#page-87-6) [2004\)](#page-87-6). Dessa forma,  $\Delta E$  pode ser calculado a partir da Equação [5.5.](#page-53-2)

$$
\Delta E = \sqrt{(L_1 - L_2)^2 + (a_1 - a_2)^2 + (b_1 - b_2)^2}
$$
\n(5.5)

<span id="page-53-2"></span>Segundo [Koschan e Abidi](#page-86-4) [\(2008\)](#page-86-4), a menor distância perceptível ao olho humano entre duas cores é um, para valores maiores o ser-humano é capaz de diferenciar as duas cores como diferentes, para valores de distância menores de um, torna-se imperceptível a diferenciação de duas cores.

#### 5.1.4 A utilização de filtros em imagens

Segundo [Solomon e Breckon](#page-87-7) [\(2011\)](#page-87-7), os ruídos gaussianos em alta frequência estão muito presentes em imagens RGB, esses , causando distorções que dificultam o processamento. Para resolver tais problemas pode-se aplicar filtros que atenuam as altas frequências e, consequentemente, estes ruídos gaussianos. Muito embora a nitidez sofra perdas com este processo, o processamento de operações morfológicas pode ser realizado com maior precisão após este tipo de operação.

#### 5.1.5 Morfologia de imagens

O processamento morfológico permite analisar elementos que compõem a imagem a partir de métodos como o de abertura e fechamento [\(SOLOMON; BRECKON,](#page-87-7) [2011\)](#page-87-7).

O processo de abertura caracteriza-se pela remoção de marcações estreitas e cantos bem demarcados na composição da imagem.

Já na operação de fechamento ocorre o preenchimento das áreas internas das figuras que compõem a imagem.

Com base nestas duas operações é possível determinar o centro de uma figura geométrica considerando somente os *pixels* compostos por uma mesma cor e assim estabelecer espacialmente a localização de um determinado objeto.

# 5.2 Algoritmo para a identificação de movimentos

O algoritmo desenvolvido é responsável pela identificação dos movimentos do paciente capturados pela câmera durante a sessão de treinamento motor. Para isso, são utilizados marcadores confeccionados em tecido colorido fixados nas posições desejadas dos membros do sujeito. A Figura [5.2](#page-54-0) mostra exemplos dos marcadores com ajustes de velcro (12 cm de largura) e a Figura [5.3](#page-54-1) um exemplo do posicionamento dos marcadores nos membros do sujeito.

<span id="page-54-0"></span>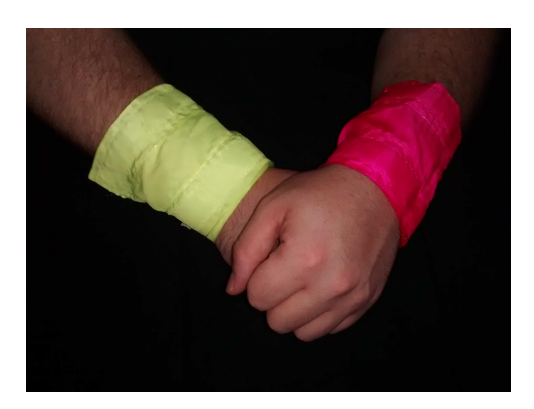

Figura 5.2 – Marcadores coloridos que podem ser identificados pelo sistema. Fonte: autoria própria.

<span id="page-54-1"></span>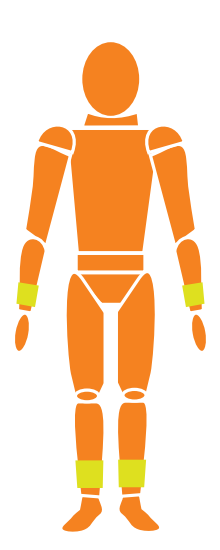

Figura 5.3 – Exemplo de posicionamento dos marcadores coloridos no corpo. Fonte: autoria própria.

Para a aquisição das imagens foi empregada uma *webcam* modelo Logitech C270 HD. Os quadros são adquiridos em uma resolução de 320x240 e processados a uma taxa de 30 quadros por segundo, o que é suficiente para a identificação dos movimentos do sujeito. Os algoritmos de processamento das imagens foram desenvolvidos a partir da biblioteca OpenCV [\(OPENCV,](#page-87-8) [2015\)](#page-87-8).

Esta etapa do trabalho foi elaborada com auxílio dos alunos de graduação em Engenharia de Computação da UTFPR, Matheus Rezende Oliveira e Pedro Alberto de Borba.

#### 5.2.1 Calibração e obtenção da distância  $D_{th}$  de limiarização

O processo de calibração tem o objetivo de obter a cor do marcador, que é utilizada como referência na comparação com os demais *pixels* da imagem, permitindo a sua segmentação (separação) do fundo e dos outros elementos da cena. A Figura [5.4](#page-55-0) apresenta a tela de calibração do software. O usuário deve utilizar o próprio marcador como padrão de referência, posicionando-o dentro do retângulo apresentado na tela pelo software. A cor de referência é obtida a partir da média dos *pixels* de cada um dos canais L, a, b do interior do retângulo.

<span id="page-55-0"></span>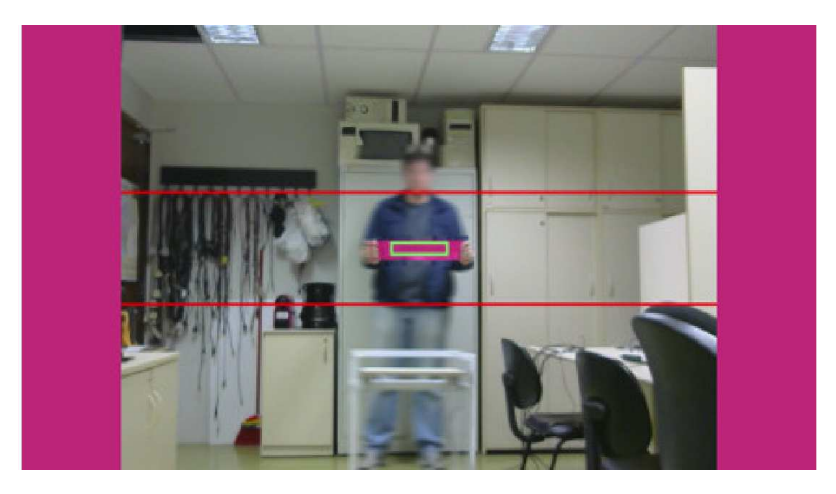

Figura 5.4 – Tela de calibração de cor do aplicativo. Fonte: cortesia de Matheus Rezende Oliveira e Pedro Alberto de Borba.

Os tecidos adotados para os marcadores possuem cores rosa ou verde de tonalidade "luminosa", conhecidos comercialmente como *neon* ou *flúor*. Tratam-se de cores pouco comuns em ambientes de clínicas, residências e vestimentas, o que facilita a discriminação dos marcadores com relação aos demais elementos da cena.

O principal componente do processo de segmentação dos marcadores é denominado limiarização (*thresholding*) [\(MARQUES,](#page-86-5) [2011\)](#page-86-5). Neste processo, *pixels* de cores cuja distância  $\Delta E$  (Equação [5.5\)](#page-53-2) é inferior a uma distância  $D_{th}$  são considerados objeto de interesse (marcador). Caso contrário, são considerados fundo (*background*).

No algoritmo desenvolvido, a distância  $D_{th}$  é obtida como descrito a seguir, em que todas as operações são realizadas no espaço de cores CIELAB.

- 1. Calcula-se a distância  $\Delta E$  de cada pixel em relação à cor de referência (calibração), conforme a Equação [5.5.](#page-53-2)
- 2. Calcula-se o histograma das distâncias do passo anterior, conforme exemplo da Figura [5.5.](#page-56-0) A distância  $D_{th}$  é aquela que corresponde ao limite de 1% das menores distâncias encontradas (barras em amarelo na Figura [5.5\)](#page-56-0). Para este exemplo, o valor encontrado foi  $D_{th} \approx 0, 2$ .

<span id="page-56-0"></span>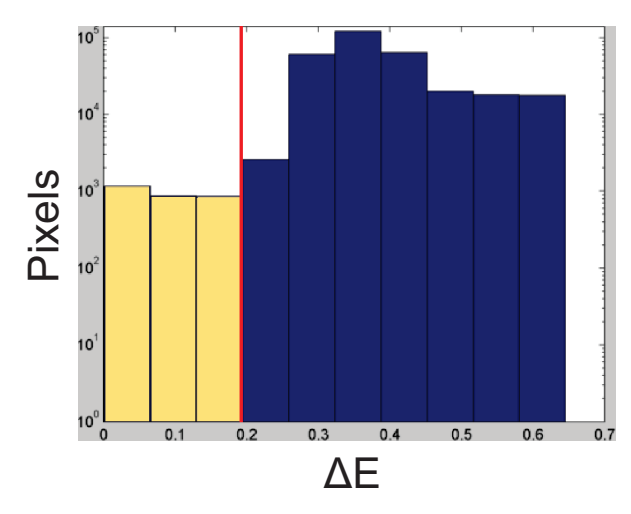

Figura 5.5 – Histograma das distâncias  $\Delta E$  para um exemplo de processo de calibração. Neste caso, o valor  $D_{th}$  encontrado foi de aproximadamente 0,2. Fonte: autoria própria.

### 5.2.2 Segmentação e localização dos marcadores

A seguir descreve-se o algoritmo desenvolvido para o processo de segmentação quadroa-quadro e localização espacial dos marcadores fixados ao corpo do sujeito. Este processo é realizado a uma resolução de imagem de 320x240, permitindo a operação a 30 quadros por segundo. A Figura [5.6](#page-56-1) apresenta as imagens originais de um voluntário durante uma sessão.

<span id="page-56-1"></span>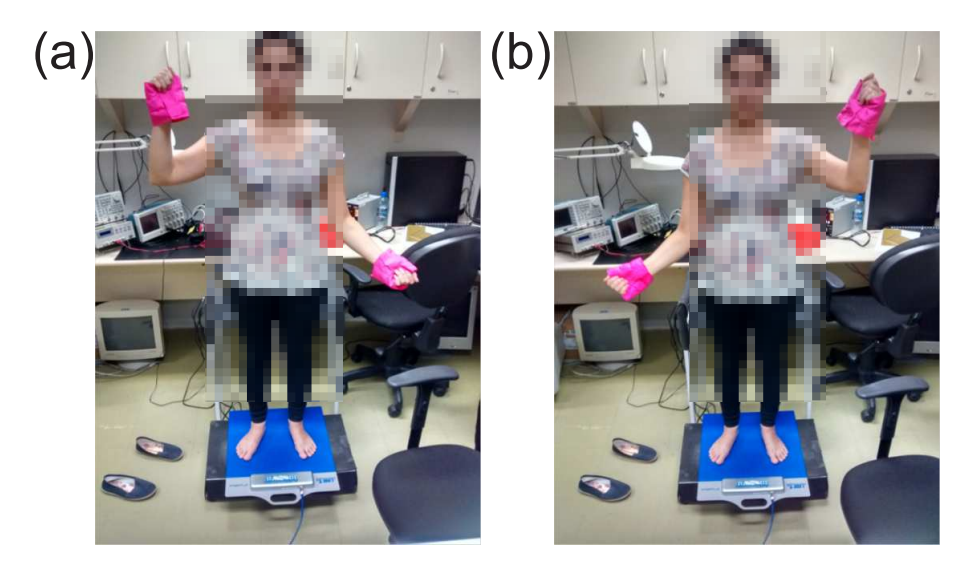

Figura 5.6 – Imagem original do voluntário antes do processamento de imagem. (a) Voluntário com braço direito levantado. (b) Voluntário com braço esquerdo levantado. Fonte: autoria própria.

Ressalta-se que após todo o processamento aplicou-se um efeito à figura para proteger a identidade do voluntário, não interferindo no resultado do processamento de imagens e na qualidade da demonstração dos resultados. Na Figura [5.6,](#page-56-1) em (a) o voluntário encontra-se

com o braço direito levantado, enquanto em (b) o braço esquerdo está levantado, realizando dois passos distintos durante uma sessão do protocolo de *serious game* desenvolvido.

O processamento realizado em cada quadro é composto pela sequência de passos:

- 1. Conversão do espaço de cores RGB para CIELAB, conforme a [subseção 5.1.2.](#page-52-3)
- 2. Filtragem passa-baixas no domínio espacial utilizando um filtro Gaussiano com janela de dimensões 5x5 e  $\sigma = 1$  [\(NIXON; AGUADO,](#page-87-9) [2008\)](#page-87-9).
- 3. Cálculo da distância ∆E de cada *pixel* em relação à cor de referência (calibração), conforme a Equação [5.5.](#page-53-2)
- 4. Segmentação por limiarização: *pixels* de cores cuja distância ∆E é menor que  $D_{th}$  são considerados marcador. Caso contrário, são considerados fundo. Esta limiarização resulta em uma imagem binária. Nesta imagem, o marcador é representado por *pixels* de valor 1 (brancos) e o fundo é representado por *pixels* de valor 0 (pretos). A Figura [5.7](#page-57-0) mostra o resultado deste processo para o exemplo da Figura [5.6.](#page-56-1)

<span id="page-57-0"></span>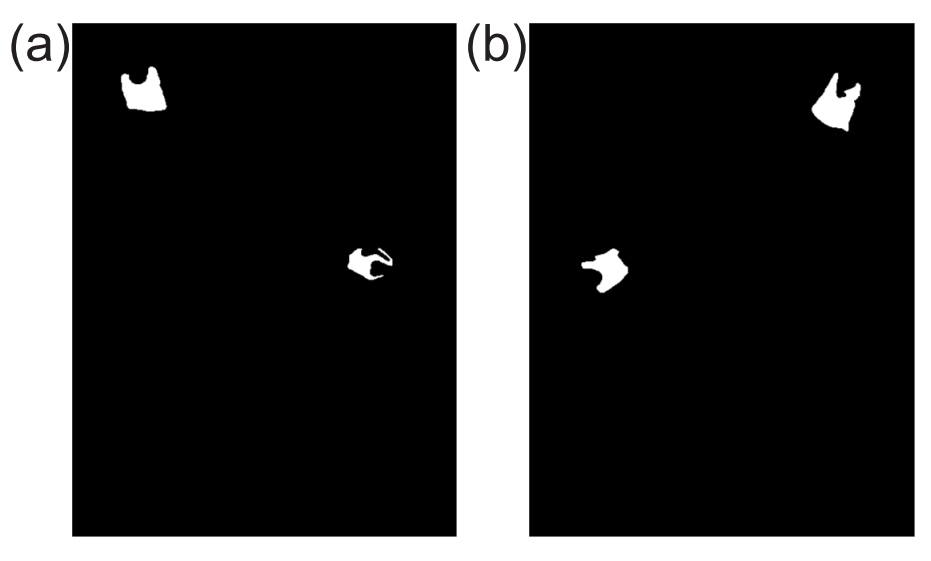

Figura 5.7 – Resultado da segmentação baseada no limite  $\Delta E$ . (a) Voluntário com braço direito levantado. (b) Voluntário com braço esquerdo levantado. Fonte: autoria própria.

5. Operação morfológica de fechamento para a regularização das regiões segmentadas, seguida de uma operação morfológica de abertura para a remoção de eventuais ruídos. Para o fechamento foi adotado um elemento estruturante quadrado de dimensões 20x20 *pixels*. Para a abertura, o elemento estruturante é também quadrado, de dimensões 3x3 *pixels*. A Figura [5.8](#page-58-0) apresenta o resultado destas operações para as imagens da Figura [5.7.](#page-57-0)

<span id="page-58-0"></span>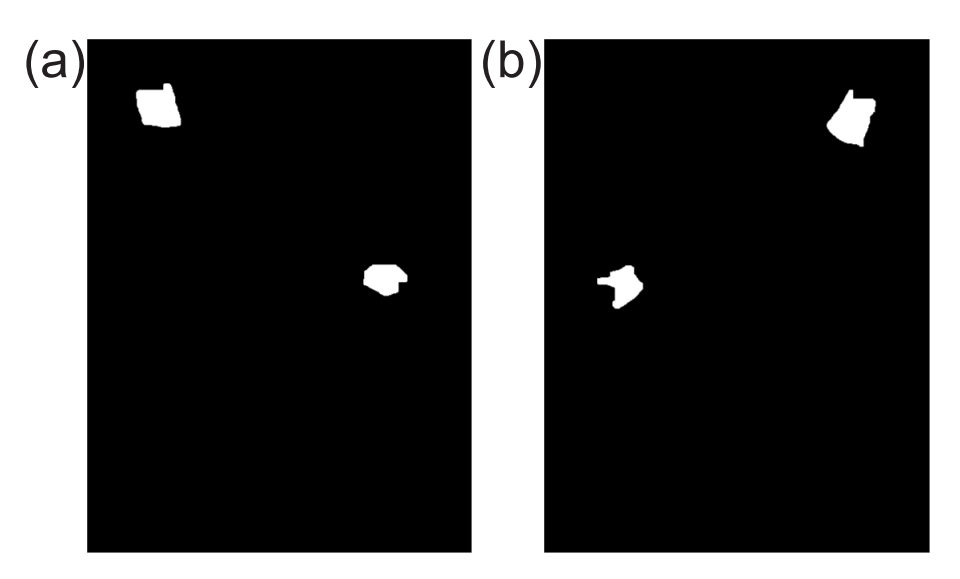

Figura 5.8 – Resultado da abertura da imagem após processo de fechamento. (a) Voluntário com braço direito levantado.

(b) Voluntário com braço esquerdo levantado.

Fonte: autoria própria.

6. Cálculo do centroide do marcador [\(MARQUES,](#page-86-5) [2011\)](#page-86-5), conforme ilustrado na Figura [5.9.](#page-58-1) As coordenadas de linha e coluna dos centroides correspondem à localização espacial do marcador.

<span id="page-58-1"></span>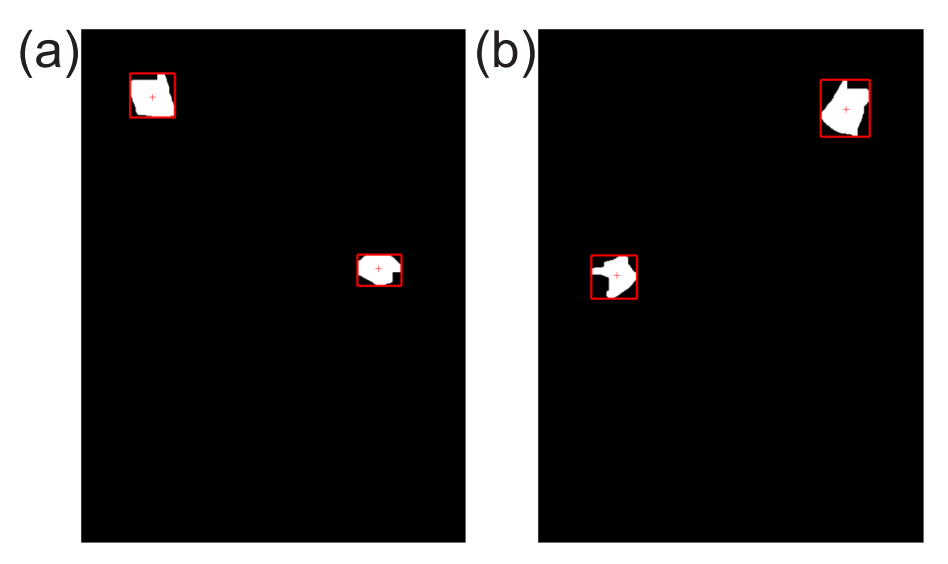

Figura 5.9 – Resultado da limitação e posição central do marcador. (a) Voluntário com braço direito levantado. (b) Voluntário com braço esquerdo levantado. Fonte: autoria própria.

Sendo assim, a segmentação realizada pelo processamento de imagem desenvolvido permite localizar espacialmente em cada *frame* a posição dos marcadores, servindo como entrada para o *serious game*, no qual realiza-se a comparação da posição atual dos marcadores em relação as coordenadas programadas no jogo e que devem ser alcançadas.

# <span id="page-59-0"></span>6 APLICATIVOS COMPUTACIONAIS

Neste capítulo, são apresentadas as características e funcionamento dos aplicativos de elaboração e execução dos *serious games*, além do armazenamento dos dados brutos e processados durante a sessão de reabilitação. Os aplicativos foram desenvolvidos em linguagem C++ utilizando-se a plataforma Qt [\(QT,](#page-87-10) [2015\)](#page-87-10). Esta etapa do trabalho foi elaborada com auxílio dos alunos de graduação em Engenharia de Computação da UTFPR, Matheus Rezende Oliveira e Pedro Alberto de Borba.

### 6.1 Elaboração de atividades

Com o aplicativo para elaborar os *serious games* é possível criar protocolos motores padronizados e utiliza-los em tratamentos de reabilitação. A Figura [6.1](#page-60-0) ilustra o aplicativo e as suas funcionalidades.

A Figura [6.1](#page-60-0) demonstra o *layout* exibido na preparação de uma sessão de *serious game*. Com essa ferramenta é possível que o profissional da saúde elabore passos distintos e atividades simples e complexas a serem realizadas pelo paciente. A dificuldade, duração, pontuação e recursos (imagem/plataforma dos pés/cintura pélvica) a serem utilizados em cada passo do *exergame* podem ser elaborados de forma exclusiva, padrão ou personalizada, permitindo assim que sejam desenvolvidos futuramente tratamentos inteiros com dificuldades progressivas, aplicações diversas e objetivos específicos. Os parâmetros dos exercícios, que compõem os protocolos motores, são armazenados em arquivos no formato .xml [\(LANGUAGE,](#page-86-6) [2015\)](#page-86-6).

O aplicativo permite ainda selecionar se o paciente deve controlar o CP e os marcadores para dentro da área dos alvos, mantendo durante 10 segundos, ou apenas alcançá-los. Também, pode-se selecionar se o exercício é uma estabilometria estática, em que o paciente poderá optar pelo uso do recurso de *biofeedback* e pontuação, ou pelos métodos tradicionais de posturografia sem realimentação sensorial.

Para a estabilometria com o recurso do *biofeedback*, a pontuação é atualizada a cada período de tempo configurado, sendo ela proporcional ao deslocamento do centro da plataforma sob os pés e a dificuldade é estabelecida pela área limite de pontuação. Os marcadores de câmera e CP do assento não são utilizados para estabilometria.

Já no caso da estabilometria sem *biofeedback*, conforme discutido na [seção 2.3,](#page-27-0) mantendo o voluntário em pé, com postura ereta e quieta, utilizam-se valores absolutos para elaborar os gráficos de deslocamento do CP. Dessa forma, a análise dos resultados deve ser externa à sessão, gerando os gráficos para estudos posteriores a partir do log de dados detalhado apresentado na [seção 6.3.](#page-61-0)

<span id="page-60-0"></span>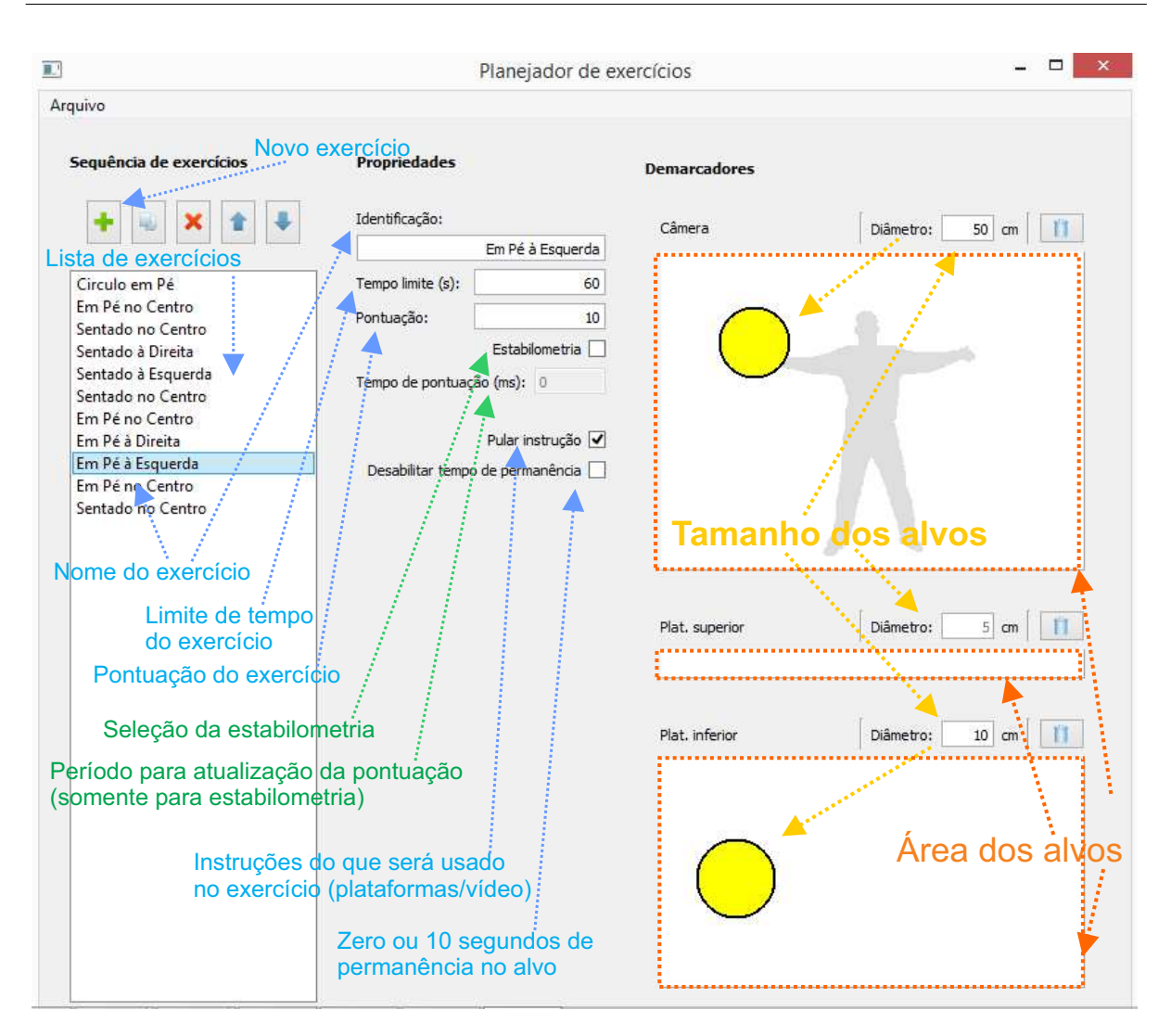

Figura 6.1 – Tela do aplicativo de elaboração dos treinos motores dos *serious games*. Fonte: Autoria própria.

### 6.2 *Biofeedback* visual

O *biofeedback* visual é realizado pelo aplicativo que executa os *serious games*. Essa realimentação sensorial utiliza os seguintes elementos visuais simples: um triângulo para indicar a posição do CP da plataforma superior e outro triângulo para indicar a posição do CP da plataforma inferior, e círculos alvo. O jogo consiste em posicionar os triângulos e os marcadores (fixados ao corpo) nos círculos alvo.

Outros recursos visuais utilizados são um tabuleiro para o deslocamento do CP sob os pés; uma barra horizontal para o deslocamento do CP da cintura pélvica; e a imagem do próprio paciente com alvos a serem alcançados pelos marcadores fixados ao corpo. A Figura [6.2](#page-61-1) ilustra a tela em que o paciente interage com a série de exercícios, ou *exergame*, elaborado no aplicativo específico apresentado na Figura [6.1.](#page-60-0)

De forma similar ao trabalho realizado por [Burke](#page-84-3) *et al.* [\(2009b\)](#page-84-3), o presente trabalho utiliza em sua composição a capacidade de identificação de marcadores na tela. Dessa forma, a reabilitação de membros superiores pode ser realizada com um jogo baseado em

<span id="page-61-1"></span>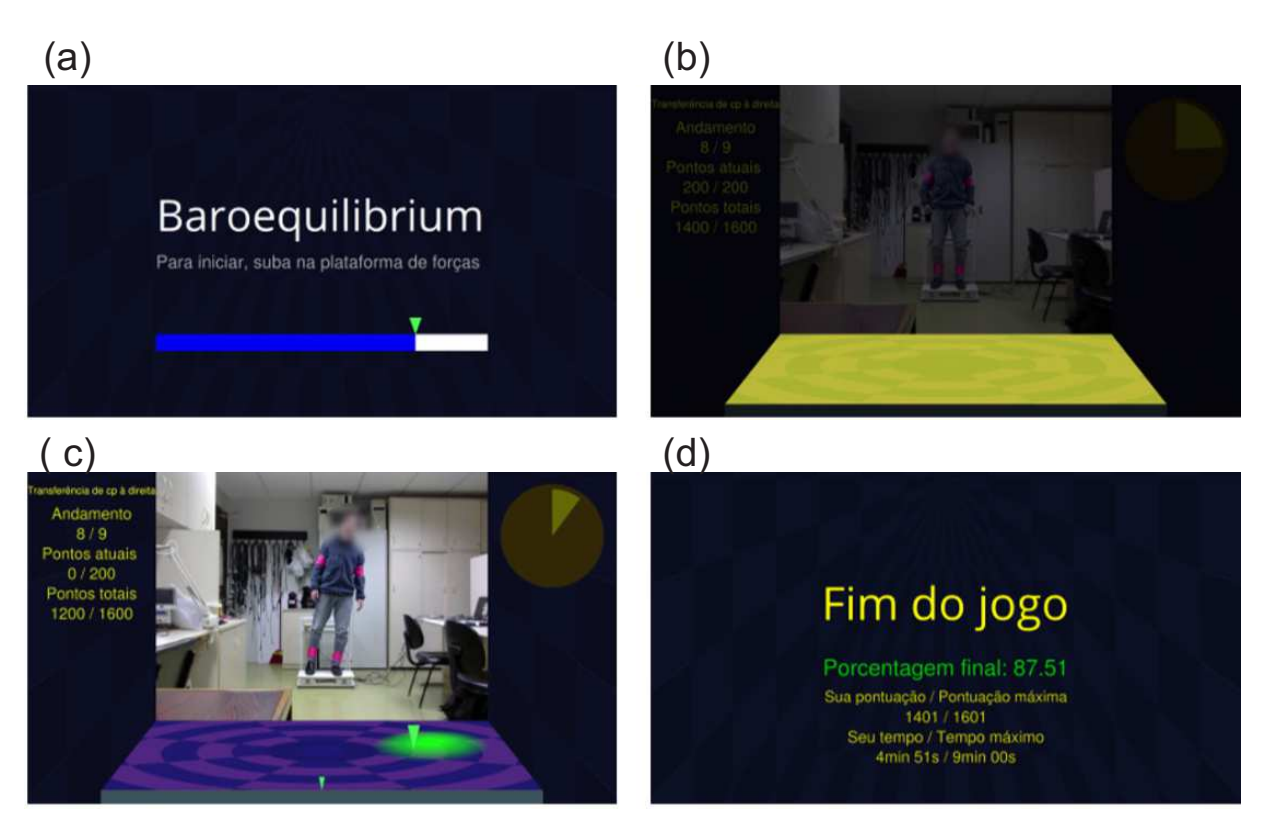

Figura 6.2 – Tela do andamento do *serious game* e a interação com o paciente. (a) Tela em que o paciente está posicionado aguardando o início do jogo. (b) Instruções do jogo para utilizar somente a plataforma sob os pés (atividade em pé). (c) Durante a realização da atividade. (d) Resultado final do desempenho ao longo da sessão.

Fonte: cortesia de Matheus Rezende Oliveira e Pedro Alberto de Borba.

alvos a serem alcançados, ou também pelo posicionamento correto do paciente sob as plataformas de força, fixando os marcadores onde forem convenientes ao *serious game* em questão.

# <span id="page-61-0"></span>6.3 Armazenamento dos dados

Conforme apresentado na [seção 4.3,](#page-45-0) os dados brutos das leituras das células de carga são armazenados no computador. Essas leituras correspondem aos valores absolutos do conversor AD do circuito de aquisição e os posicionamentos dos marcadores de cor capturados pela câmera. Após a etapa de processamento e cálculo dos CP das plataformas e das coordenadas de todos os marcadores, o *software* cria arquivos de log em que são armazenados os resultados.

Após o término do *serious game*, os resultados são divididos em arquivos de log detalhados, com todas as informações das células de carga, e simplificado, com as informações essenciais a respeito da sessão de jogo. Exemplos destes arquivos estão ilustrados nas Tabelas [6.1](#page-62-0) e [6.2](#page-63-0) respectivamente.

Ambas as tabelas apresentam resultados da mesma sessão de um *serious game*

Tabela 6.1 – Arquivo de log detalhado com informações da sessão.

Fonte: autoria própria.

<span id="page-62-0"></span>Nome: Nome do Paciente 1 Id: 123 Data: 04/09/2015 Horário: 15:22

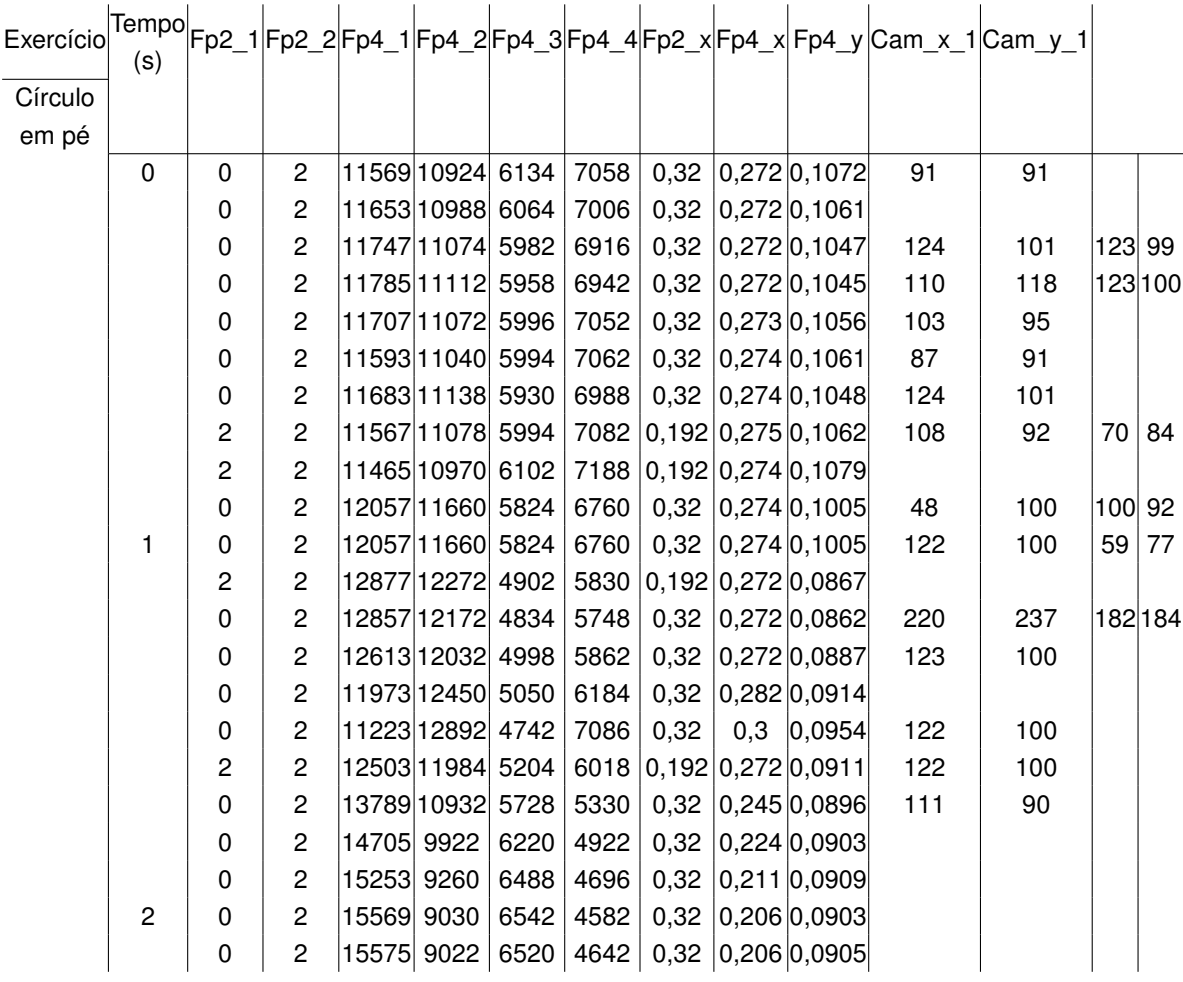

elaborado como exemplo. A Tabela [6.1](#page-62-0) demonstra apenas parcialmente os logs de resultado detalhado, porém as informações essenciais estão visíveis na Tabela [6.2](#page-63-0) contendo todas as informações simplificadas acerca do desempenho do paciente na sessão realizada.

Na Tabela [6.1,](#page-62-0) é possível verificar os dados de identificação do paciente, seguidos da data e horário em que a sessão foi realizada. Na primeira coluna estão apresentados os nome dos exercícios do protocolo elaborado. A segunda coluna apresenta a contagem de tempo em segundos. Na terceira e quarta colunas  $F p2\ 1$  e  $F p2\ 2$  apresentam os valores brutos das leituras das duas células de carga da plataforma do assento. Da mesma forma, da quinta à oitava colunas,  $Fp4_1, Fp4_2, Fp4_3 \in Fp4_4$  apresentam os valores brutos das leituras das duas células de carga da plataforma sob os pés. Na sequência,  $Fp2\,x$  na nona coluna apresenta o momento resultante em  $x$  do CP da plataforma do assento. Já  $F p4$  x e  $F p4$  y na décima e décima primeira colunas apresentam o momento resultante

<span id="page-63-0"></span>Nome: Nome do Paciente

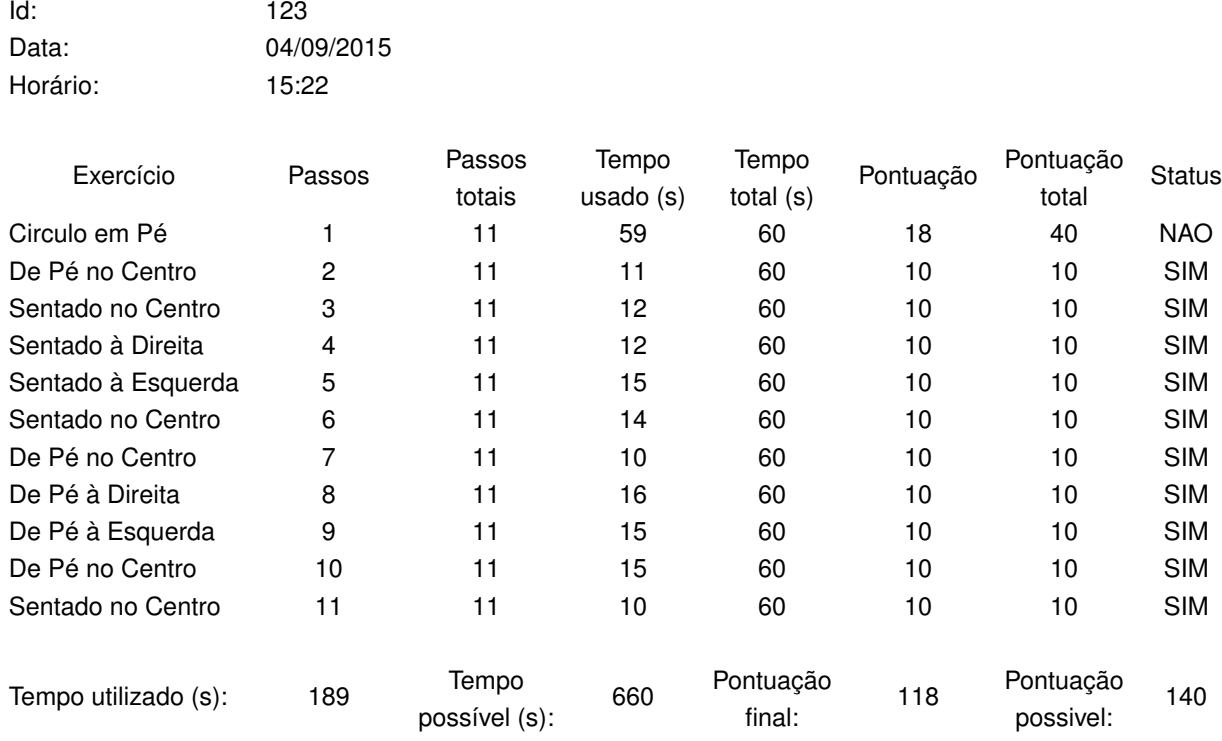

Tabela 6.2 – Arquivo de log simplificado com informações do jogo.

Fonte: autoria própria.

em  $x \in y$  do CP para a plataforma sob os pés. Por fim, as colunas seguintes apresentam respectivamente posições  $x \in y$  dos marcadores coloridos fixado ao corpo do paciente, no qual o quadro é limitado em 320x240 *pixels*. Nos casos de haver mais de um marcador este último par de posições  $x \in y$  são repetidas para quantos marcadores forem identificados na tela.

Com essas informações é possível realizar estudos detalhados do comportamento e da interação do paciente ao longo do uso do sistema. Entre os inúmeros gráficos que podem ser obtidos estão os resultantes da posturografia, conforme apresentados na [seção 2.3,](#page-27-0) ou por análise dinâmica do balanço de quadril e tronco ao longo do tempo, relacionando às atividades de *exergames*.

Da mesma forma, na Tabela [6.2](#page-63-0) é possível verificar os mesmos dados de identificação, data e horário. Na primeira coluna são apresentados os exercícios de toda a sessão de fisioterapia. Já na segunda e terceira os passos e passos totais, respectivamente, correspondendo ao andamento atual em relação à quantidade total de exercícios. Na quarta e quinta colunas estão apresentados o tempo usado para finalizar o passo e qual o tempo total permitido para realizá-lo, respectivamente. Na quinta e sexta colunas a pontuação obtida e a pontuação total possível respectivamente para cada passo. Por fim, a oitava coluna apresenta se o exercício em questão foi concluído ou não.

A última linha apresenta os resultados gerais de desempenho do paciente ao longo da sessão de fisioterapia. Elas apresentam o tempo total utilizado, o tempo máximo permitido, a pontuação obtida e pontuação máxima possível. A partir dessas informações, é possível analisar o desempenho do paciente na sessão e avaliar a evolução do quadro clínico em relação as outras sessões.

# 7 UTILIZAÇÃO DO PROTÓTIPO POR VOLUNTÁRIOS

No presente capítulo são apresentados os protocolos elaborados e os experimentos realizados com 10 voluntários jovens e 10 idosos saudáveis. Para que tais experimentos pudessem ser realizados com seres-humanos, submeteu-se previamente ao comitê de ética, cujo Certificado de Apresentação para Apreciação Ética (CAAE) foi concedido a partir do número 30630714.1.0000.5547.

# <span id="page-65-0"></span>7.1 Aplicação do protocolo na sessão experimental

Os experimentos com voluntários foram realizados utilizando o baropodômetro comercial da Arkipelago e o *software* FootWork [\(ARKIPELAGO,](#page-84-5) [2015\)](#page-84-5) como padrão para a comparação dos resultados obtidos pelo protótipo desenvolvido. Este baropodômetro conta com diversos recursos de análise estática e dinâmica. Por se tratar de uma plataforma com tecnologia distinta da empregada no desenvolvimento do protótipo, que utiliza apenas quatro sensores e determina o CP, o baropodômetro é capaz de mapear a distribuição de forças de cada pé, apresentando o centro de gravidade (CG) resultante em tempo real.

Dessa forma, devido a construção do baropodômetro da Arkipelago contar com uma estrutura de policarbonato leve, fina e resistente, associado ao recurso de calibração do protótipo deste trabalho desconsiderando a massa do baropodômetro, é possível realizar análises simultâneas em ambos os equipamentos e comparar os resultados de forma mais precisa. A Figura [7.1](#page-66-0) apresenta um voluntário utilizando o equipamento e o protótipo simultaneamente, durante os experimentos realizados.

Na Figura [7.1,](#page-66-0) o baropodômetro está posicionado sobre a plataforma de força sob os pés. Dessa forma, durante os experimentos, duas telas de *feedback* foram utilizadas. Enquanto o computador apresenta o desempenho nas atividades propostas e o posicionamento do CP, o baropodômetro além de apresentar o CG, também cria um gráfico da distribuição de forças planificado na área do equipamento a partir de 2704 sensores.

As configurações adotadas no *software* FootWork foram similares ao protótipo desenvolvido, conforme apresentado nas Sessões [4.4](#page-47-0) e [2.3,](#page-27-0) ou seja, 10 Hz para a frequência de aquisição e análise estática do CG com 95% dos pontos. Segundo [Duarte e Freitas](#page-85-2) [\(2010\)](#page-85-2), o CP e o CG podem ser relacionados para estabilometria estática, ereta e quieta.

Sendo assim, para validar o equipamento desenvolvido enquanto análise estática de estabilometria para avaliação externa à sessão, os experimentos conjuntos ao baropodômetro foram realizados durante 60 segundos, dos quais foram gravados os últimos 20 segundos em ambos os equipamentos, com os voluntários em posição em pé, ereta e quieta.

<span id="page-66-0"></span>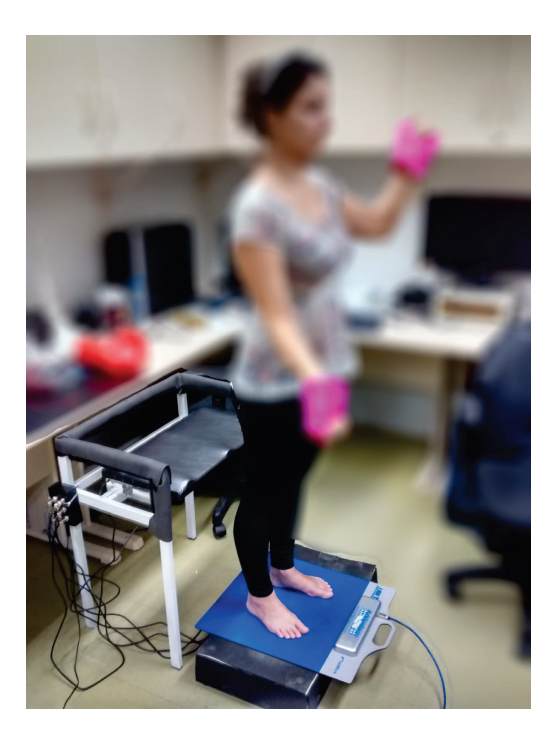

Figura 7.1 – Voluntário utilizando o sistema. Fonte: autoria própria.

Primeiramente foram realizados três procedimentos de estabilometria, com os olhos fechados, com os olhos abertos e com o *feedback* visual da tela do computador. Os dados computados serviram para determinar os deslocamentos do CP nas direções AP e ML ao longo do tempo, gerando os gráficos de estatocinesiograma e estabilograma. Esta etapa dos experimentos permite realizar a análise externa à sessão, na qual são gerados resultados com base no desempenho durante todo o período de estabilometria.

Já a análise interna, resultante da pontuação e tempo utilizado pelo voluntário na realização das atividades propostas pelo *serious game*, é obtida ao longo da sessão, na qual o indivíduo percebe em tempo real seu desempenho quanto à realização das atividades propostas por um protocolo motor. As características e detalhes deste protocolo estão apresentados na sessão seguinte. As telas do *serious game* e do FootWork estão apresentados na Figura [7.2.](#page-67-0)

Na figura, a tela superior consiste no *serious game* com a imagem do voluntário, os alvos e posicionamento dos marcadores, o deslocamento do CP dos pés no tabuleiro e o deslocamento do CP do quadril na barra horizontal. Já a tela inferior apresenta os mesmos resultados da tela superior, porém estes são obtidos pelo baropodômetro da Arkipelago, apresentando a distribuição de forças e CG resultante dos esforços realizados pelos pés.

# 7.2 Protocolo motor

O protocolo motor do *serious game* elaborado consiste em utilizar o conjunto de plataformas de força e o recurso da identificação dos movimentos (câmera) para este estudo. A

<span id="page-67-0"></span>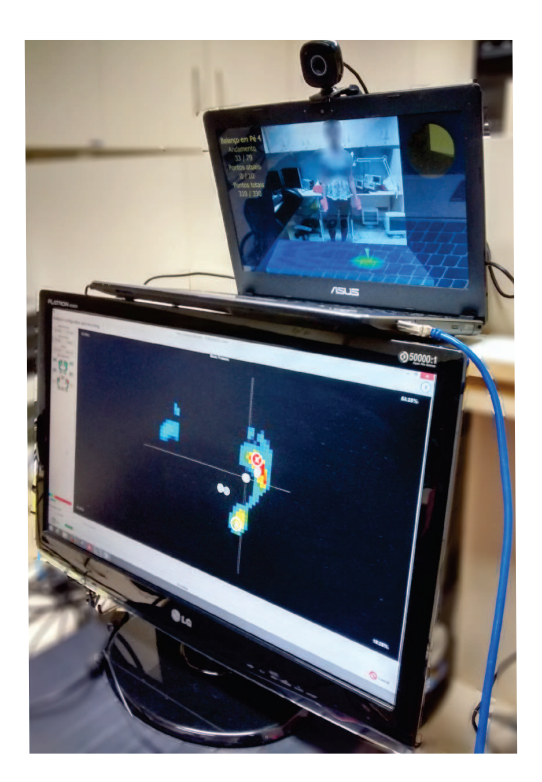

Figura 7.2 – Telas dos *softwares* durante os experimentos. Fonte: autoria própria.

<span id="page-67-1"></span>Tabela [7.1](#page-67-1) apresenta a sequência dos exercícios, tempo e pontuação máximos, além dos recursos usados em cada passo.

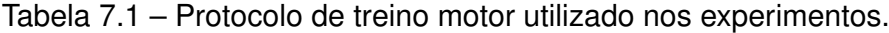

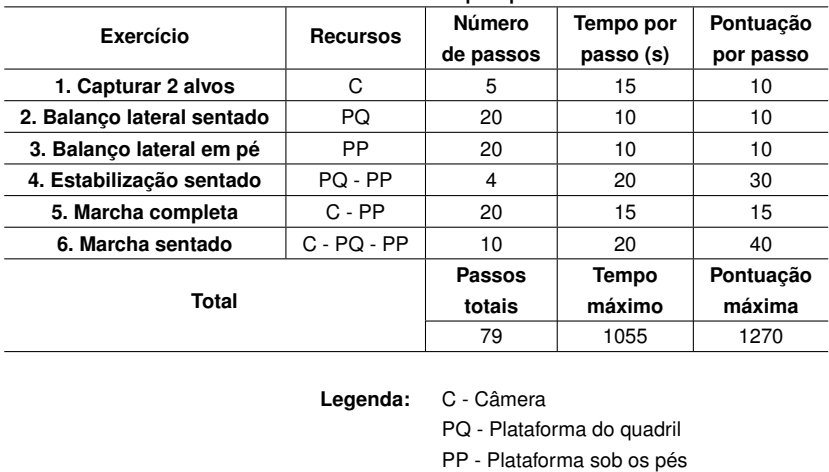

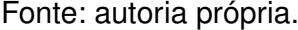

Na tabela apresentada, são propostos seis exercícios com graus de dificuldade progressivos. Todas as atividades são baseadas no protocolo motor aprovado pelo comitê de ética com movimentos da macha, visando utilizar de diferentes formas os grupos musculares dos membros superior e inferior. Antes do início das atividades utilizando a plataforma e o *serious game* todos os voluntários foram orientados quanto aos recursos que seriam utilizados, formas de interação com o sistema e as características da sessão.

A sequência inicia com o voluntário em pé sobre a plataforma. O recurso utilizado é a câmera, na qual deve-se posicionar simultaneamente dois marcadores, fixados nas mãos do indivíduo, em dois alvos apresentados na tela e estabilizar na área indicada por 10 segundos. O tempo máximo de cada um dos 5 passos é de 15 segundos com 10 pontos por passo.

O segundo exercício é realizado sentado observando somente o recurso de deslocamento lateral da plataforma do quadril. A atividade visa realizar o balanço ML com o controle de tronco. A velocidade de realização desta atividade é determinada pelo desempenho do usuário durante a sessão. Uma vez atingido o alvo, conclui-se o passo e imediatamente surge um novo alvo. Cada passo pode ser realizado em até 10 segundos, contabilizando 10 pontos por acerto.

O terceiro exercício é similar ao segundo, porém o único recurso utilizado é a plataforma sob os pés, sendo a atividade realizada em pé sobre a mesma. O número de passos, pontuação e dinâmica do exercício são iguais ao segundo exercício.

O quarto exercício é composto pela utilização de dois recursos: a plataforma sob o quadril e a plataforma sob os pés. Este exercício visa avaliar a capacidade de controle e estabilização do voluntário, sendo realizado com a aplicação de esforços nos membros inferiores associados ao deslocamento de tronco, atingindo e estabilizando por 10 segundos nos alvos estabelecidos, totalizando 30 pontos por passo. A duração de cada um dos quatro passos é 20 segundos. A sequência proposta consiste em deslocar o tronco à direita e os esforços no pé direito; deslocar o tronco à esquerda e os esforços no pé esquerdo; deslocar o tronco à esquerda e os esforços no pé direito; e deslocar o tronco à direita e os esforços no pé esquerdo.

O quinto exercício é similar ao terceiro, porém inserindo-se o recurso de posicionamento dos marcadores, fixados nos punhos do voluntário. Dessa forma, o voluntário é orientado a realizar movimentos de balanço para a plataforma sob os pés (deslocamento do CP), juntamente à movimentação alternada dos punhos. Sendo assim, enquanto realiza transferência de peso à direita, deve-se levantar o braço esquerdo e vice-versa, simulando uma marcha mais completa.

A cada passo a tela exibe apenas dois alvos: um para deslocamento de CP da plataforma sob os pés e outro para posição do punho. A realização correta de cada passo totaliza 15 pontos, e o tempo máximo permitido para o voluntário concluir cada um dos 10 passos é 15 segundos, não havendo a necessidade de estabilizar os alvos, apenas atingi-los simultaneamente.

Por fim, o sexto exercício simula uma caminhada com o voluntário sentado, utilizando todos os recursos: câmera e as duas plataformas de força. Cada um dos quatro passos totaliza 40 pontos e o tempo máximo para execução de cada um deles é 20 segundos. Por se tratar de uma simulação de caminhada, a proposta é que ao deslocar o tronco à esquerda, o voluntário posicione o marcador fixado ao punho esquerdo em um alvo à esquerda, enquanto o esforço nos membros inferiores deve ser realizado pelo pé direito. De forma análoga, na sequência, deslocar o tronco à direita, posicionando o marcador fixado ao punho direito em um alvo à direita, enquanto o esforço nos membros inferiores deve ser realizado pelo pé esquerdo. A repetição de cada um dos dois passos descritos é realizada cinco vezes para concluir, então, a sessão.

A pontuação máxima da sessão totaliza 1270 pontos, sendo possível obter pontuação parcial em alguns exercícios em que o tempo máximo foi insuficiente para realizar todos os movimentos ou estabilização em todos os alvos. O tempo máximo para realização deste protocolo motor apresentado é de aproximadamente 18 minutos, podendo ser mais rápido dependendo da dinâmica e desempenho do indivíduo.

# 8 RESULTADOS

Neste capítulo são apresentados os resultados obtidos a partir dos experimentos realizados com os voluntários. A avaliação dos resultados está dividida em análise externa e interna à sessão, conforme apresentado na [seção 2.4.](#page-31-0)

# 8.1 Análise externa

A análise externa é composta pela verificação dos dados experimentais considerando todas as amostras dentro de um período de tempo, no caso são analisadas as três estabilometrias estáticas, com olhos fechados, abertos e com *biofeedback*, respectivamente.

#### 8.1.1 Comparação entre o protótipo e o baropodômetro

<span id="page-70-0"></span>As Figuras [8.1,](#page-70-0) [8.2](#page-70-1) e [8.3](#page-71-0) apresentam gráficos comparativos entre o protótipo do sistema desenvolvido e o baropodômetro comercial, para os grupos de jovens e idosos, em estabilometrias estáticas de 20 segundos com os olhos fechados, abertos e com *feedback* visual respectivamente.

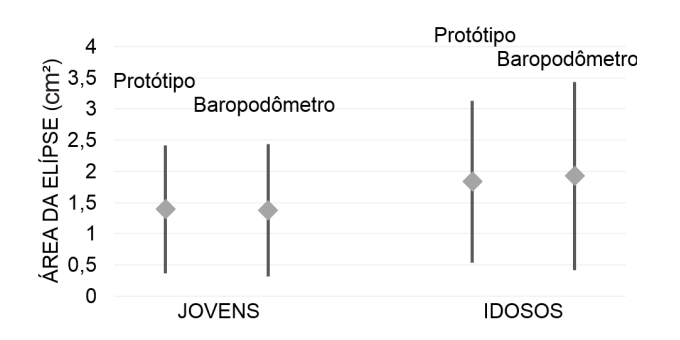

<span id="page-70-1"></span>Figura 8.1 – Resultados comparativos da estabilometria com olhos fechados. Fonte: autoria própria.

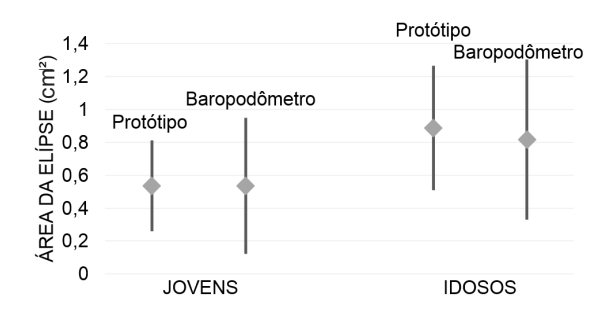

Figura 8.2 – Resultados comparativos da estabilometria com olhos abertos. Fonte: autoria própria.

<span id="page-71-0"></span>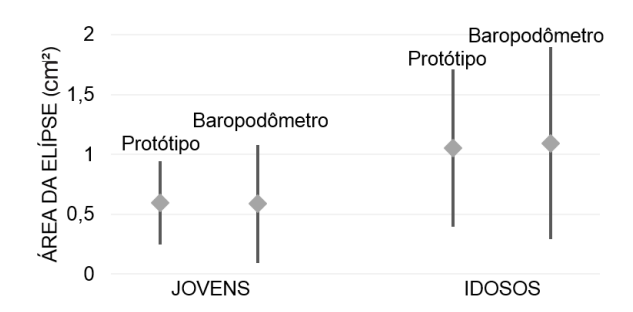

Figura 8.3 – Resultados comparativos da estabilometria com *feedback*. Fonte: autoria própria.

As diferenças existentes entre o protótipo e o baropodômetro podem ocorrer eventualmente devido ao cálculo realizado pelo programa FootWork, em que determina-se o CG ao invés do CP, conforme apresentado na [seção 7.1,](#page-65-0) ou seja, quanto menor a oscilação mais próximos serão os resultados entre CP e CG, refletindo-se no cálculo da área.

#### 8.1.1.1 Análise estatística de concordância entre métodos

Tendo em vista que o *software* Footwork fornece apenas valores da área da elipse após o término da estabilometria estática, não sendo possível exportar os valores brutos ao longo da sessão, a análise quantitativa estatística realizada neste trabalho utiliza as 60 áreas resultantes de todas as estabilometrias estáticas realizadas pelos voluntário.

Como foram avaliados 20 voluntários e cada um realizou três estabilometrias estáticas, para efeitos de comparação foram utilizadas as 60 amostras resultantes dos procedimentos em ambos os sistemas, verificando a concordância entre os resultados obtidos pelo protótipo e pelo baropodômetro.

A partir disso, foi calculado o valor da correlação entre as amostras para simples verificação, resultando em  $r = 0.95$ , o que indica que há uma forte correlação entre as amostras de ambos os equipamentos.

Para que seja possível analisar estatisticamente a concordância entre os métodos, calcularam-se as médias e as diferenças (área da elipse do baropodômetro menos a área da elipse do protótipo) entre cada área da elipse resultante da mesma estabilometria, comparando-se os resultados obtidos pelo baropodômetro e o protótipo. Dessa forma, elaborou-se um gráfico de dispersão apresentado na Figura [8.4](#page-72-0) (a) e o gráfico de Bland-Altman ilustrado na Figura [8.4](#page-72-0) (b).

Utilizando a média resultante das dispersões  $\overline{d}$ =-0,0048, apresentada pela linha contínua central na Figura [8.4](#page-72-0) (b), e o respectivo desvio padrão das médias  $\sigma$ =0,32, estabeleceram-se os limites superiores e inferiores de concordância pela Equação [3.1,](#page-42-1) resultando na seguinte expressão:

$$
Lim_{\overline{d}} = -0,0048 \pm 1,96 * 0,32 \tag{8.1}
$$
<span id="page-72-0"></span>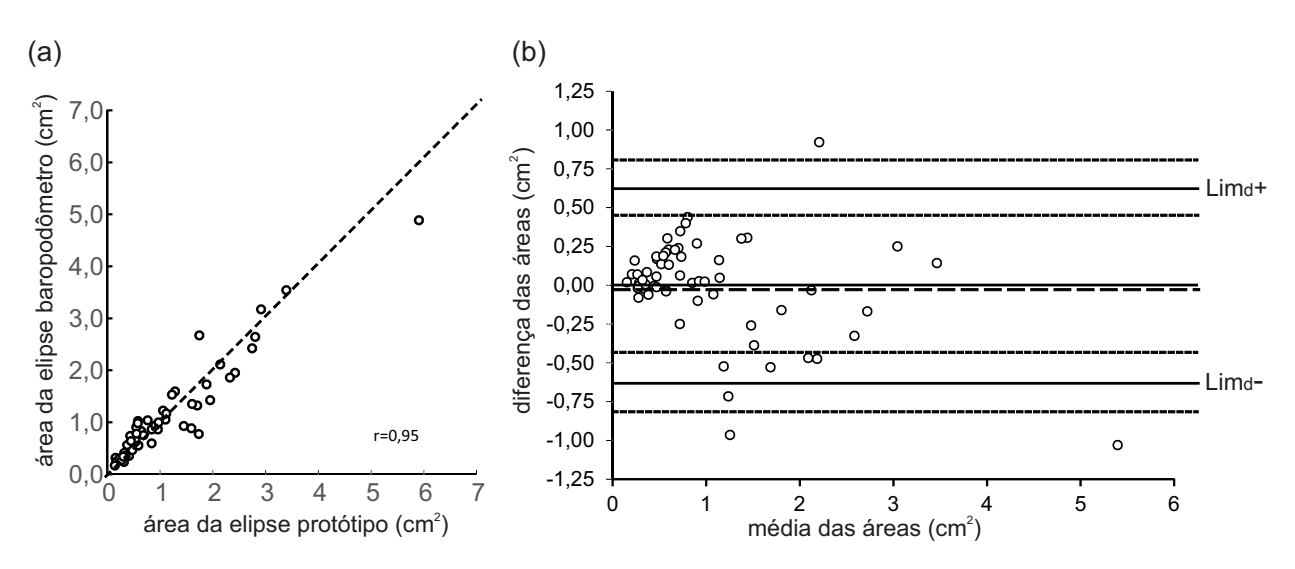

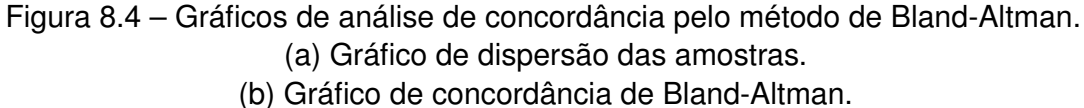

Fonte: autoria própria.

O limite de conformidade superior resultante desta expressão é 0,624 e o limite de conformidade inferior -0,633, conforme demonstrado pelas linhas contínuas superiores e inferiores na Figura [8.4](#page-72-0) (b).

Para se analisar o quanto ambos os métodos são concordantes, é preciso estabelecer valores aceitáveis de erro para a aplicação em questão. Para isso, foram utilizadas as grandezas das medidas realizadas com os voluntários e comparadas com o erro obtido estatisticamente.

A partir da média dos erros obtidos na população estudada ( $\overline{d}$  = -0,0048), mais ou menos o erro padrão calculado, considerando as 60 amostras,  $(EP_{\overline{d}} = 0.0414)$  determinou-se que o limite do erro para outras leituras é até 0,0366  $cm^2$ . Como as áreas das estabilometrias do baropodômetro em relação ao protótipo servem de referência, a média e o desvio padrão de todas as amostras estão apresentados no gráfico da Figura [8.5.](#page-73-0) Como o valor médio das áreas das estabilometrias estáticas é 1,05  $cm^2$ , mais ou menos o desvio padrão, pode-se considerar que erros da ordem de 0,0366  $cm<sup>2</sup>$  das leituras do protótipo são aceitáveis, permitindo a aplicação do equipamento desenvolvido neste trabalho para as finalidades propostas: realização do *serious game* e estimativa da estabilometria (área da elipse e deslocamento do CP).

Entre os fatores que possam ter contribuído para maximizar as diferenças entres as leituras realizadas pelo sistema desenvolvido e pelo baropodômetro, incluindo as medidas *outliers* (Figura [8.4](#page-72-0) (b)), estão: o *trigger* de disparo de ambos os equipamentos nos experimentos ocorrerem em momentos diferentes; as aquisições não serem realizadas no mesmo instante de tempo; e deformações da plataforma desenvolvida (o material utilizado foi o MDF, visando a redução dos custos).

<span id="page-73-0"></span>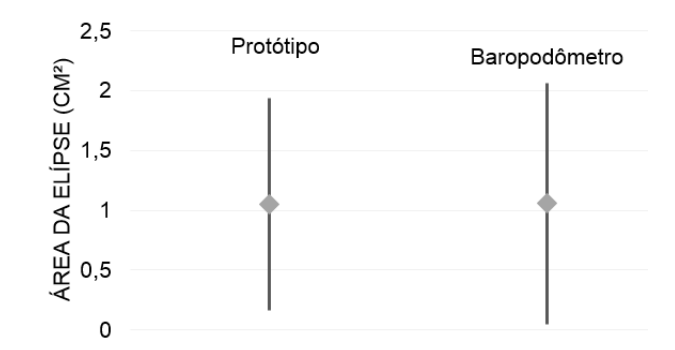

Figura 8.5 – Média e desvio padrão das estabilometrias. Fonte: autoria própria.

#### 8.1.1.2 Análise qualitativa

Não foi possível exportar do programa Footwork os valores brutos das medições para realizar análise estatística, conforme apresentado na [subseção 8.1.1.1](#page-71-0) individualmente em cada sessão realizada. Dessa forma, a análise específica para os resultados deve ser apresentada de forma qualitativa para exemplificar a similaridade do comportamento entre sinais adquiridos pelo protótipo e pelo baropodômetro. É importante ressaltar que as aquisições do baropodômetro e do protótipo não são sincronizadas (não há garantia de que ocorram simultaneamente), embora ambas tenham sido configuradas para uma taxa de 10 Hz.

Para a análise qualitativa dos resultados, as Figuras [8.6,](#page-74-0) [8.7,](#page-75-0) [8.8](#page-76-0) apresentam gráficos de estabilogramas de deslocamentos AP e ML, além do estatocinesiograma resultante de um voluntário, nas quais comparam-se os resultados obtidos pelo sistema desenvolvido neste trabalho e o *software* FootWork.

A Figura [8.6](#page-74-0) apresenta o estabilograma do deslocamento AP de um voluntário saudável durante a estabilometria estática de 20 segundos com os olhos fechados. O gráfico comparativo demonstra o deslocamento AP resultante da estabilometria em (a) e o mesmo deslocamento a partir da aquisição do baropodômetro pelo *software* FootWork em (b).

A partir destes gráficos é possível verificar a proximidade entre as aquisições da plataforma de força dos pés e o baropodômetro comercial. As características de ambas as curvas, bem como os pontos de máximo e mínimo, amplitudes de deslocamento para frente e trás, e a duração das oscilações estão similares, o que foi constatado com boa repetitividade para todos os voluntários, conforme apresentado nas Figuras [8.1,](#page-70-0) [8.2](#page-70-1) e [8.3.](#page-71-1)

Para o mesmo experimento com o voluntário, foi analisado o estabilograma do deslocamento ML na Figura [8.7,](#page-75-0) sendo em (a) o resultado do sistema desenvolvido e em (b) do *software* Footwork. É possível verificar que as características de amplitude, duração das oscilações para direita e esquerda são similares.

Por fim, a Figura [8.8](#page-76-0) apresenta o gráfico combinado dos deslocamento AP e ML, gerando um estatocinesiograma. Em (a) estão apresentados os valores da área calculada pelo *software* desenvolvido neste trabalho, bem como os pontos de aquisição e deslocamentos

<span id="page-74-0"></span>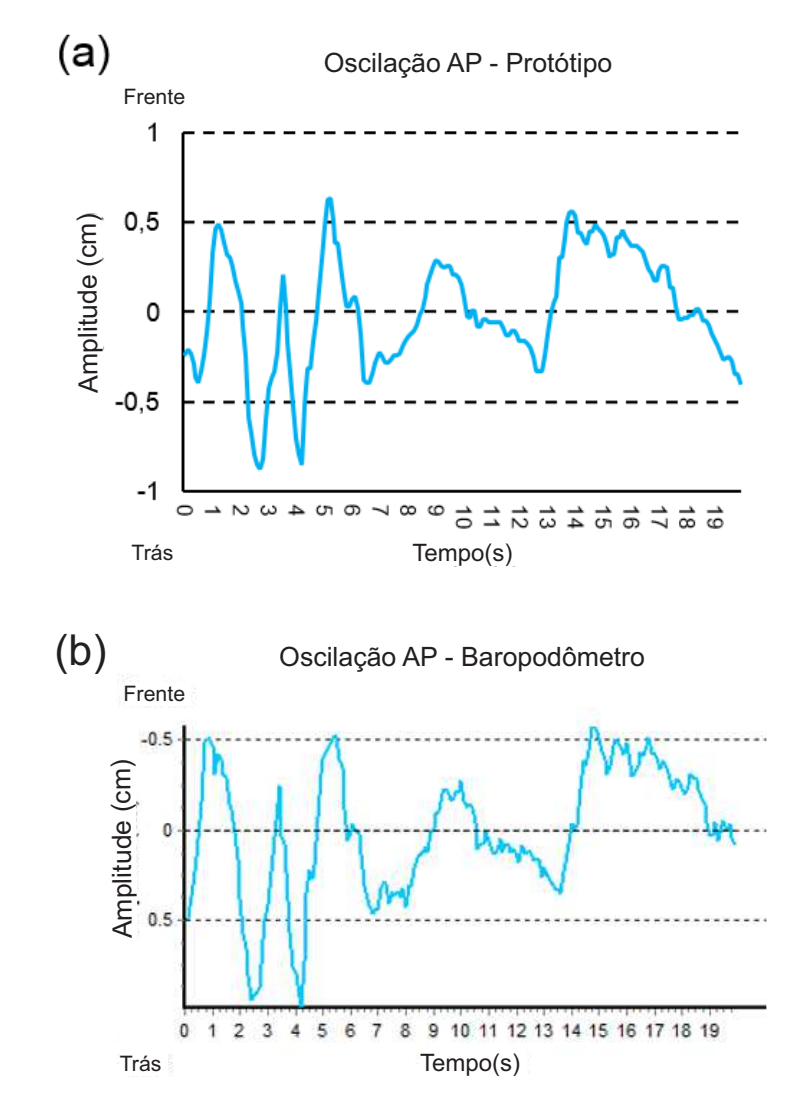

Figura 8.6 – Deslocamento AP de um voluntário na estabilometria de olhos fechados. (a) Sinal do protótipo desenvolvido. (b) Sinal do baropodômetro. Fonte: autoria própria.

do CP em um espaço planificado. Já em (b) os resultados do mesmo experimento obtidos pelo baropodômetro e gerados pelo *software* FootWork.

Ressalta-se que, embora as características de ambos os sistemas tenham sido configuradas para de 10 Hz na frequência de amostragem e 95% de confiança no cálculo das áreas, além da aquisição do experimento ser simultânea em ambos os sistemas, não foi possível afirmar que a aquisição de cada amostra tenha sido realizada no mesmo instante de tempo, podendo resultar em diferenças entre os gráficos e consequentemente nas áreas.

Conforme a Figura [8.8,](#page-76-0) para um voluntário exemplo, o estatocinesiograma resultante do *software* desenvolvido neste trabalho apresenta características similares ao do *software* Footwork. As amplitudes AP e ML são próximas, bem como a localização da média dos deslocamentos e a área da elipse gerada pelo conjunto de pontos calculados do CP. As áreas obtidas, de 2,3308  $cm^2$  pelo protótipo e 2,422  $cm^2$  pelo baropodômetro apresentam-se

<span id="page-75-0"></span>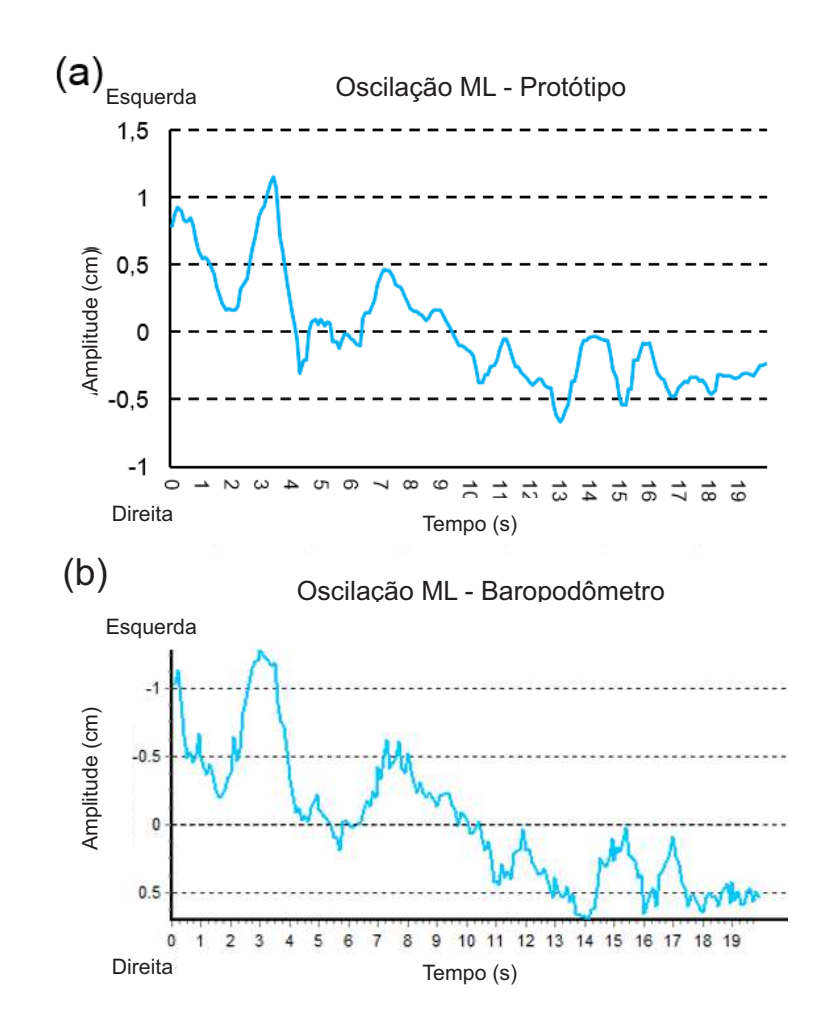

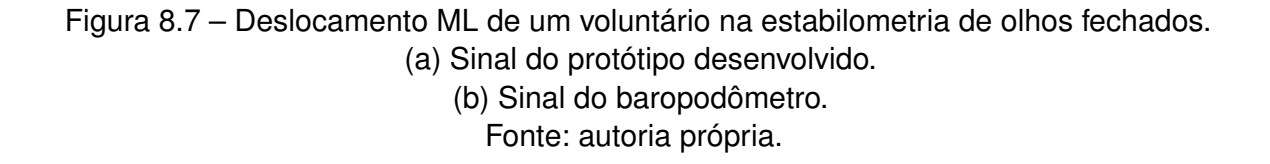

similares, o que também foi constatado na média geral das amplitudes AP, ML e das áreas da elipse em todos os experimentos, conforme apresentados nas Figuras [8.1,](#page-70-0) [8.2](#page-70-1) e [8.3.](#page-71-1)

#### <span id="page-75-1"></span>8.1.2 Análise complementar: comparação entre o protótipo e a literatura

Este tópico apresenta os resultados obtidos nas estabilometrias estáticas com todos os voluntários comparando-as com um estudo realizado por [Prieto](#page-87-0) *et al.* [\(1996\)](#page-87-0). As Figuras [8.9](#page-77-0) e [8.10](#page-78-0) apresentam respectivamente as comparações dos resultados dos experimentos com a literatura para estabilometria com olhos abertos e fechados, em posição ereta e quieta, durante 20 segundos, com voluntários jovens e idosos. Os valores apresentados em cada barra representam a média de todos experimentos realizados com os voluntários  $\pm\sigma$ (desvio padrão). Estes resultados foram obtidos com base nas equações apresentadas na [seção 2.3.](#page-27-0)

[Prieto](#page-87-0) *et al.* [\(1996\)](#page-87-0) utilizaram em seus estudos um grupo de 20 voluntários jovens

<span id="page-76-0"></span>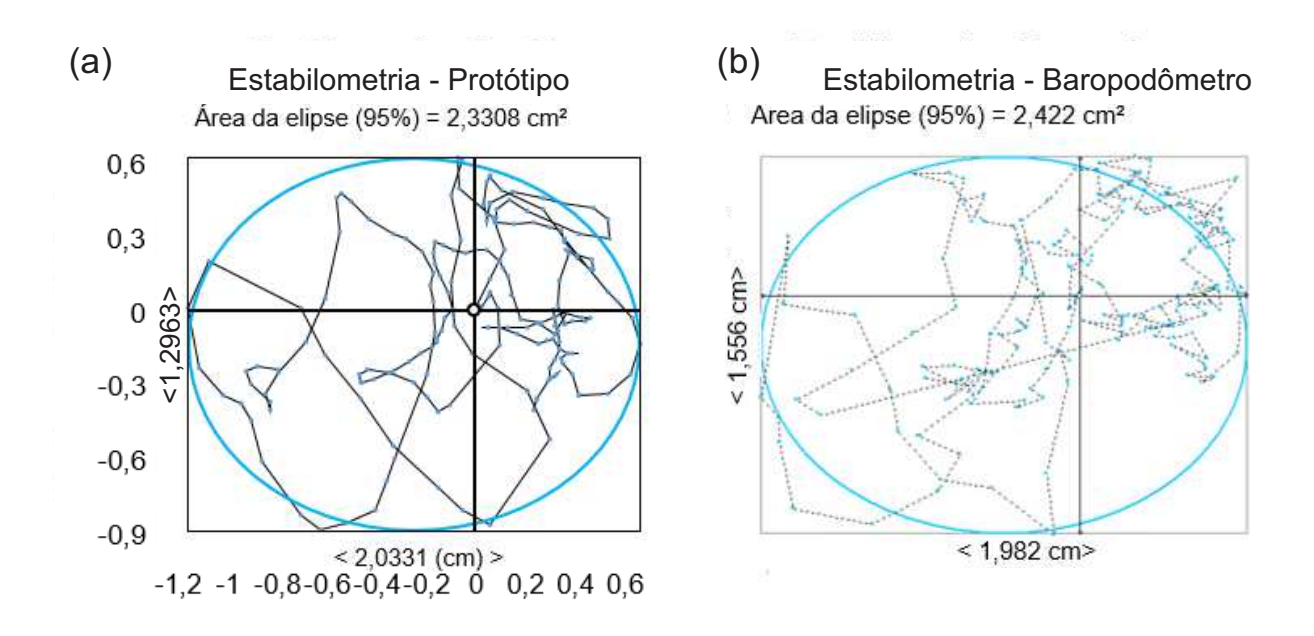

Figura 8.8 – Estatocinesiograma de um voluntário na estabilometria de olhos fechados. (a) Sinal do protótipo desenvolvido. (b) Sinal do baropodômetro. Fonte: autoria própria.

saudáveis, com idades entre 21 e 35 anos, e um grupo de 20 voluntários idosos saudáveis, com idades entre 66 e 70 anos. Devido às características serem similares aos grupos selecionados para o presente trabalho, é possível realizar uma comparação entre os resultados, a fim de gerar mais uma fonte de validação do protótipo desenvolvido.

Conforme apresentado na [seção 2.3,](#page-27-0) as Figuras [8.9](#page-77-0) e [8.10](#page-78-0) (a) apresentam os resultados do cálculo da distância média percorrida  $(D_M)$ ; distância média na direção ântero-posterior  $(D_{M-AP})$ ; distância RMS ( $D_{RMS}$ ); distância RMS na direção ântero-posterior ( $D_{RMS-AP}$ ) e na direção médio-lateral ( $D_{RMS-ML}$ ). Já em (b), as figuras apresentam as áreas da elipse  $(AE)$  e circular  $(AC)$  resultantes dos estatocinesiogramas. E em (c), as figuras demonstram o resultado da velocidade média  $(V_M)$ .

Em ambas as figuras [8.9](#page-77-0) e [8.10,](#page-78-0) pode-se observar que, considerando os desvios padrão, os resultados são compatíveis na comparação com a literatura para todos os parâmetros, tanto para os voluntários jovens quanto para os voluntários idosos, na realização da estabilometria com os olhos fechados e abertos.

### 8.2 Análise interna

Após cada voluntário ter obtido conhecimento dos objetivos, funcionamento e ter aprendido a interpretar o *feedback* do equipamento, foi apresentada a proposta do protocolo motor baseado na marcha, no balanço e no controle no muscular de membros superiores e inferiores. Durante a sessão, os mesmos foram assistidos recebendo orientações para a

<span id="page-77-0"></span>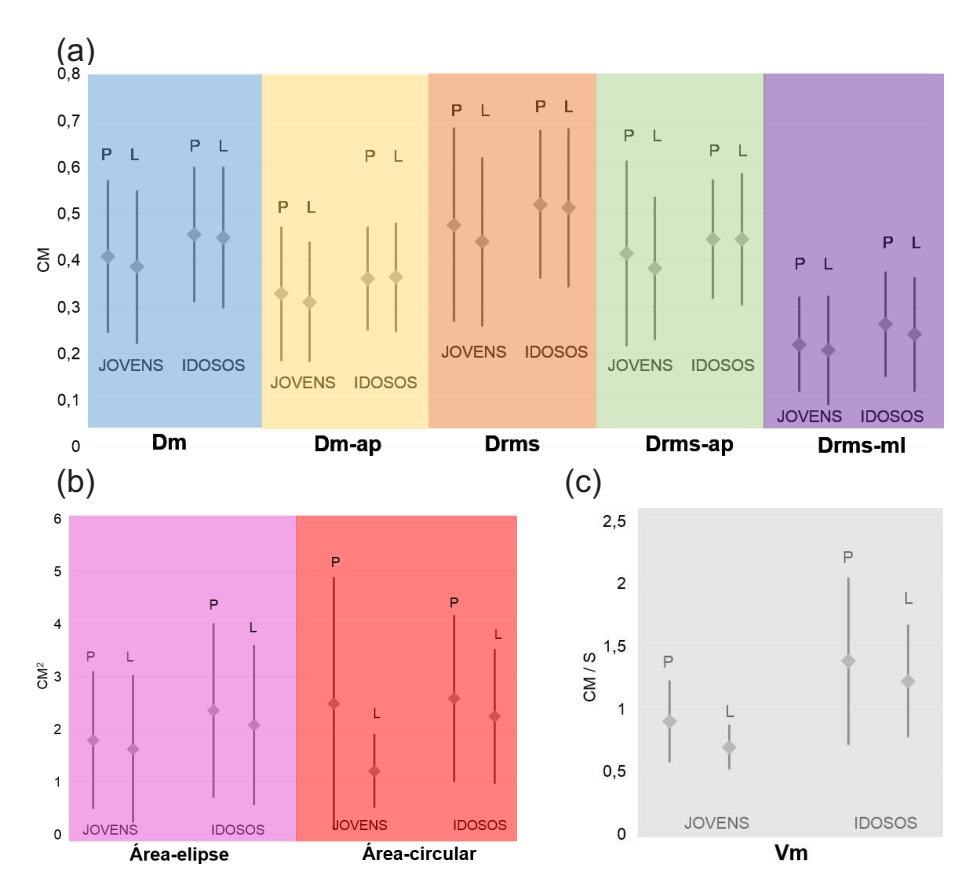

Figura 8.9 – Comparativo com a literatura da estabilometria com olhos fechados. (a) Gráficos da distância média ( $D_M$ ), distância média ântero-posterior ( $D_{M-AP}$ ), distância média RMS ( $D_{RMS}$ ), distância média RMS ântero-posterior ( $D_{RMS-AP}$ ) e a distância média RMS médio-lateral ( $D_{RMS-ML}$  em  $cm$ .

(b) Gráficos da área da elipse e circular em  $cm<sup>2</sup>$ . (c) Gráfico da velocidade média em  $cm/s$ . Fonte: autoria própria.

realização das atividades.

A análise interna foi realizada de forma simultânea à sessão, ou seja, os resultados de desempenho do paciente foram apresentados conforme as atividades foram realizadas. Para este estudo foi elaborado o protocolo motor apresentado na [seção 7.2.](#page-66-0) A Tabela [8.1](#page-78-1) apresenta os resultados do desempenho de cada voluntário e a média obtida por cada grupo.

Pode-se observar na tabela que o grupo de jovens apresentou melhor desempenho em relação ao grupo de idosos. Enquanto o grupo de jovens obteve desempenho de 99,41% na realização das atividades propostas, o grupo de idosos alcançou 95,67%. Dessa forma, estes resultados demonstram que os voluntários foram capazes de realizar toda a sessão sem apresentarem grandes dificuldades. Embora o grupo de jovens tenha obtido melhor desempenho, é possível que outros protocolos de maior duração ou complexidade aumentem essa diferença.

Outro ponto importante a ser analisado diz respeito ao tempo utilizado para finalizar a sessão. Todos os voluntários foram orientados a realizar os movimentos conforme as

<span id="page-78-0"></span>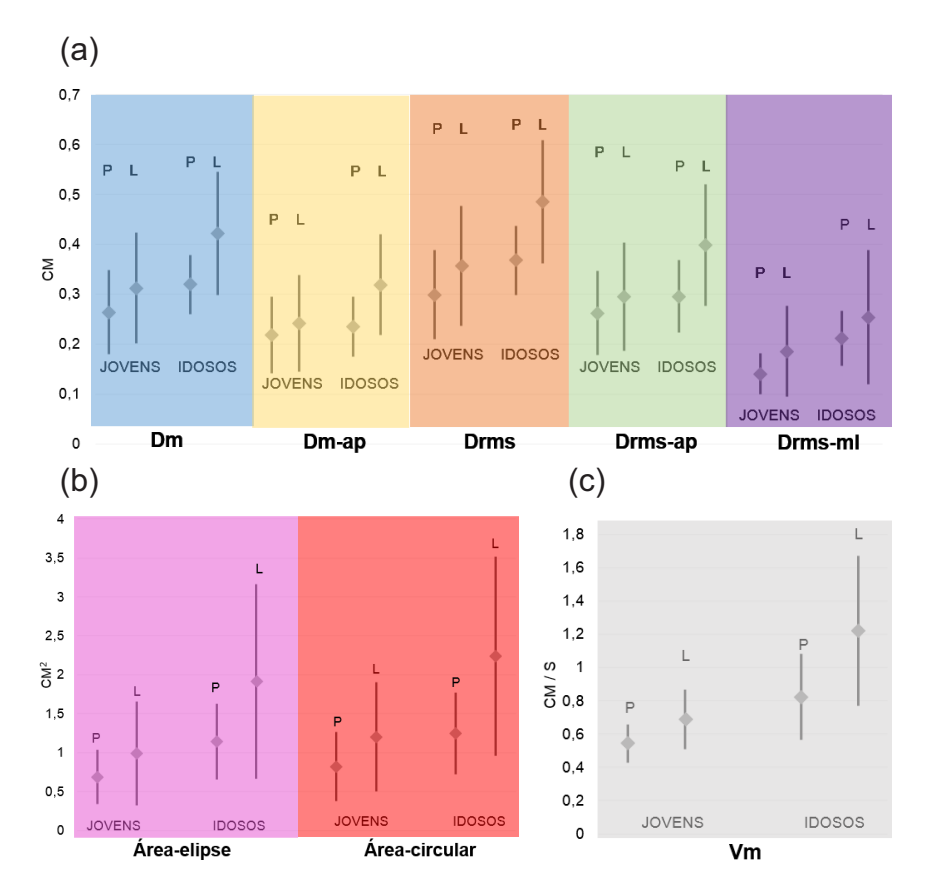

Figura 8.10 – Comparativo com a literatura da estabilometria com olhos abertos. (a) Gráficos da distância média ( $D_M$ ), distância média ântero-posterior ( $D_{M-AP}$ ), distância média RMS ( $D_{RMS}$ ), distância média RMS ântero-posterior ( $D_{RMS-AP}$ ) e a distância média

RMS médio-lateral ( $D_{RMS-ML}$  em  $cm$ .

(b) Gráficos da área da elipse e circular em  $cm<sup>2</sup>$ .

(c) Gráfico da velocidade média em  $cm/s$ . Fonte: autoria própria.

<span id="page-78-1"></span>

| Fonte: autoria própria.           |       |                |       |       |       |       |       |       |       |       |       |
|-----------------------------------|-------|----------------|-------|-------|-------|-------|-------|-------|-------|-------|-------|
| <b>Resultados do Serious Game</b> |       |                |       |       |       |       |       |       |       |       |       |
| Voluntários                       | 1     | $\mathbf{2}$   | 3     | 4     | 5     | 6     | 7     | 8     | 9     | 10    | Média |
| Jovens                            |       |                |       |       |       |       |       |       |       |       |       |
| <b>Passos</b>                     | 79    | 78             | 76    | 79    | 79    | 79    | 79    | 79    | 78    | 78    | 78,4  |
| concluídos                        |       |                |       |       |       |       |       |       |       |       |       |
| Tempo                             | 273   | 264            | 263   | 254   | 281   | 252   | 300   | 269   | 248   | 272   | 267,6 |
| utilizado (s)                     |       |                |       |       |       |       |       |       |       |       |       |
| Desempenho (%)                    | 100   | 99,21          | 96,46 | 100   | 100   | 100   | 100   | 100   | 99,21 | 99,21 | 99,41 |
|                                   |       |                |       |       |       |       |       |       |       |       |       |
| <b>Voluntários</b>                | 1     | $\overline{2}$ | 3     | 4     | 5     | 6     | 7     | 8     | 9     | 10    | Média |
| <b>Idosos</b>                     |       |                |       |       |       |       |       |       |       |       |       |
| <b>Passos</b>                     | 76    | 76             | 78    | 75    | 75    | 77    | 72    | 75    | 76    | 77    | 75,7  |
| concluídos                        |       |                |       |       |       |       |       |       |       |       |       |
| Tempo                             | 377   | 402            | 392   | 321   | 321   | 308   | 279   | 343   | 373   | 378   | 349,4 |
| utilizado (s)                     |       |                |       |       |       |       |       |       |       |       |       |
| Desempenho (%)                    | 95,67 | 96,85          | 98,82 | 95,09 | 95,67 | 98,03 | 90,55 | 94,09 | 96,46 | 96,46 | 95,67 |

Tabela 8.1 – Desempenho dos voluntários no *serious game*.

orientações geradas pelo *serious game*, sem intervenções quanto a velocidade de execução

das tarefas. O tempo máximo permitido para a sessão totalizaria aproximadamente 18 minutos, porém todos os voluntários finalizaram a sessão com menos de 7 minutos. O grupo de jovens em média realizou a sessão 81,8 segundos mais rápido que o grupo de idosos, o que representa 76,58% do tempo gasto pelo grupo de idosos.

### 9 CONSIDERAÇÕES FINAIS

Neste capítulo são apresentadas as considerações finais quanto à realização deste trabalho, as conclusões e discussão acerca dos resultados, bem como os trabalhos futuros que poderão ser realizados com base no presente estudo.

### 9.1 Conclusões

No presente trabalho foram realizados o estudo e a construção de uma plataforma programável voltada para o *biofeedback* visual de atividades para membros superiores e inferiores. O sistema consiste em duas plataformas de força, uma responsável pela aquisição do CP dos pés e a outra do deslocamento lateral de tronco. Uma câmera é responsável pela aquisição de imagem e algoritmos de processamento de imagem determinam a posição de marcadores fixados no corpo do sujeito, para capturar seus movimentos. A partir desta estrutura e outros módulos de software também desenvolvidos, obteve-se um sistema completo para reabilitação e treinamento de equilíbrio, que utiliza a metáfora de um jogo para engajar e motivar os pacientes.

O desenvolvimento do protótipo, apresentado no [Capítulo 4](#page-43-0) foi realizado conforme os estudos realizados na literatura na [seção 2.3.](#page-27-0) Utilizando poucos sensores foi possível calcular o CP e quantificar o deslocamento sobre as duas plataformas de força.

Os resultados obtidos com os experimentos aplicados aos voluntários apresentaram boa concordância, tanto com relação ao equipamento comercial de baropodometria da Arkipealago na [subseção 8.1.1,](#page-70-2) quanto com relação aos estudos apresentados na literatura na [subseção 8.1.2.](#page-75-1)

Conforme apresentado na [seção 2.4,](#page-31-0) os sistemas de reabilitação presentes na literatura devem servir como motivadores na realização dos tratamentos de pacientes. Dessa forma, durante a realização dos experimentos, os voluntários demonstraram interesse em utilizar o equipamento proposto, relatando que se divertiram com o uso do sistema e não sentiram mal estar ou dificuldades na realização das tarefas. Isso pode ser observado pelos resultados obtidos, nos quais a maioria dos voluntários teve pontuação superior a 95% no protocolo motor, mesmo este utilizando todos os três recursos de *biofeedback*.

Como visto na literatura na [subseção 2.4.1,](#page-34-0) os elementos gráficos utilizados pelo sistema devem ser simplificados, a fim de possibilitar a compreensão rápida e eficaz das ações a serem tomadas em seguida, o que foi possível em ambos os grupos, conforme demonstraram os resultados das tabelas da [subseção 8.1.1.](#page-70-2)

Os resultados obtidos na [subseção 8.1.1.1](#page-71-0) permitem concluir a partir do gráfico de Bland-Altman, apresentado na Figura [8.4,](#page-72-0) que o protótipo desenvolvido pode ser utilizado

na estimativa da baropodometria estática (aquisição do CP e determinação da área do estatocinesiograma), pois, os desvios obtidos entre as medidas das áreas do protótipo e do baropodômetro comercial foram pequenas, da ordem de  $\pm$  0,00483  $cm^2$ . A partir da Figura [8.5,](#page-73-0) a área média mínima obtida com o baropodômetro foi 0,0471  $\emph{cm}^{2}$ , leitura em que o erro médio representa 10% da medida. A influência do erro é minimizado quanto maior for a leitura da estabilometria, tornando-se irrelevante na identificação dos alvos em *serious game*, em que foram utilizados alvos com áreas de 44 cm<sup>2</sup> na elaboração do protocolo do jogo.

Por fim, com base nas comparações do protótipo desenvolvido neste trabalho com o baropodômetro e com a literatura, é possível afirmar que o sistema desenvolvido pode ser utilizado para estimar coerentemente dados estabilométricos e o desempenho de pacientes em atividades de *serious game*.

### 9.2 Sugestões para trabalhos futuros

Devido a versatilidade do sistema elaborado, os trabalhos futuros podem ser realizados em várias áreas, como reabilitação, cognição, desempenho esportivo ou reforço muscular, para finalidades distintas e estudos diversos.

Pode-se implementar o sistema desenvolvido neste trabalho em clínicas para reabilitação de pacientes com diversas patologias, seja na marcha ou no controle do equilíbrio, reabilitação de membros superiores como ombro ou cotovelo, membros inferiores como joelho, reforço muscular, posicionamentos específicos e repetições de treino motor para pacientes com lesões neurológicas ou doenças neurodegenerativas, aplicando estudos de coorte longitudinal ou simples avaliações clínicas.

Também, é possível realizar estudos com atletas e verificar o desempenho dos mesmos em exercícios específicos na realização de movimentos de atividades esportivas; treinos de reforço muscular e posicionamento de tronco, membros superiores e inferiores; protocolos motores e estabilometrias em análises internas e externas, antes e após o treinamento esportivo.

O sistema pode ser implementado para reabilitação domiciliar continuada, analisando os benefícios de se ter um equipamento em domicílio, sem a necessidade de se deslocar até a clínica, possibilitando ao paciente realizar diversas sessões ao longo do dia e essas possam ser avaliadas remotamente pelo profissional da área da saúde por telereabilitação.

Ainda, cabe aos trabalhos futuros analisar os benefícios efetivos no controle muscular e de reabilitação, além da redução na evasão dos tratamentos com duração superior a seis meses, disponibilizando protocolos motores diversos e *serious games* distintos, a fim de entreter o paciente ao mesmo tempo em que está realizando um tratamento de reabilitação.

Como o sistema utiliza elementos gráficos simplificados, é possível que paciente com déficits intelectuais utilizem também o sistema, a fim de auxiliar em atividades de cognição e atuar como facilitador na realização de tarefas, mesmo para pessoas com doenças neurodegenerativas.

### PUBLICAÇÕES

• **Plataformas De Força Para A Reabilitação Por** *Biofeedback* **Do Controle Muscular Dos Membros Inferiores Em Hemiparéticos**

Autores: Marcos Dinís Lavarda, Samuel Zaduski, Leonardo Grilo Gomes, Humberto Remigio Gamba e Gustavo Benvenutti Borba

Evento: XXIV Congresso Brasileiro de Engenharia Biomédica – CBEB 2014, realizado no período de 13 e 17 de outubro de 2014 na cidade de Uberlândia-MG

#### • **Plataformas de Força com Interface de** *Biofeedback*

Autores: Marcos Dinís Lavarda, Pedro Alberto De Borba, Matheus Rezende de Oliveira, Gustavo Benvenutti Borba, Humberto Remigio Gamba

Evento: VII Simpósio de Instrumentação e Imagens Médias e VI Simpósio de Processamento de Sinais (SIIM/SPS - UNICAMP), realizado no período de 21 a 23 de outubro de 2015 na cidade de em Campinas-SP

### REFERÊNCIAS

ARKIPELAGO. *Arkipelago - Sistemas de baropodometria e palmilhas*. São Paulo - SP: [s.n.], 2015. [<http://arkipelago.com.br/conteudo/33/5/6/Footwork>.](http://arkipelago.com.br/conteudo/33/5/6/Footwork) Acessado em 18/04/2015.

ARPAIA, P.; CIMMINO, P.; MATTEIS, E. de; D'ADDIO, G. A low-cost force sensor-based posturographic plate for home care telerehabilitation exergaming. *Elsevier Ltd.*, n. 51, p. 400–410, jan 2014.

AVARELLO, M.; BOLSINGER, P.; MAI, N. Fast repetitive force changes in hemiparetic and cerebellar patients. *Eur Arch Psychiatr Neurol Sci*, n. 237, p. 135–138, 1988.

AZAMBUJA, M. I. R.; FOPPA, M.; MARANHãO, M. F. d. C.; ACHUTTI, A. C. Impacto econômico dos casos de doença cardiovascular grave no brasil: uma estimativa baseada em dados secundários. *Arq Bras Cardiol*, v. 91, n. 3, p. 163–171, 2008.

BALISTA, V. G. Sistema de realidade virtual para avaliação e reabilitação de déficit motor. *SBC - Proceedings of SBGames*, p. 16–18, 2013.

BARCALA, L.; COLELLA, F.; ARAUJO, M. C.; SALGADO, A. S. I.; OLIVEIRA, C. S. Análise do equilíbrio em pacientes hemiparéticos após o treino com o programa wii fit. *Fisioter Mov*, v. 24(2), p. 337–4, 2011.

BARCALA, L.; GRECCO, L. A. C.; COLELLA, F.; LUCARELI, P. R. G.; SALGADO, A. S. I.; OLIVEIRA, C. S. Visual biofeedback balance training using wii fit after stroke: a randomized controlled trial. *J. Phys. Ther. Sci*, v. 25, p. 1027–1032, 2013.

BARRETO, M. L.; CARMO, E. H. Padrões de adoecimento e de morte da população brasileira: os renovados desafios para o sistema Único de saúde. *Ciência & Saúde Coletiva*, v. 12, p. 1779–1790, out 2007.

BETKER, A. L.; DESAI, A.; NETT, C.; KAPADIA, N.; SZTURM, T. Game-based exercises for dynamic short-sitting balance rehabilitation of people with chronic spinal cord and traumatic brain injuries. *Physical Therapy*, v. 87, p. 1389–1398, 2007.

BETKER, A. L.; SZTURM, T.; MOUSSAVI, Z. K.; NETT, C. Video game-based exercises for balance rehabilitation: A single-subject design. *Arch Phys Med Rehabil*, v. 87, p. 1141–1149, 2006.

BLAND, J. M.; ALTMAN, D. G. Statistical methods for assessing agreement between two methods of clinical measurement. *The Lancet*, p. 307–310, 1986.

BLAND, J. M.; ALTMAN, D. G. Measuring agreement in method comparison studies. *Statistical Methods in Medical Research*, v. 8, p. 135–160, 1999.

BURKE, J. W.; MCNEILL, M. D. J.; CHARLES, D. K.; MORROW, P. J.; CROSBIE, J. H.; MCDONOUGH, S. Optimising engagement for stroke rehabilitation using serious games. *Vis Comput*, v. 25, p. 1085–1099, 2009.

BURKE, J. W.; MCNEILL, M. D. J.; CHARLES, D. K.; MORROW, P. J. Serious games for upper limb rehabilitation following stroke. *Conference in games and virtual worlds for serious applications*, p. 103–110, 2009.

CONNOLLY, T. M.; BOYLE, E. A.; MACARTHUR, E.; HAINEY, T.; BOYLE, J. M. A systematic literature review of empirical evidence on computer games and serious games. *Computers & Education*, v. 59, p. 661–686, 2012.

DE LELES, A. D. *BIOTEL3M - Sistema de Biotelemetria Multicanal para a Monitoração da Macha*. Dissertação (Mestrado) — Universidade Estadual de Campinas, abr 2000.

DIEST, M. v.; LAMOTH, C. J. C.; STEGENGA, J.; VERKERKE, G. J.; POSTEMA, K. Exergaming for balance training of elderly: state of the art and future developments. *Journal of Neuroengineering and Rehabilitation*, v. 10, 2013.

DUARTE, M.; FREITAS, S. M. S. F. Revisão sobre posturografia baseada em plataforma de força para avaliação do equilíbrio. *Revista Brasileira de Fisioterapia*, v. 14, n. 3, p. 183–192, mai/jun 2010.

ESTRELA, M. C.; PICHORIM, S. F.; REINERT, C.; LIE, M. M.; BORBA, G. B.; GAMBA, H. R. Detecção identificação e medição automática de raias em imagens de gel eletroforese. *VII SIIM e VI SPS*, 2015.

FALAVIGNA, A.; TELES, A. R.; VELHO, M. C.; VEDANA, V. M.; MAZZOCCHIN, T.; DA, S. R. C.; LUCENA, L. F.; PETRY, F. L.; MOSENA, G.; BRAGA, G. L. D.; SALVATI, G.; DAHMER, C.; STROPPER, M. O que os pacientes com acidente vascular encefálico sabem sobre sua doença? *Revista da AMRIGS*, v. 53, n. 2, p. 135–138, abr-jun 2009.

FERNÁNDEZ-BAENA, A.; SISíN, A.; LLIGADAS, X. Biomechanical validation of upper-body and lower-body joint movements of kinect motion capture data for rehabilitation treatment. *Fourth International Conference on Intelligent Networking and Collaborative System*, p. 656–661, 2012.

FOO, J.; PATERSON, K.; WILLIAMS, G.; CLARK, R. Low-cost evaluation and real-time feedback of static and dynamic weight bearing asymmetry in patients undergoing in-patient physiotherapy rehabilitation for neurological conditions. *NeuroEngineering and Rehabilitation*, v. 10:74, 2013.

GARRITANO, C. R.; LUZ, P. M.; PIRES, M. L. E.; BARBOSA, M. T. S.; BATISTA, K. M. Análise da tendência da mortalidade por acidente vascular cerebral no brasil no século xxi analysis of the mortality trend due to cerebrovascular accident in brazil in the xxi century. *Arquivos brasileiros de cardiologia [0066-782X]*, v. 98, n. iss: 6, p. 519, 2012.

GASPAR, B. E.; HOTTA, T. T. H.; SOUZA, L. A. P. S. d. Prática mental na reabilitação de membro superior após acidente vascular encefálico – casos clínicos. *ConScientiae Saúde*, v. 10(2):1, p. 177–183, 2011.

GENTHON, N.; VUILLERME, N.; MONNET, J.; PETIT, C.; ROUGIER, P. Biomechanical assessment of the sitting posture maintenance in patients with stroke. *Clinical Biomechanics*, v. 22, p. 1024–1029, 2007.

GEVERS, T.; GIJSENIJ, A.; WEIJER, J. v. d.; GEUSEBROEK, J.-M. *Color in Computer Vision: Fundamentals and Applications*. [S.l.]: Wiley, 2012.

GOLOMB, M.; MCDONALD, B.; WARDEN, S.; YONKMAN, J.; SAYKIN, A. J.; SHIRLEY, B.; HUBER, M.; RABIN, B.; ABDELBAKY, M.; NWOSU, M. E.; BARKAT-MASIH, M.; BURDEA, G. C. In-home virtual reality videogame telerehabilitation in adolescents with hemiplegic cerebral palsy. *Arch Phys Med Rehabil*, v. 91, p. 1–8, 2010.

GOMES, B. M.; NARDONI, G. C. G.; LOPES, P. G.; GODOY, E. d. O efeito da técnica de reeducação postural global em um paciente com hemiparesia após acidente vascular encefálico. *ACTA FISIATR*, v. 13, n. 2, p. 103–108, 2006.

GUANGZHOU. *Datasheet HC-06*. 2011. [<https://www.olimex.com/Products/Components/](https://www.olimex.com/Products/Components/RF/BLUETOOTH-SERIAL-HC-06/resources/hc06.pdf) [RF/BLUETOOTH-SERIAL-HC-06/resources/hc06.pdf>.](https://www.olimex.com/Products/Components/RF/BLUETOOTH-SERIAL-HC-06/resources/hc06.pdf) Acessado em 18/09/2014.

GUYTON, A. C.; HALL, J. E. *Tratado de fisiologia médica*. 12. ed. [S.l.]: Elsevier, 2011.

HIBBELER, R. C. *Engineering Mechanics: Statics and Dynamics*. [S.l.]: Prentice-Hall, 2010.

HIRAKATA, V. N.; CAMEY, S. A. Análise de concordância entre métodos de bland-altman. *Rev HCPA*, v. 29(3), p. 261–268, 2009.

JORGENSEN, H. S.; NAKAYAMA, H.; RAASCHOU, H. O.; OLSEN, T. S. Recovery of walking function in stroke patients: The copenhagen stroke study. *Arch Phys Med Rehabil*, v. 76, p. 27–32, 1995.

KOSCHAN, A.; ABIDI, M. *Digital Color Image Processing*. [S.l.]: Wiley, 2008.

LANGUAGE, E. M. 2015. [<https://www.w3.org/TR/REC-xml/>.](https://www.w3.org/TR/REC-xml/) Acessado em 08/07/2015.

LíDER BALANÇAS. *Catálogo Célula de Carga PLA 200*. Araçatuba - SP: [s.n.], 2014. [<http://liderbalancas.com.br/produtos/celula-de-carga-pla-50300kg/#tab-id-2>.](http://liderbalancas.com.br/produtos/celula-de-carga-pla-50300kg/#tab-id-2) Acessado em 20/04/2014.

LINDBERG, P. G.; ROCHED, N.; ROBERTSOND, J.; ROBY-BRAMIB, A.; BUSSELD, B.; MAIER, M. A. Affected and unaffected quantitative aspects of grip force control in hemiparetic patients after stroke. *Brain research*, v. 1452, p. 96–107, 2012.

MACEDO, C.; GAZZOLA, J. M.; CAOVILLA, H. H.; RICCI, N. A.; GANANçA, F. F. Posturografia em idosos com distúrbios vestibulares e quedas. *ABCS Health Sciences*, v. 38(1), p. 17–24, 2012.

MALFATTI, S. M.; COUTINHO, E. A. G.; DOS SANTOS, S. R. Utilizando realidade virtual e wiimote para criação de jogos voltados à reabilitação. *Proceedings of SBGames*, 2011.

MARQUES FILHO, O.; VIEIRA NETO, H. *Processamento Digital de Imagens*. [S.l.]: Brasport, 1999.

MARQUES, O. *Practical image and video processing using MATLAB*. [S.l.]: Wiley, 2011.

MOURA, R. M. B.; MOTA, W. G.; MOURA, G. J. B.; LOPES, D. P.; DAHER, C. R. M. A. A importância da imagem corporal na assimetria da postura em pacientes hemiplégicos e hemiparéticos. *Scire Salutis*, v. 2, n. 2, p. 16–28, 2012.

NES, I. J. v.; NIENHUIS, B.; LATOUR, H.; GEURTS, A. C. Posturographic assessment of sitting balance recovery in the subacute phase of stroke. *Gait & Posture*, v. 28, p. 507–512, 2008.

NIEUWBOER, A.; FEYS, H.; WEERDT, W. D.; NUYENS, G.; CORTE, E. D. Developing a clinical tool to measure sitting balance after stroke: A reliability study. *Physiotherapy*, v. 81, n. 8, p. 439–445, 1995.

NINTENDO. *What is Wii Fit plus?* 2015. [<http://wiifit.com/>.](http://wiifit.com/) Acessado em 13/11/2015.

NIXON, M.; AGUADO, A. *Feature extraction and image processing*. [S.l.]: Academic Press, 2008.

OLIVEIRA, C. B. *Avaliação do equilíbrio em pacientes hemiparéticos após acidente vascular encefálico*. Tese (Doutorado) — USP, 2008.

OPENCV. *About*. 2015. [<http://opencv.org/about.html>.](http://opencv.org/about.html) Acessado em 22/09/2015.

PERLMUTTER, S.; LIN, F.; MAKHSOUS, M. Quantitative analysis of static sitting posture in chronic stroke. *Gait & Posture*, v. 32, p. 53–56, 2010.

PLAYSTATION. *PlayStation*. 2015. [<http://www.sony.com.br/electronics/playstation>.](http://www.sony.com.br/electronics/playstation) Acessado em 08/11/2015.

POLESE, J. C. *Parâmetros biomecânicos e percepção de hemiparéticos crônicos com o uso de dispositivos auxiliares na marcha*. Dissertação (Mestrado) — Universidade Federal de Minas Gerais, 2011.

<span id="page-87-0"></span>PRIETO, T. E.; MYKLEBUST, J. B.; HOFFMANN, R. G.; LOVETT, E. G.; MYKLEBUST, B. M. Measures of postural steadiness: Differences between healthy young and elderly adults. *IEEE Transactions on biomedical engineering*, v. 43, n. 9, 1996.

QT. *Qt-Aboutus*. 2015. [<http://www.qt.io/about-us>.](http://www.qt.io/about-us) Acessado em 15/07/2015.

REGO, P.; MOREIRA, P. M.; REIS, L. P. Serious games for rehabilitation: A survey and a classification towards a taxonomy. *Information Systems and Technologies (CISTI)*, v. 5th Iberian Conference on IEEE, p. 1–6, 2010.

SHARMA, A. *Understanding Color Management*. [S.l.]: Thomson - Delmar Learning, 2004.

SOLOMON, C.; BRECKON, T. *Fundamentals of Digital Image Processing: A Practical ApproachwithExamplesinMatlab.* [S.l.]: Wiley, 2011.

TEXAS INSTRUMENTS. *Datasheet ADS1131*. 2013. [<http://www.ti.com/lit/ds/symlink/](http://www.ti.com/lit/ds/symlink/ads1131.pdf) [ads1131.pdf>.](http://www.ti.com/lit/ds/symlink/ads1131.pdf) Acessado em 15/08/2014.

TEXAS INSTRUMENTS. *Datasheet MSP430G2X53*. 2013. [<http://www.ti.com/lit/ds/symlink/](http://www.ti.com/lit/ds/symlink/msp430g2553.pdf) [msp430g2553.pdf>.](http://www.ti.com/lit/ds/symlink/msp430g2553.pdf) Acessado em 23/07/2013.

TOMASSINI, V.; JBABDI, S.; KINCSES, Z. T.; BOSNELL, R.; DOUAUD, G.; POZZILLI, C.; MATTHEWS, P. M.; JOHANSEN-BERG, H. Structural an functional bases for individual differences in motor learning. *Hum Bain Mapp*, v. 32(3), p. 494–508, 2011.

TREVISAN, C. M. *Efeitos da imagem mental na reabilitação da função motor do membro superior na hemiplegia após-acidente vascular encefálico*. Dissertação (Mestrado) — Universidade de Brasília, 2007.

TRíPOLI, F.; MOREIRA, S. R.; OBERG, T. D.; LIMA, N. M. F. V. Tarefas orientadas e biofeedback: efeitos na transferência de peso em hemiparéticos. *ACTA FISIATR*, v. 15, n. 4, p. 220–224, 2008.

VIEIRA, G. d. P.; ARAUJO, D. F. G. H. d.; LEITE, M. A. A.; ORSINI, M.; CORREA, C. L. Realidade virtual na reabilitação física de pacientes com doença de parkinson. *Journal of Human Growth an Development*, v. 24(1), p. 31–41, 2014.

WEST, K. *Biofeedback*. [S.l.]: Chelsea House, 2007.

XBOX. *XBOX 360 + Kinect*. 2015. [<http://www.xbox.com/pt-BR/Kinect/Home-new>.](http://www.xbox.com/pt-BR/Kinect/Home-new) Acessado em 27/08/2015.

ZIJLSTRA, A.; MANCINI, M.; CHIARI, L.; ZIJLSTRA, W. Biofeedback for training balance and mobility tasks in older populations: a systematic review. *Journal of NeuroEngineering and Rehabilitation*, v. 7, p. 58, 2010.

# APÊNDICE A – DESENHO TÉCNICO PLATAFORMA SUPERIOR

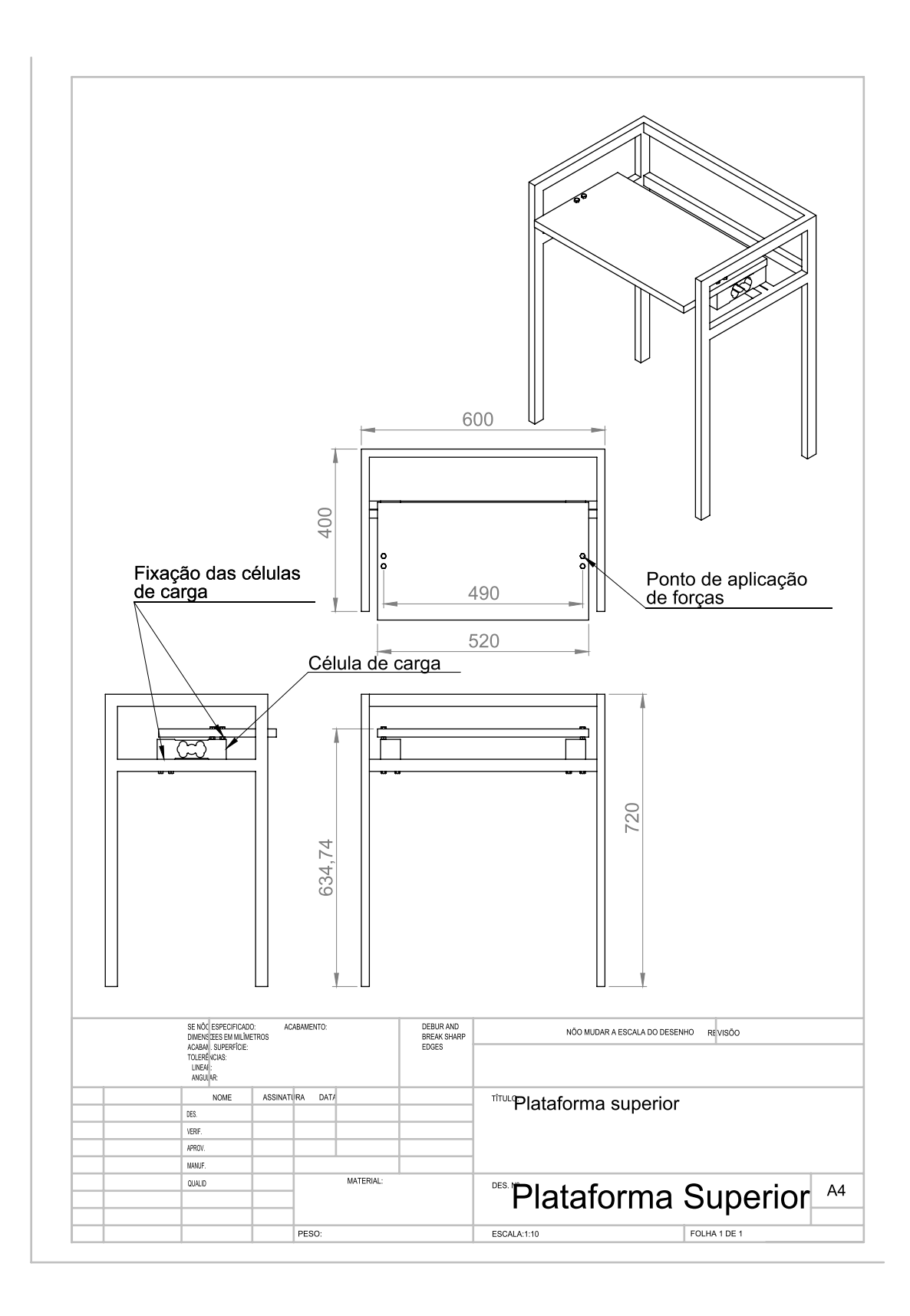

# APÊNDICE B – DESENHO TÉCNICO PLATAFORMA INFERIOR

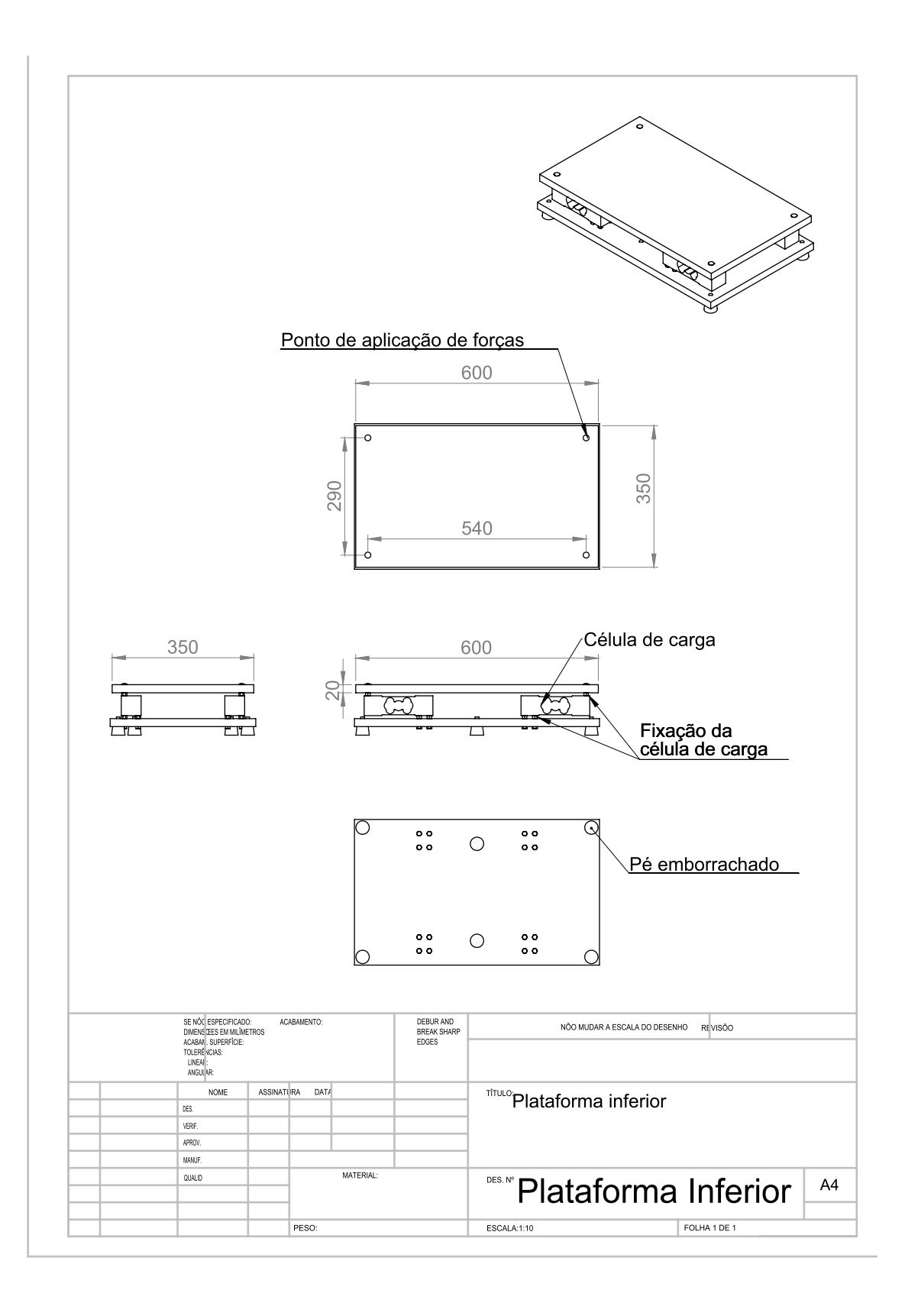

# APÊNDICE C – ESQUEMÁTICO DO CIRCUITO DE AQUISIÇÃO

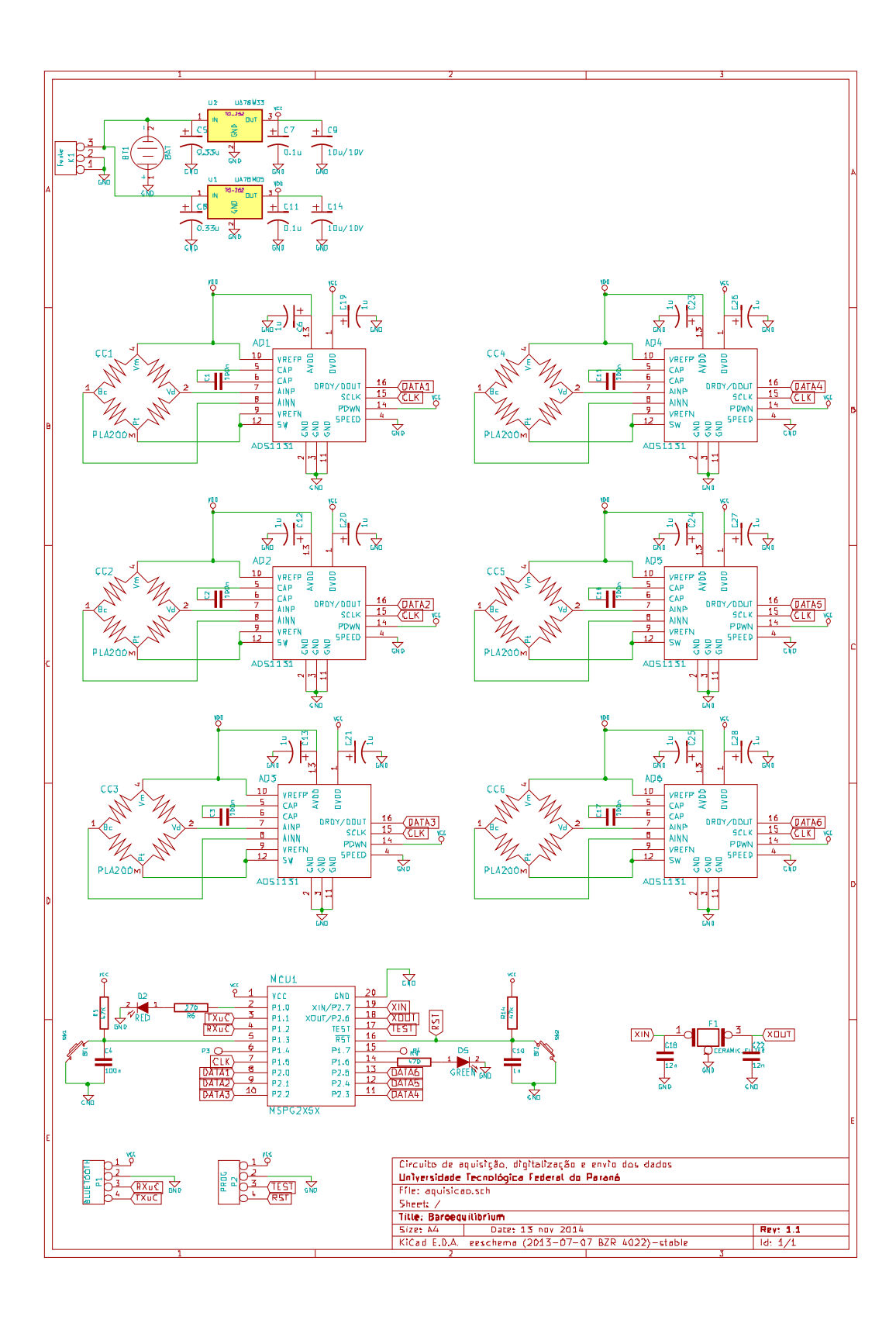

# APÊNDICE D – IMAGENS DETALHADAS DO SISTEMA DESENVOLVIDO

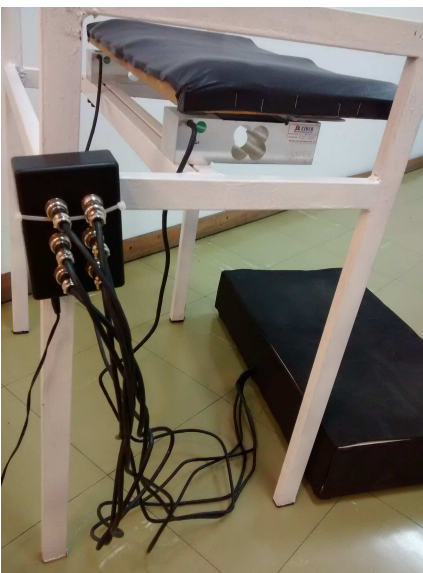

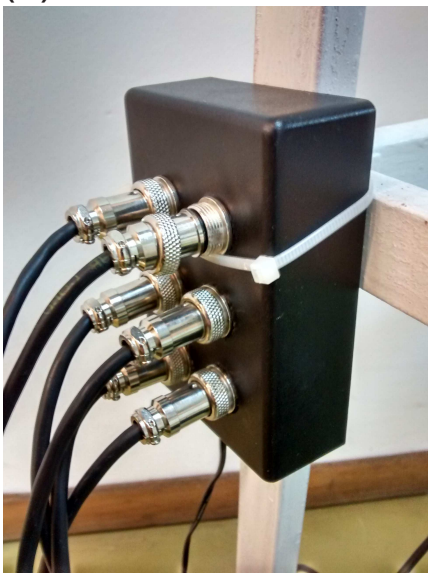

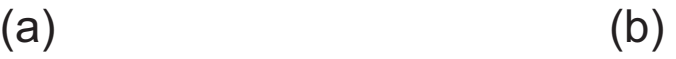

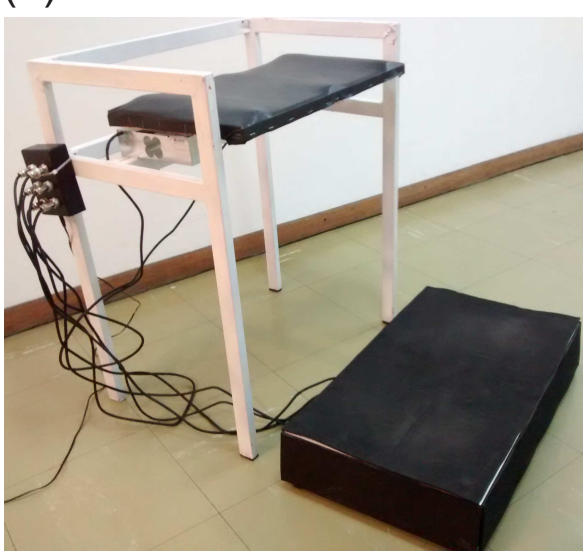

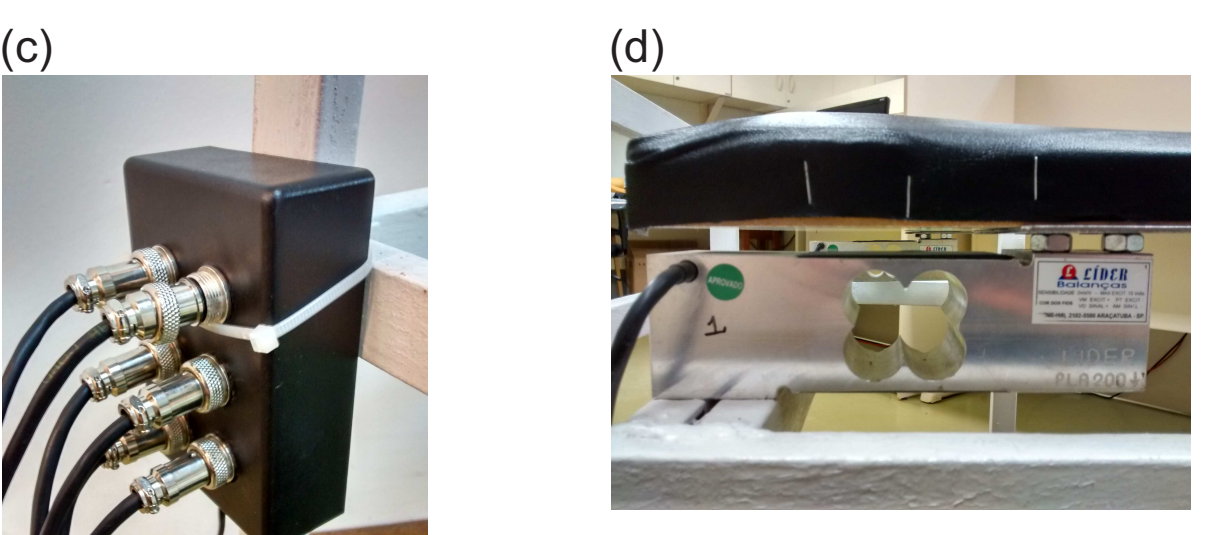

- (a) Vista lateral do sistema com as conexões entre as células de carga e o circuito.
- (b) Vista isométrica do sistema.
- (c) Detalhe dos conectores e acondicionamento do circuito de aquisição e transmissão.
- (d) Detalhe da fixação das células de carga com a estrutura e a plataforma superior.